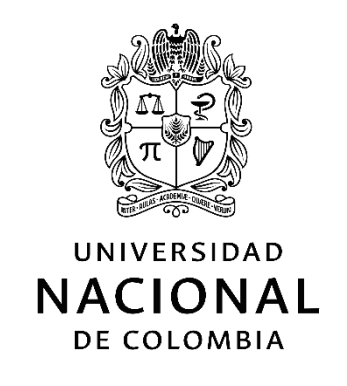

# **Validación del Comportamiento de un Rotor Eólico Biomimético Mediante un Modelo Supervisado en CFD.**

**Jorge Eliécer Gaitán Aroca**

Universidad Nacional de Colombia Facultad de Ingeniería, Departamento de Ingeniería Mecánica y Mecatrónica Bogotá, D.C., Colombia 2017

# **Validación del Comportamiento de un Rotor Eólico Biomimético Mediante un Modelo Supervisado en CFD.**

**Jorge Eliécer Gaitán Aroca**

Tesis presentada como requisito parcial para optar al título de: **Magister en Ingeniería Mecánica**

> Director: Dr. Ing. Msc Fabio Emiro Sierra

> > Línea de Investigación:

Procesos de producción de transformación y uso de energías renovables (eólica, solar térmica, biocombustibles, PCH's, vehículos eléctricos) Grupo de Investigación: Mecanismos de Desarrollo Limpio y Gestión Energética

Universidad Nacional de Colombia Facultad de Ingeniería, Departamento de Ingeniería Mecánica y Mecatrónica Bogotá, D.C., Colombia

2017

*A mi Familia*

## **Agradecimientos**

Quiero agradecer en primer lugar a mi familia por un permanente apoyo para con mis estudios.

Al Ingeniero David Castañeda quien en innumerables momentos motivó e incentivó el desarrollo de este estudio.

Agradezco al profesor Fabio Sierra quien apoyó en muchas formas este desarrollo.

Finalmente quiero extender un enorme agradecimiento a la Universidad de San Buenaventura, sede Bogotá de la cual obtuve apoyo en diversas formas para llevar a cabo este proyecto.

### **Resumen**

.

Este trabajo se centra en el análisis de una turbina de eje horizontal basada en un diseño biomimético; a lo largo del desarrollo de este proyecto se desarrolla y da conocer la diferencia que existe entre un análisis computacional y los datos obtenidos por medios experimentales del rotor eólico UN-V1. El análisis inicia mostrando la forma en que el sistema de medición fue obtenido, se describe la forma que se propuso medir por medio experimental el coeficiente de potencia del rotor eólico, se presenta la forma en que se ha obtenido la curva de rendimiento experimentalmente haciendo uso de aproximaciones de diseño de experimentos. Se da una muestra de la forma en que se realiza la configuración del caso usando dinámica computacional de fluidos usando el software OpenFoam, para ello se hace uso del modelo de turbulencia LES (Large Eddy Simulation); a lo largo de este análisis se determina el tamaño del dominio computacional y se muestra la forma en que se ha programado la malla, con el fin de aplicar el modelo de turbulencia se aplican esquemas de discretización de las variables de transporte. Posteriormente se hace un análisis de independencia de malla para el modelo de turbulencia planteado así como un criterio de convergencia. El método de configuración computacional mostrado se valida con el uso de la turbina NREL Phase VI, posteriormente se hace una muestra de los resultados mostrando la estructura de los vórtices y las curvas de operación del rotor en comparación con los datos obtenidos por medio experimental.

**Palabras clave: Turbina eólica, CFD, Large Eddy Simulation, biomimético.** 

### **Abstract**

This work focuses on the analysis of a horizontal axis wind turbine based on a biomimetic design; throughout the development of this project, the difference between a computational analysis and the data obtained by experiments of the UN-V1 wind rotor (Castañeda, 2010) is developed and revealed. The analysis shows the way in which the measurement system was obtained, it is described the form that was proposed to measure by means of experimental the power coefficient of the wind rotor, it presents the form in which the performance curve was obtained experimentally making use of Experimental design approaches. It shows a sample of the way in which it make the configuration of the case using the computational fluid dynamics using the software OpenFoam, to do this it is used the LES (large Eddy simulation) turbulence model; Throughout this analysis the size of the computational domain is determined and shows the way in which the mesh has been programmed, in order to apply the turbulence model, it is applied discretization schemes for the transport variables. Then an analysis of mesh independence is made for the turbulence model proposed as a convergence criterion. The computational configuration method has been validated using the NREL Phase VI turbine, shows a sample of the results showing the structure of the vortices and curves of rotor operation compared to data obtained by experimental means.

**Keywords: Wind Turbine, CFD, Large Eddy Simulation, Biomimetic**

# **Contenido**

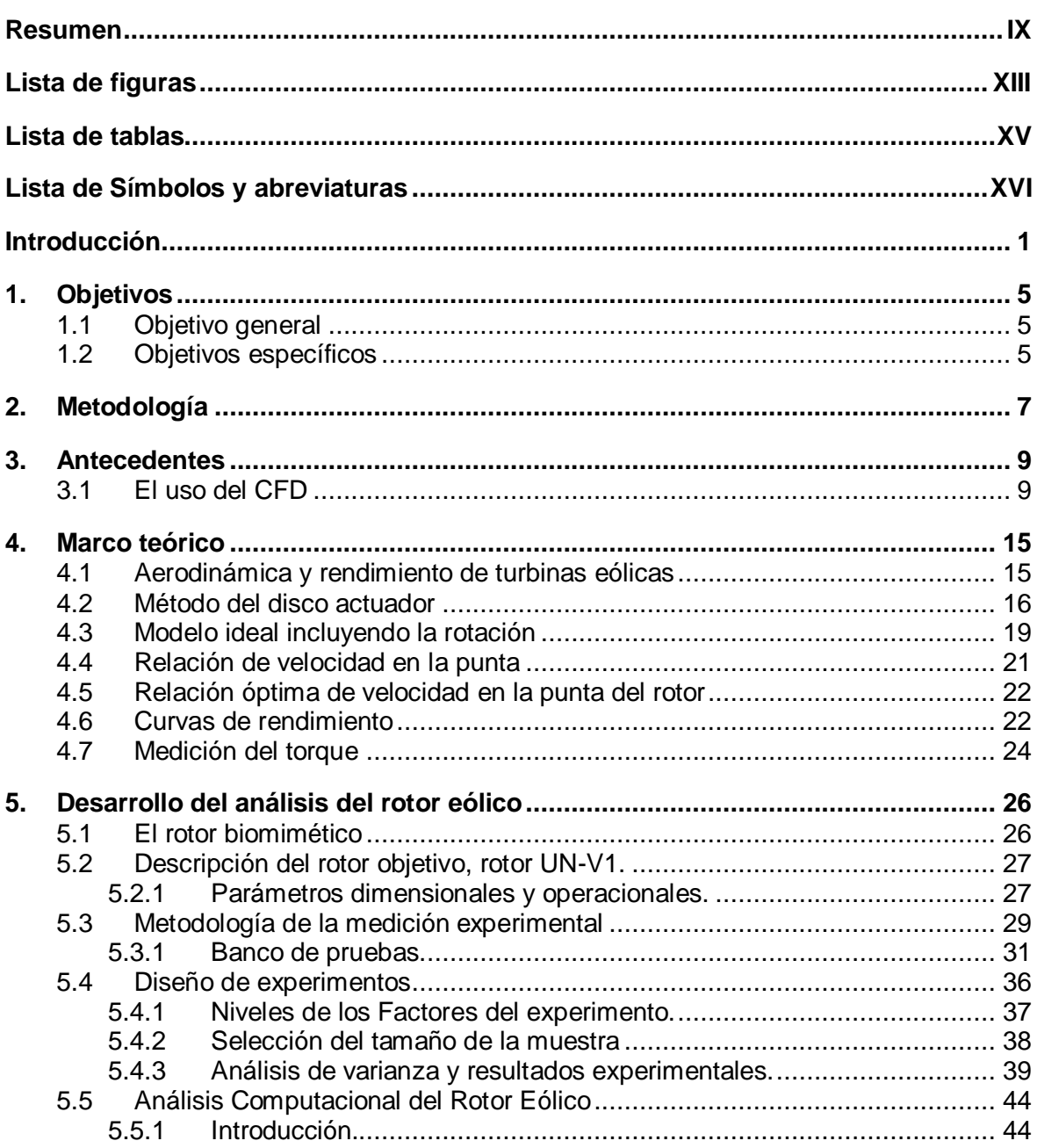

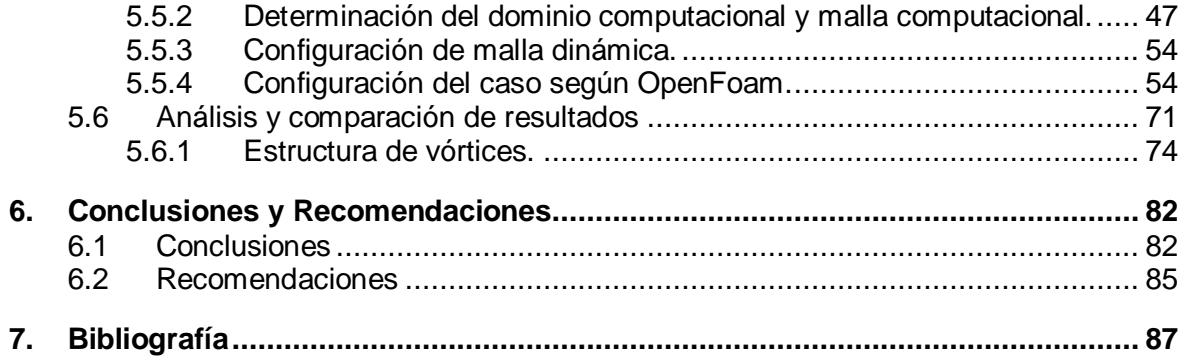

# **Lista de figuras**

#### **Pág.**

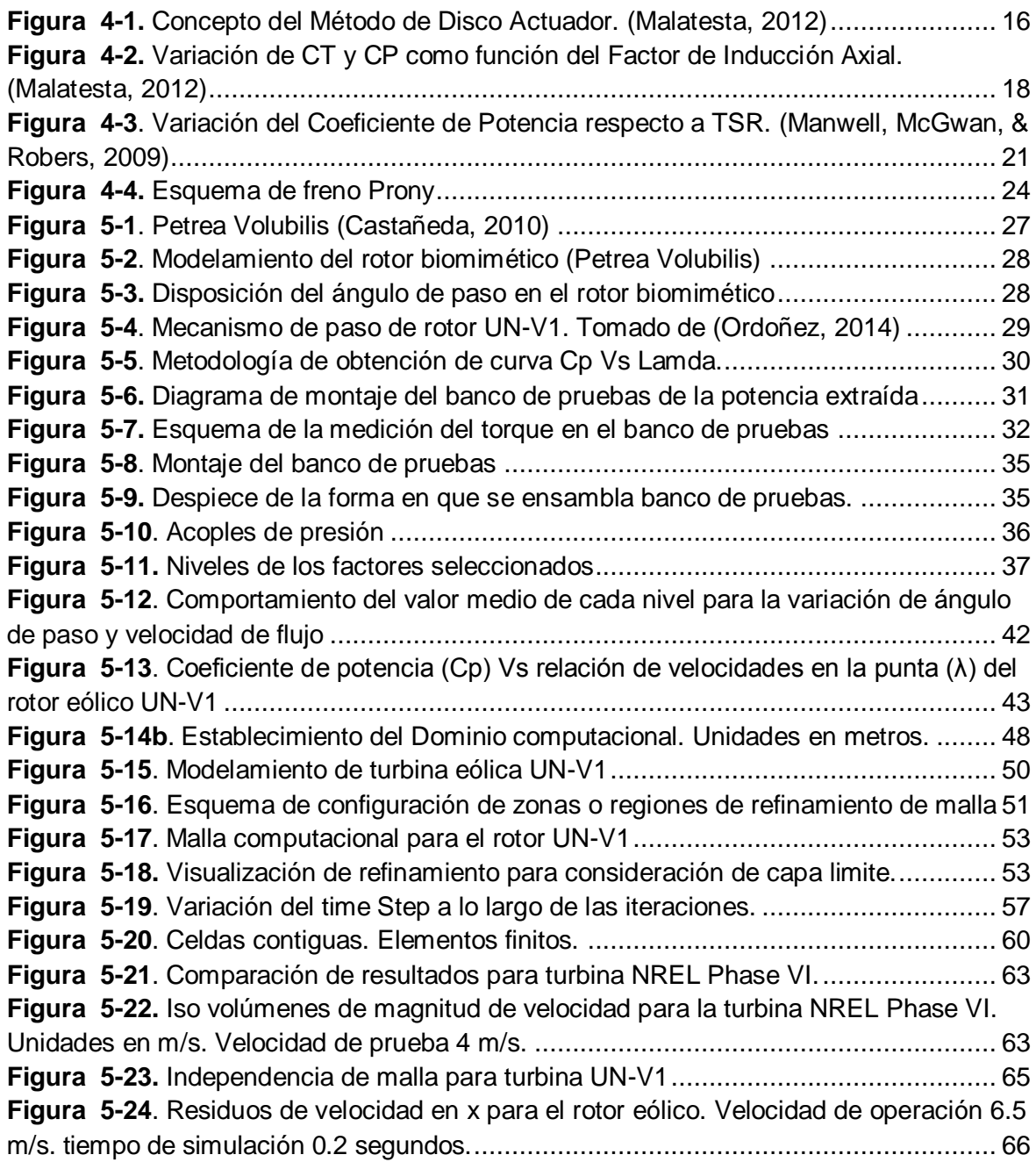

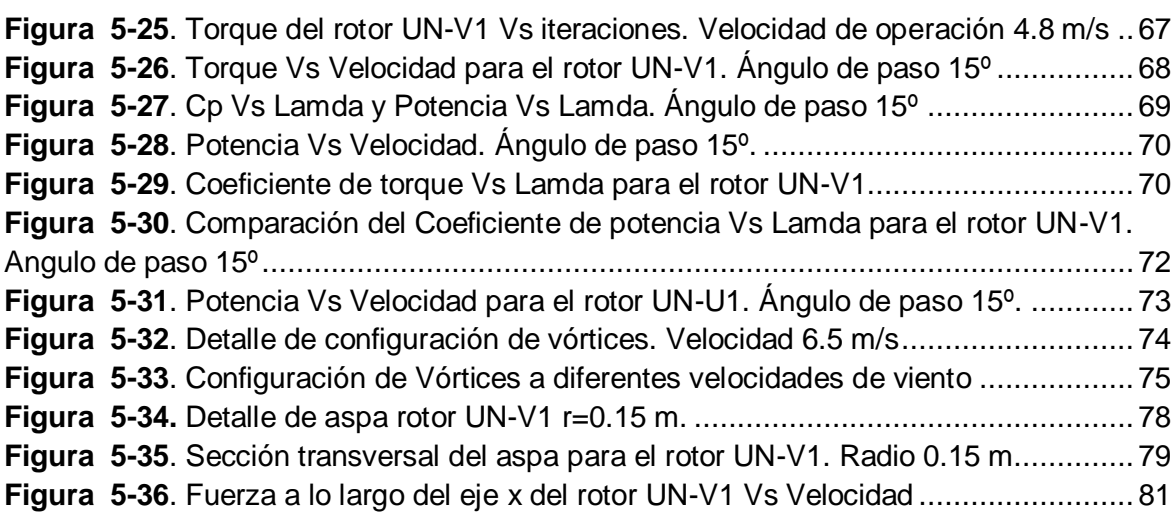

# **Lista de tablas**

#### **Pág.**

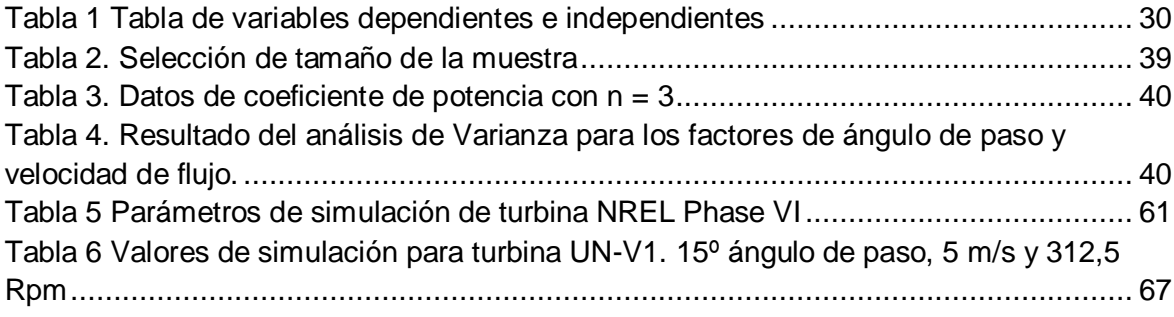

## **Lista de Símbolos y abreviaturas**

### **Símbolo con letras latinas**

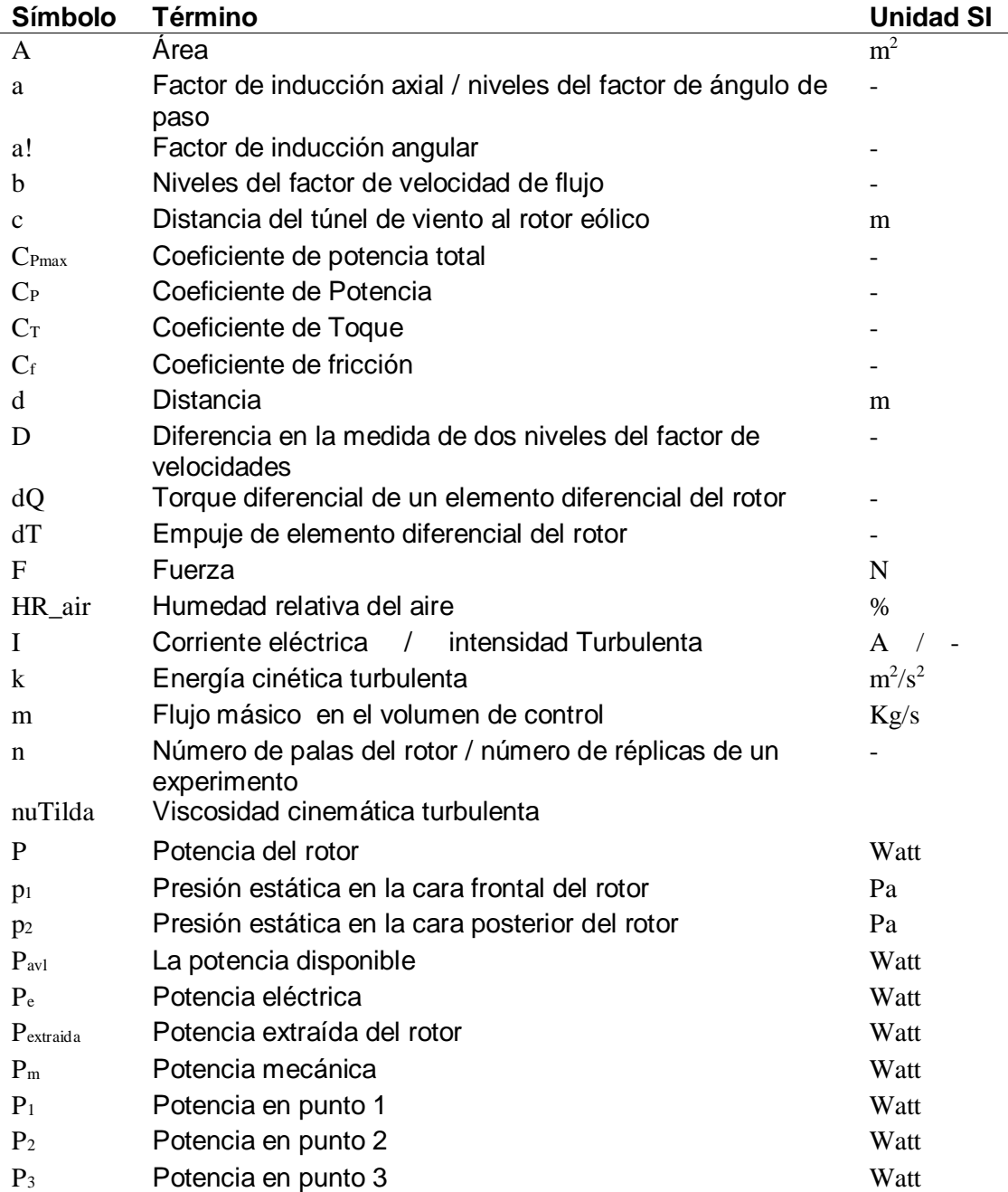

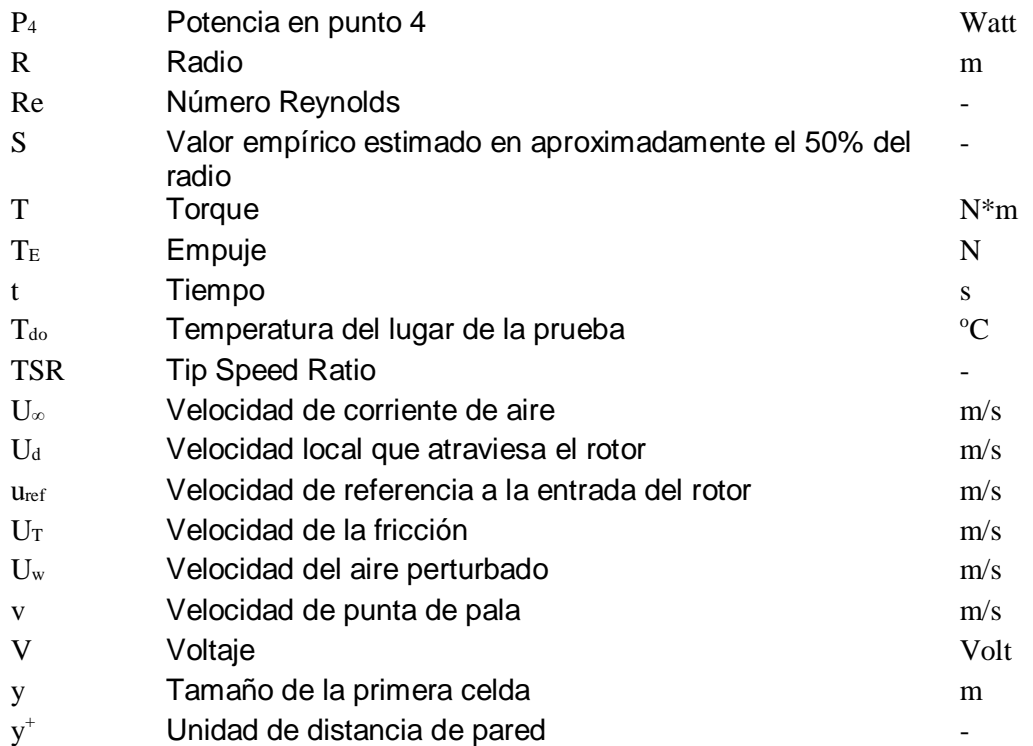

### **Símbolo con letras Griegas**

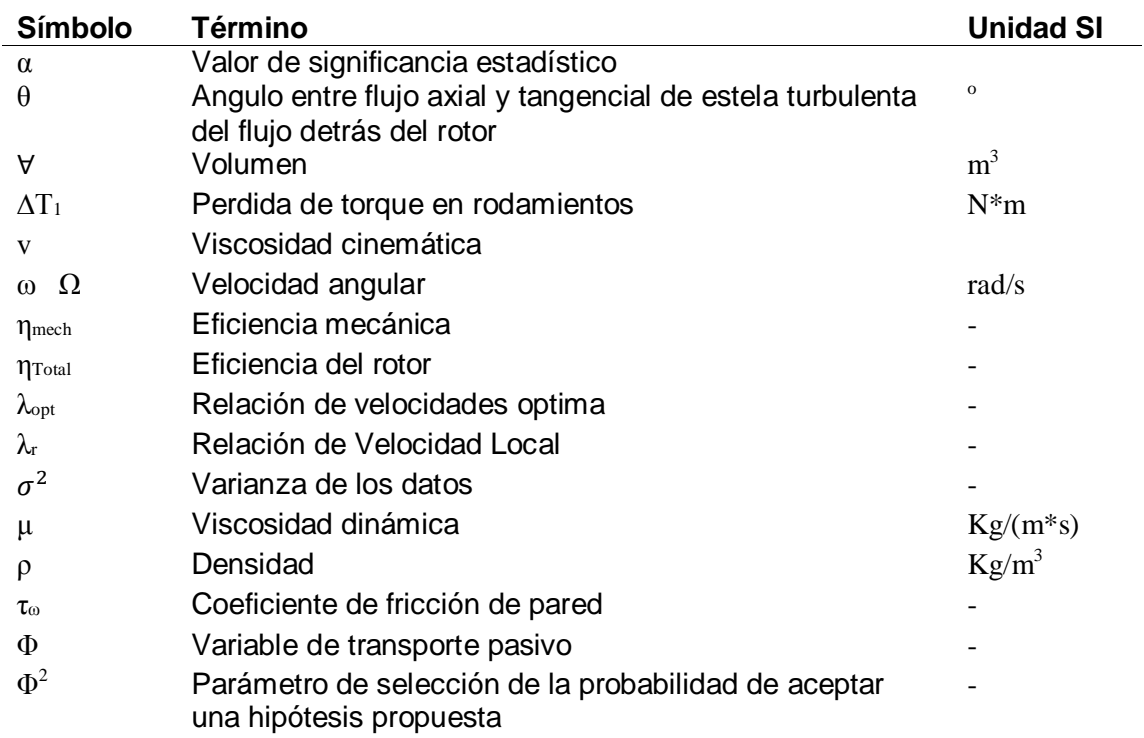

## <span id="page-18-0"></span>**Introducción**

La población a nivel mundial va en aumento exponencial y con esto el consumo energético, sin embargo, el uso de combustibles fósiles como el petróleo ha empezado a ser remplazado por energías renovables con un aumento anual considerable. En la unión europea el desarrollo de nuevas tecnologías ha permitido un incremento del 81,3 % en el uso estas energías entre el 2002 y el 2012, equivalente a un incremento del 6,1% al año, donde la energía solar y la eólica han presentado un incremento del 10% y el 5,1% respectivamente del consumo en el año 2012 . La disminución del valor de las celdas fotovoltaicas con costos inferiores a \$1 por vatio sumado a estatutos en pro de energías limpias permitió que la energía solar una gran inversión. La energía hidráulica es de las más extendidas para generación de electricidad a nivel mundial, en 2011 alcanzó a producir 970 GW, ésta presenta desventajas tales como la disminución del caudal de los ríos y arroyos, daña la capa vegetal y la fauna por inundaciones del terreno ya que el agua real disponible se encuentra influenciada por las sequias y por el incremento de la población que puede disminuir las reservas de agua .

Resultados concretos en el campo eólico como sistemas de fundición de gran volumen para producción de góndolas, manufactura de aspas en materiales nuevos, sistemas de anclaje en el mar para granjas eólicas marinas ofrecen un panorama positivo para el futuro de este tipo de energía. El uso de turbinas eólicas a pequeña escala se incrementó para lograr satisfacer las demandas energéticas, impulsando el desarrollo de redes interconectas a bajo costo. Las aplicaciones han ido aumentando, incluyendo la electrificación rural, bombeo de agua, telecomunicaciones entre otros usos remotos. .

El confort, la comodidad, la suplencia de agua y de alimento se consideran dentro de las necesidades básicas para la vida de un ser humano, si se clasifican estas necesidades la suplencia de agua sin duda estaría en primer lugar, y en segundo lugar estaría el confort y la comodidad, los cuales vienen relacionados con la suplencia de energía, por tanto es importante que el ser humano pueda contar con un suministro confiable de energía.

En las comunidades que no tienen un acceso confiable a la energía, la pobreza se consolida, se limita la prestación de servicios sociales, se restringe las oportunidades para las mujeres y se deteriora la sostenibilidad del medio ambiente a nivel local, nacional y mundial (Naciones Unidas, 2005). A nivel mundial, entre 1 y 1,5 millones de personas no tienen acceso a la electricidad y mil millones tienen acceso a redes eléctricas poco confiables (The Secretary-General's Advisory Group On Energy And Climate Change (AGECC)-UN, 2004). Colombia no escapa a esta realidad y esto se cuantifica según lo citado por Franco (Franco , Dyner, & Hoyos, 2008) en un 4 % de la población colombiana que no está conectada al sistema eléctrico nacional y que habita en un 66% del territorio nacional. Las zonas que no están conectadas a la red nacional se le conocen como zonas no interconectadas según la ley 855 de 2003, donde es factible evidenciar las anteriores problemáticas.

Según la Unesco (2006), el principal reto relacionado con el agua para el futuro próximo será el de asegurar en los países de ingresos medios y bajos un suministro adecuado de agua; la dinámica de la población a nivel mundial es de constante crecimiento, se estima que entre 1950 y el año 2000 la población mundial pasó de tener 2.500 millones de personas a tener 6000 millones en tan solo 50 años como afirma esta referencia, un aumento del 150 % en un periodo de tiempo muy corto. Dicho crecimiento tuvo mayor lugar en países de ingresos medios y bajos.

En el entorno local, la riqueza hídrica con que cuenta Colombia se ve mal distribuida en el territorio nacional, evidencia que se encuentra en el estudio hecho por Marín que resume esta situación afirmando que existe una Colombia seca y poblada bordeada por una Colombia húmeda y despoblada, la oferta se ve representada principalmente en los caudales de los ríos, los volúmenes de lagos, lagunas, en las aguas subterráneas, como contraste a esto hay una pobreza extrema en recursos hídricos en ciertas zonas con menos de 1 l/Km2 como es el caso de la Alta Guajira (Ramirez, 2002).

En el uso de las aguas subterráneas de las cuales el país posee un alto potencial, su aprovechamiento total no es notable, ya que es un recurso ignorado o pobremente conocido, los mayores consumidores son los sectores agroindustrial, sectores agrícola y en mínimas proporciones el sector industrial y el doméstico con una extracción que se hace principalmente a través de bombas eléctricas y de combustibles (Pinilla, 1994), lo cual hace que para algunas regiones apartadas del país esto puede representar ser una limitante debido a la ausencia de redes de conexión eléctrica o a la adquisición del combustible con lo cual se incrementan los gastos y se hace más restrictivo el uso para las comunidades.

En conclusión, el suministro de agua no es el adecuado a pesar de contar con amplias fuentes. Y este, no se hace a través de medios que puedan considerarse de fácil acceso y de bajos costos para las poblaciones que lo necesitan.

Notando lo anterior y sabiendo que la población a nivel mundial va en aumento exponencial, implica una mayor necesidad de consumo energético, sin embargo, el uso de combustibles fósiles como el petróleo ha empezado a ser remplazado por energías renovables con un aumento anual considerable.

En Colombia el uso de turbinas eólicas a pequeña escala se incrementó para lograr satisfacer las demandas energéticas impulsando el desarrollo de redes interconectas a bajo costo, también usándose en la extracción de agua subterránea, por tanto se tiene que el aprovechamiento del uso de agua subterránea podría ser suplido por medio de un rotor eólico en dos formas: por extracción mecánica directa o por acumulación energética y posterior uso de una bomba eléctrica. Las aplicaciones han ido aumentando, incluyendo la electrificación rural, bombeo de agua, telecomunicaciones entre otros usos remotos. . Adicional a esto, Brasil, México y Argentina ya cuentan con plantas de producción de quipos eólicos para suplir el mercado latinoamericano (Pinilla, 2008). En Colombia este recurso eólico está concentrado en la región de la Guajira donde los vientos son favorables aunque su variación no permite una potencia continua (Empresas Públicas de Medelliín, 2008).

Al usar turbinas eólicas se habla del Aero bombeo, el cual se caracteriza por extraer agua subterránea de forma mecánica o eléctrica a partir del aprovechamiento de la masa de aire que circula por la región, este método es tradicional en lugares como Estados Unidos, Sur África, España y Francia .

El agua subterránea es un potencial recurso que actualmente se extrae con bombas eléctricas y de combustibles (Pinilla, 1994). Recientemente se han explorado rotores bioinspirados en sistemas eólicos, entre estos se encuentra el rotor cuyos álabes se basaron en la semilla de la inflorescencia verbenaceae Petrea Volubilis.

Cuando es posible determinar las necesidades energéticas de una zona y se ha establecido el potencial disponible en la zona se realiza un estudio de la posible instalación de un rotor eólico, pero de dicho rotor es necesario obtener cada una de los parámetros operativos con el fin de conocer su potencia disponible frente a una corriente de viento que lo atraviese, así pues es necesario realizar esta caracterización la cual en general conlleva un análisis práctico o un análisis teórico.

Los tipos de análisis experimental y teórico poseen diferentes ventajas y desventajas, pero hay que saber que los datos experimentales y los teóricos son complementarios entre sí (Allen, 1985), así pues es necesario poder contar con ambos datos con el fin de poder obtener resultados conclusivos.

El rotor eólico que se pretende analizar es el desarrollado por la Universidad Nacional de Colombia en un proyecto de maestría titulado "Diseño y construcción de un sistema eólico para bombeo inspirado en un rotor bioinspirado" .

A este procedimiento se le conoce como validación del modelo computacional a partir de resultados experimentales. Si el error es grande conviene realizar una calibración de los parámetros del modelo cuyo objetivo es minimizar o reducir en cierto grado el error en la predicción obtenido con el modelo computacional

A nivel comercial cada sistema de generación de energía trae consigo datos experimentales los cuales se usan para determinar la cantidad de energía útil que es posible extraer del viento, esto en general puede poseer datos de análisis teórico; en cada caso se hace necesario realizar análisis experimental y análisis teórico de manera separada para cada sistema rotor que se diseñe.

Al no haber modelos computacionales ni analíticos para poder predecir de manera exacta el modelo del sistema eólico que se pretende analizar en este proyecto, no es posible aún predecir el comportamiento de rendimiento de éste rotor biomimético UN-V1.

Al plantear esta problemática es posible cuestionarse acerca de: ¿Cuál es la diferencia del rendimiento de un rotor eólico biomimético cuando se obtiene por medio del uso de dinámica computacional de fluidos y por pruebas experimentales?

## **1.Objetivos**

### **1.1 Objetivo general**

Realizar la comparación del rendimiento de un rotor eólico biomimético de 60 cm de diámetro del laboratorio de energía renovable por medio del uso de Dinámica Computacional de Fluidos (CFD) y pruebas experimentales.

### **1.2 Objetivos específicos**

- Construir la turbina eólica biomimética de paso variable y llevar a cabo pruebas experimentales a diferentes ángulos de paso.
- Realizar la selección del software de simulación CFD y Realizar simulaciones bajo los mismos parámetros de operación del diseño experimental.
- Realizar la comparación de los datos obtenidos por medio de CFD y pruebas experimentales y establecer probabilísticamente el análisis de la variación de los datos.

## **2.Metodología**

Debido a la naturaleza de este desarrollo, la forma en que se lleva a cabo este proyecto muestra que su tipo de investigación es aplicada fundamentalmente porque existe un manejo de los fenómenos y las variables de forma teórico con base en los datos prácticos que de ella se derive, esto converge en una comparación entre lo obtenido experimentalmente y lo que se obtiene por medio de aproximaciones matemáticas.

El proyecto inicia con una actividad de recopilación bibliográfica sobre el modo de simulación de rotores eólicos, modelos de resolución y búsqueda de modelos matemáticos de turbulencia aplicables a este modo de operación, seguidamente es necesario establecer los criterios para determinar el rango del ángulo de paso que deben tener cada una de las aspas con el fin de realizar una simulación en el ángulo de mayor rendimiento experimental. Una vez hecho esto es necesario realizar la construcción de un banco de pruebas para medición de parámetros de la turbina tales como: velocidad angular, torque y condiciones atmosféricas locales, seguidamente se hacen mediciones de dichos parámetros con el uso de un túnel de viento del rotor eólico con el fin de obtener curvas de rendimiento (Cp Vs lamda) de la turbina a diferentes regímenes de velocidad y de ángulo de paso, el túnel de viento es de sección abierta con un rango de velocidades de hasta 16 m/s, la sección se salida es de 60 cm de diámetro.

Para realizar esta experimentación será necesario determinar la cantidad de ensayos a realizar haciendo uso de técnicas de diseño de experimentos, las variables a medir en el banco de pruebas son: velocidad rotacional, torque, parámetros atmosféricos, de ellas se obtiene la curva de Cp Vs lamda, una vez los resultados se obtengan es necesario realizar simulaciones del rotor eólico por medio de un software CFD el cual se seleccionará según los beneficios que presente, el análisis computacional se realizará tratando de simular para un mismo parámetro de medición con el fin de obtener la curva de comportamiento a partir de CFD basado en un modelo de turbulencia LES (Large Eddy Simulation).

Al obtener el ángulo de paso del cual se obtenga el mayor valor de coeficiente de potencia en la curva de Cp Vs lamda, los datos medidos experimentalmente con aquellos obtenidos por medio de CFD, se comparan con el fin de verificar cual es la diferencia entre cada uno de ellos, con esto se puede estimar la cantidad de energía que es posible de extraer del flujo así como las velocidades de operación.

### **3.Antecedentes**

El uso de las energías renovables ha tomado un campo en ascenso dentro del ámbito mundial para suplir la demanda de energía por medio de mecanismos que permitan el desarrollo sostenible en el tiempo y que no causen deterioro del medio circundante. Según el uso de energías renovables en el mundo tendrá un desarrollo significativo en los próximos 50 años y en este escenario cada tipo de energía disputará entre el 5% y el 15 % del mercado de la energía, para este caso en particular se analiza el caso de la energía eólica, la cual tiene un incremento acelerado desde los últimos 20 años.

La energía eólica no es ajena a estos cambios y presenta un desarrollo considerable en el tiempo dentro de las energías renovables. Por tanto, el desarrollo de nuevas tecnologías dentro de este campo tiene un gran potencial . Actualmente, los dispositivos eólicos se clasifican según su uso en aerogeneradores, si el uso final de la energía del viento es la producción de electricidad y en aerobombas, si se utiliza la energía para generar energía mecánica en un eje.

#### **3.1 El uso del CFD**

Muchos desarrollos en turbinas eólicas de eje vertical se han realizado en los últimos años con los avances en materiales, en computación, estimación aerodinámica, métodos analíticos y pruebas de rendimiento. La evolución de los códigos de CFD ha facilitado el diseño avanzado, análisis, seguimiento y control de las turbinas. Métodos de diseño aerodinámico, desarrollados originalmente para la industria aeroespacial, se han extendido al desarrollo de turbinas eólicas de eje vertical. Los métodos de análisis que se han desarrollado predicen mejor el rendimiento de los nuevos diseños. Mejora de las pruebas con modernos sensores y adquisición de datos permiten a los diseñadores entender mejor el comportamiento real de nuevas turbinas .

Los antecedentes en el área de simulaciones existen muchos registros de estudios para los rotores de las aerobombas, a nivel nacional dentro de ellos se pueden mencionar los desarrollados por el grupo de investigación Aerotech de la universidad de San Buenaventura y el grupo de investigación MDLYGE de la universidad Nacional de Colombia bajo el marco de la red de cooperación PRIDERAS, sin embargo si se encuentran muchas investigaciones en las que se usa CFD para caracterizar el comportamiento de rotores eólicos usados en la generación de energía eléctrica.

Recientemente, el Laboratorio Nacional de Energías Renovables de los Estados Unidos (NREL) desarrolló un prototipo de rotor eólico de alto rendimiento denominado NREL Phase VI, del cual fue posible obtener datos experimentales muy confiables. Esta base de datos ha conformado una extendida herramienta de validación para diferentes métodos de simulación en CFD.

Basado en el anterior estudio, en el proyecto "CFD Study of a Wind Turbine Rotor" se simuló el rotor eólico fase VI con el fin de comparar los resultados experimentales obtenidos por NREL con los resultados numéricos arrojados por el software, llegando a la conclusión de que las herramientas computacionales podían acercarse bastante a los datos reales en las etapas donde el flujo aún no alcanzaba la velocidad suficiente para que se evidenciara desprendimiento de capa límite.

Así mismo, en el proyecto "Diseño de un rotor para aerobombeo a partir de un estudio comparativo de los rotores JOBER y Gaviotas MV2E" ; se llegó a una conclusión similar respecto al fenómeno de entrada en pérdida del rotor eólico haciendo alusión a cómo las herramientas de dinámica de fluidos utilizadas en su momento no lograban encontrar

resultados concluyentes en las etapas en las que se esperaba que el rotor disminuyera su rendimiento al evidenciarse el desprendimiento de la capa límite.

Sin embargo, en el proyecto "CFD Investigation On The Aerodynamic Characteristics Of A Small-Sized Wind Turbine Of NREL Phase VI Operating With A Stall-Regulated Method" pudo constatarse que una adecuada configuración del software, así como la mayor calidad de la malla y un modelo de turbulencia capaz de predecir con mayor precisión ciertas variables involucradas en el cálculo de las variaciones del flujo sobre las superficies del rotor, podrían proveer resultados más confiables respecto a una base experimental.

Se pudo encontrar que en muchos casos los análisis por medio de CFD se centran en la comparación de estos datos con datos experimentales, así pues múltiples estudios existen en términos de validación y aproximación computacional con una turbina del NRE, para ello los datos experimentales de un tipo específico de turbina de 2 m de diámetro fueron elaborados por Taehwan Cho y Cheolwan Kim, donde muestran un montaje experimental detallado útil como punto de comparación entre los datos obtenidos por la NASA el cual posee un diámetro de 10.06 m de diámetro .

Los datos experimentales de la de la turbina NREL en todas sus fases están contemplados en el sitio web se la NREL, en el cual existe documentación práctica de variados parámetros obtenidos experimentalmente, dentro de los que se puede señalar: análisis mecánico, obtención de curvas de potencia y torque y parámetros de desbalanceo .

Los análisis que se realizan por medio de experimentación en la turbina NREL también son tenidos en cuenta en el artículo "Numerical analysis of flow field around NREL Phase II wind turbine by a hybrid CFD/BEM method" en el cual a diferencia del anterior maneja la misma turbina pero en una fase 2 la cual es la que tiene como pruebas físicas la NASA , en este se puede apreciar la determinación de los parámetros del rendimiento de la turbina por medio de CFD y la comparación con los datos experimentales tanto en dos dimensiones como en tres dimensiones.

El rotor eólico UN-V1 constituye un sistema de bombeo que aprovecha la energía cinética del flujo de aire, diseñado y construido en la Universidad Nacional de Colombia como la tesis de grado de Maestría en Ingeniería Mecánica "Diseño Y Construcción De Un Sistema Eólico Para Bombeo Basado En Un Rotor Bioinspirado" por David Castañeda. En dicha tesis se llevaron a cabo todos los cálculos aerodinámicos del rendimiento que posteriormente llevaron a la construcción de un prototipo de 66 cm de diámetro. En este estudio se realizó un modelado por volúmenes finitos del rotor en el software de licencia comercial Fluent, dicho análisis se realiza por medio del modelo de turbulencia RANS Spallart-Allmaras. Castañeda afirma que es necesario revisar los coeficientes de potencia debido a que hubo limitaciones con el funcionamiento del dispositivo de medición, de igual manera propone realizar simulaciones con un modelo de turbulencia diferente y con un aumento de la capacidad computacional.

Se pudo encontrar que en el proyecto de grado "Diseño preliminar de una turbina eólica para suministrar energía eléctrica a un hogar promedio en Colombia" el cual fue un trabajo realizado en la Universidad De San Buenaventura sede Bogotá, que tuvo como objetivo principal el diseño preliminar de cada uno de los componentes de una turbina eólica capaz de producir 1 KW de potencia para abastecer un hogar promedio, por lo cual, realizaron cálculos de rendimiento bajo diferentes regímenes de operación .

Actualmente bajo el marco de la red PRIDERAS se han desarrollados estudios sobre análisis computacional de fluidos (CFD) en turbinas eólicas, el primero surge de la necesidad de realizar aproximaciones por medio del uso del software a los datos experimentales obtenidos en la turbina NREL phase VI al igual que los datos experimentales de las turbinas Jober y Gaviotas ya mencionados en este documento.

El proyecto ya mencionado "Diseño y Construcción de un Sistema Eólico para Bombeo basado en un Rotor Bioinspirado" desarrollado en la Universidad Nacional de Colombia es el resultado de una investigación sobre un rotor bioinspirado el cual se gestó en los inicios de la red PRIDERAS y que es motivo de continuación en este propuesta de tesis. De este trabajo de grado surgió la necesidad de realizar una metodología que fuera aceptable para poder llevar a cabo la medición de parámetros de rendimiento en turbinas

eólicas usando programas de CFD, con lo cual surge el proyecto de grado titulado "Diseño de un rotor para aerobombeo a partir de un estudio comparativo de los rotores Jober y Gaviotas MV2E", el cual brinda una metodología de desarrollo en temas de simulación computacional y genera un proceso de experimentación, pero el proceso de desarrollo en la parte eólica no muere allí para la red PRIDERAS.

Posteriormente se desarrolla un primer análisis refinado del modelo propuesto por Castañeda en la tesis "Simulación por medio de dinámica computacional de fluidos del rotor eólico UN-V1 de diseño bioinspirado desarrollado por la Universidad Nacional de Colombia", en el cual genera un proceso de simulación para poder mostrar el comportamiento y determinar el rendimiento de la turbina eólica bioinspirada, este estudio se realizó bajo un modelo de turbulencia RANS.

Debido a la necesidad de clarificar el uso de los modelos de turbulencia, se encuentra un artículo que hace uso de un rotor estándar aplicando modelos de turbulencia SST k-w y un refinamiento de malla en 3D; este estudio se hizo para la turbina NREL fase II.

De igual manera es necesario en muchos casos tener en cuenta el estudio del escalamiento y sus efectos para conservar el numero Reynolds, de esta manera el artículo titulado "Evaluating Reynolds number effects in small-scale wind turbine experiments", da a conocer este efecto a medida que el valor de la escala cambia .

En un estudio similar se realiza la medición de los parámetros operativos en una turbina eólica bioinspirada con el uso de un banco de pruebas y comparar estos resultados con cálculos analíticos, la primera parte de este análisis fue llevado a cabo por Battasso, Campagnolo Y Petroviç en un artículo titulado "Wind tunnel testing of scaled wind turbine models: Beyond aerodynamics", en este artículo se obtienen experimentalmente las curvas características de una turbina eólica variando el ángulo de paso de las palas, desde -5º hasta 15º.

Otro estudio realizado simulando la turbinas eólica NREL fase VI es el realizado por Qiang Wang, Hu Zhou y por Decheng Wan quienes realizaron la simulación de un rotor bi-pala usando ecuaciones de Navier Stokes y media de Reynolds para flujo inestable, los

resultados dan además de las curvas de potencia y torque Vs TSR, unos análisis de los vórtices presentes en la turbina cuando el flujo ha atravesado el disco de la turbina . De igual manera un trabajo similar se presenta en el trabajo "3-D Time-Accurate Inviscid and Viscous CFD Simulations of Wind Turbine Rotor Flow Fields" el cual obtiene resultados de una turbine de eje horizontal por medio de análisis computacional 3D con el uso de mallas móviles no estructuradas, los resultados de igual manera se comparan con datos experimentales

## **4.Marco teórico**

El presente estudio involucra el análisis computacional del funcionamiento de las turbinas eólicas y el comportamiento de las mismas al estar inmersas en una corriente de aire para extraer su energía cinética. Esto hizo necesario que se abordaran todos los aspectos concernientes a dicho comportamiento, partiendo de la teoría aerodinámica de rotores hasta el método de uso de las diferentes herramientas computacionales necesarias para alcanzar el objetivo general previamente planteado.

#### **4.1 Aerodinámica y rendimiento de turbinas eólicas**

Las turbinas eólicas se encuentran clasificadas en dos, los cuales son: Turbinas Eólicas de Eje Horizontal o HAWT's por sus siglas en inglés y Turbinas Eólicas de Eje Vertical o VAWT's por sus siglas en inglés. Las primeras suelen tener salidas de potencia mucho más altas y por ello son el modelo más utilizado actualmente, sin embargo se caracterizan por entregar dicha potencia únicamente si el flujo de aire es constante y de más de 4 m/s, es decir a baja intensidad de turbulencia donde las de eje vertical pueden seguir operando eficientemente.

#### Teoría aerodinámica de turbinas eólicas

Las turbinas eólicas son estructuras aerodinámicas que aprovechan la energía del viento, es por ello que es importante tener en cuenta las variables que controlan dicho comportamiento entre las cuales se encuentran los parámetros físicos inherentes a las corrientes de aire, tales como presión, densidad, viscosidad y velocidad; y los parámetros específicos inherentes a la estructura en rotación como tal, que involucran sus dimensiones, como su diámetro "d", su forma, su número de palas y su disposición en el medio físico en el que se encuentra inmersa ya sea en configuración horizontal o vertical.

A través de los años, el tamaño de las turbinas eólicas ha venido en aumento y con ello su nivel de complejidad, de ahí que se hayan implementado variedad de métodos, todos basados en el modelo que comúnmente es atribuido a Albert Betz quien lo postuló en 1926, utilizado para determinar la potencia de una rotor eólico ideal, el empuje del viento en el mismo y los efectos de su operación en una corriente de aire. El modelo planteado por Betz, más popularmente conocido como el modelo del disco actuador, se basa en la teoría del momento lineal desarrollada hace más de 100 años y enfocada inicialmente en predecir el rendimiento de las hélices de los barcos.

#### **4.2 Método del disco actuador**

Este método aplicado en una sola dimensión (1-D) es muy útil para determinar las capacidades de extracción de energía de un rotor aún desconociendo su forma y cantidad de palas. Como se puede evidenciar en la Figura 4-1. Concepto del Método de Disco Actuador. (Malatesta, 2012)**.** el rotor es representado por una línea, simulando la vista lateral de un disco. Se asume que la corriente libre antes del rotor posee un diámetro menor al del rotor y la corriente de aire perturbado luego del rotor a un diámetro mayor. En este método el flujo se asume estacionario, incompresible y sin efectos de fricción .

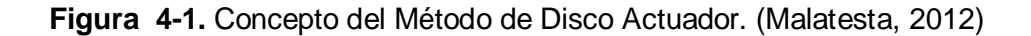

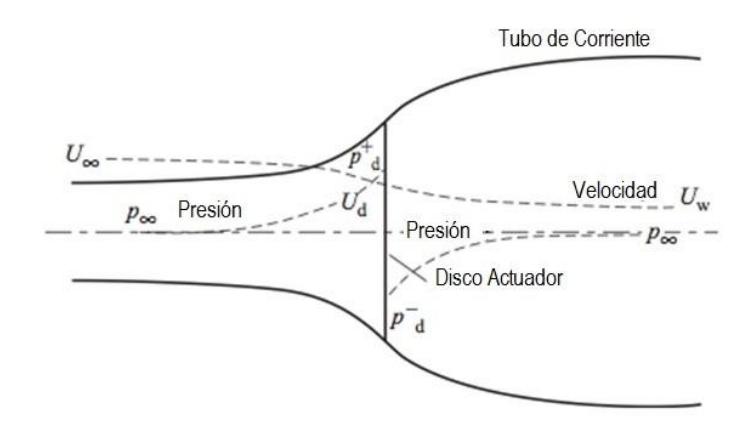

De ésta disposición se desprende que existe un empuje TE en la dirección de la corriente, inherente a las fuerzas actuando sobre y en dirección de la corriente del flujo. Este empuje se obtiene por la diferencia de presión que se genera entre las dos caras del rotor:

$$
T_E = \Delta p A \tag{1}
$$

Donde  $A = \pi r^2$  es el área barrida por el rotor y r es el radio del mismo. Como se puede apreciar en la Figura 4-1,  $U_{\infty}$  representa la velocidad de la corriente de aire libre,  $U_d$  es la velocidad local que atraviesa el rotor y  $U_w$  es la velocidad del aire perturbado atrás del rotor.

Al aplicar el principio de Bernoulli se puede hallar la ecuación para la diferencia de presión a través del rotor:

$$
\Delta p = \frac{1}{2}\rho (U_{\infty}^2 - U_w^2) \tag{2}
$$

Así mismo al aplicar la forma integral de la ecuación de momento al volumen de control que encierra el flujo a través del rotor, se puede encontrar la siguiente relación:

$$
T = \rho U_d A (U_{\infty} - U_w) = \dot{m} (U_{\infty} - U_w)
$$
\n(3)

Por tanto se tiene que la velocidad que se mueve a través del rotor es:

$$
U_d = \frac{1}{2}(U_{\infty} + U_w) \tag{4}
$$

Si entonces se aplica la ecuación de energía al volumen de control, nace una expresión para la potencia que el rotor es capaz de otorgar:

$$
P = \frac{1}{2}\rho U_{\infty}A(U_{\infty}^2 - U_{\infty}^2)
$$
\n<sup>(5)</sup>

El factor de inducción axial, a, el cual es la reducción en la velocidad del viento entre la corriente libre y el plano de rotación,

$$
U_d = (1 - a)U_{\infty} \tag{6}
$$

Por tanto,

$$
U_w = (1 - 2a)U_{\infty} \tag{7}
$$

Esto quiere decir que a medida que el factor de inducción aumenta desde cero, la velocidad del viento detrás del rotor disminuye. Si "a" alcanza un valor de 0.5, la velocidad de la corriente disminuye a cero detrás del rotor y la teoría de Betz ya no es aplicable.

Al reemplazar la última expresión en las ecuaciones de Potencia y de Empuje respectivamente se obtiene:

$$
P = 2\rho U_{\infty}^3 a (1 - a) A \tag{8}
$$

y,

$$
T = 2\rho U_{\infty}^2 a (1 - a) A \tag{9}
$$

La potencia disponible en una corriente libre de fluido que atraviesa un área cualquiera se define de la siguiente forma:

$$
P_{avl} = \frac{1}{2} \rho A U_{\infty}^3 \tag{10}
$$

Para la cual se puede obtener un parámetro adimensional conocido como Coeficiente de Potencia, que es una medida del rendimiento del rotor eólico teniendo en cuenta la cantidad de energía que el mismo puede extraer de la corriente de aire:

$$
C_P = \frac{P}{\frac{1}{2}\rho U_{\infty}^3 A} \tag{11}
$$

Lo anterior también se puede aplicar al empuje, obteniendo así el Coeficiente de Empuje:

$$
C_T = \frac{T}{\frac{1}{2}\rho U_{\infty}^2 A}
$$
 (12)

La gráfica del Coeficiente de Potencia y de Empuje respecto al Factor de inducción Axial se ilustra en la Figura 4-2.

**Figura 4-2.** Variación de CT y CP como función del Factor de Inducción Axial.

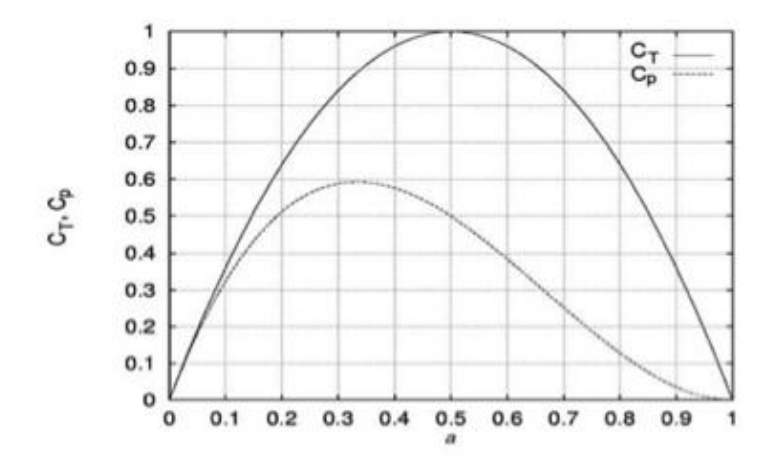
El Coeficiente de Potencia máximo obtenible  $\mathit{C_p} = \frac{16}{27}\,$  que se da para un factor de inducción axial de aproximadamente 0.3 es conocido como el límite de Betz y corresponde a la máxima cantidad de energía que un rotor teóricamente es capaz de extraer de una corriente de viento. De igual modo para el Coeficiente de Empuje máximo, cuando  $a = 0.5$ ,

 $C_T = 1$ 

Teniendo en cuenta que estos valores son teóricos y que representan un caso ideal se debe entender que para valores de "a" mayores a 0.5 la teoría del disco actuador deja de ser válida y esto se debe al alto grado de complejidad del flujo; además una corriente de aire real conlleva una disminución en el valor del coeficiente de potencia máximo por las siguientes razones (Hansen, 2008):

La turbulencia del flujo aguas abajo del rotor;

El número de palas y sus pérdidas particulares debido a forma;

Resistencia aerodinámica (Drag)

La potencia del rotor también se puede expresar en términos de la eficiencia:

$$
\eta_{Total} = \frac{P_{out}}{1/2 \rho A U^3} = \eta_{mech} C_P \tag{13}
$$

Donde  $\eta_{mech}$  es la eficiencia mecánica o eléctrica de los componentes de la turbina. A continuación, se incluirán los efectos de la rotación a ésta teoría inicial de momento lineal para así obtener el modelo de la teoría de momento angular.

# **4.3 Modelo ideal incluyendo la rotación**

Si se utiliza el término  $\omega$  para describir el incremento en la velocidad angular aplicada al flujo y Ω para describir la velocidad angular del rotor y un volumen de control local rota a la misma velocidad, se puede aplicar la ecuación de energía para obtener la expresión que denota la diferencia de presión entre el flujo delante y detrás del rotor (Manwell, McGwan, & Robers, 2009):

$$
p_2 = p_1 - \rho \left( \Omega + \frac{1}{2} \omega \right) \omega r^2 \tag{14}
$$

Donde  $p_1$  corresponde a la Presión Estática en la cara frontal del rotor y  $p_2$  la Presión Estática en la cara trasera. Esta diferencia de presión denota una pérdida de energía en el fluido, que directamente corresponde a la energía "absorbida" en el eje del rotor. Dicho esto y teniendo en cuenta la ecuación anterior se tiene que

$$
p_1 > p_2 \tag{15}
$$

Previamente se había mencionado que el torque es igual al diferencial de presión multiplicado por el área (Ecuación 1), por lo tanto, si se aproxima el elemento diferencial de área por un elemento diferencial de radio, el empuje de dicho elemento es:

$$
dT = (p_1 - p_2)dA = \left[\rho(\Omega + \frac{1}{2}\omega)\omega r^2\right]2\pi r dr \tag{16}
$$

Como el Factor de Inducción Angular  $a!$  se puede expresar como:

$$
a! = \frac{\omega}{2\Omega} \tag{17}
$$

Transformando la Ecuación 16 en:

$$
dT = 4a! (1 + a!) * 1/2 \rho \Omega^2 r^2 2\pi r dr \qquad (18)
$$

La cual, también se puede expresar en términos del Factor de Inducción Axial (a)

$$
dT = 4a(1-a) * 1/2 \rho U_{\infty}^2 2\pi r dr \qquad (19)
$$

Si se igualan éstas últimas dos ecuaciones, se obtiene la siguiente expresión:

$$
\frac{a(1-a)}{a!(1+a)!} = \frac{\Omega^2 r^2}{U_\infty^2} = \lambda_r^2
$$
\n(20)

Donde  $\lambda_r$  es la Relación de Velocidad Local y si el radio del rotor, r, se substituye en la anterior expresión, se puede determinar el parámetro de la Relación de Velocidad en la Punta (TSR, por sus siglas en inglés):

$$
\lambda_r = \frac{\Omega r}{U_{\infty}} \tag{21}
$$

A partir de este momento se puede aplicar la ecuación de momento al mismo volumen de control y para este caso, el equilibrio de sistema muestra que el torque "Q" que se aplica sobre el rotor debe ser igual al cambio en el momento angular en la raíz, por lo tanto, si se considera un elemento anular, la ecuación de momento se reduce a:

$$
dQ = 4a! (1 - a) * 1/2 \rho U_{\infty} \Omega r^2 2\pi r dr \tag{22}
$$

Así mismo, en dicho elemento la potencia es:

$$
dP = \Omega dQ \tag{23}
$$

La cual también se puede expresar de forma adimensional mediante la siguiente expresión:

$$
dC_P = \frac{dP}{1/2 \rho U_{\infty}^3 A} \tag{24}
$$

$$
C_P = \frac{Q * \omega}{1 / 2 \rho U_{\infty}^3 A} \tag{25}
$$

La cual representa la contribución de un elemento diferencial anular al Coeficiente de Potencia total.

Así, luego de una transformación matemática, cambio de variables y substitución se tiene el valor máximo que el coeficiente de potencia puede obtener:

$$
C_{p,max} = \frac{8}{729\lambda^2} \left\{ \frac{64}{5} x^5 + 72x^4 + 124x^3 + 38^2 - 63x - 12 \ln x - 4x^{-1} \right\}_{1-3a}^{0.25}
$$
 (26)

Tal como se evidencia en la Figura 4-3 es posible graficar  $C_{p,max}$  en términos del TSR, así pues, se observa que a medida que el TSR aumenta, el coeficiente de potencia alcanza su valor máximo teórico (Límite de Betz).

**Figura 4-3**. Variación del Coeficiente de Potencia respecto a TSR. (Manwell, McGwan, & Robers, 2009)

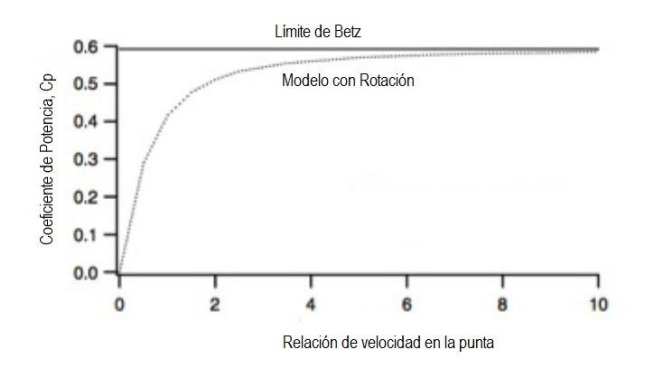

# **4.4 Relación de velocidad en la punta**

La relación de velocidad en la punta  $\lambda$  mostrada en la Ecuación 27 o TSR por sus siglas en ingles está definida como la relación entre la velocidad en la punta de la pala y la velocidad de la corriente libre de aire. De acuerdo a esta fórmula si dicha relación es muy baja para una velocidad de corriente de aire constante, entonces la cantidad de flujo que atraviesa el disco rotor sin aplicar en él una distorsión importante es mayor, por ende el rotor no extrae una cantidad significativa de energía (bajo los límites del criterio de Betz); por otro lado, si el rotor gira demasiado rápido, aparecerá frente al flujo como un disco plano que genera demasiada resistencia al paso.

$$
TSR = \lambda_{opt} = \frac{Velocida de punta}{Velocidad del viento} = \frac{v}{V} = \frac{\omega r}{V}
$$
 (27)

donde:

V – Velocidad del viento [m/s]

 $v = \omega r$  – Velocidad de punta [m/s]

r – Radio del rotor [m]

 $\omega = 2\pi f$  – Velocidad angular [rad/s]

 $f$  – Frecuencia de rotación [Hz], [s<sup>-1</sup>]

# **4.5 Relación óptima de velocidad en la punta del rotor**

Es posible obtener el valor del TSR para la mayor entrega de potencia que puede otorgar un rotor eólico de acuerdo al número de palas n. Cuanto más pequeño el número de palas del rotor, más rápido debe girar para extraer la máxima potencia al viento. Para un rotor de n-palas, se ha estimado empíricamente la siguiente relación:

$$
\lambda_{opt} = \frac{\omega r}{V} \approx \frac{2\pi}{n} \left(\frac{r}{s}\right) \approx \frac{4\pi}{n} \tag{28}
$$

donde:

r – Radio del rotor [m]

n – Número de palas del rotor.

s – Valor empírico estimado en aproximadamente el 50% de r.

Para el caso del rotor eólico UN-V1 el cual es el rotor objeto de este estudio, el TSR de diseño corresponde aproximadamente a un valor entre 2 y 3, el cual se ilustra al resolver la ecuación 27.

$$
\lambda_{opt} \approx \frac{4\pi}{n} \approx \frac{4\pi}{5} \approx 2.513
$$

### **4.6 Curvas de rendimiento**

Para los rotores eólicos, se debe tener presente la medición y adquisición de parámetros atmosféricos del lugar de la prueba, además de parámetros geométricos propios del rotor; los cuales permitirán construir las relaciones necesarias para determinar las curvas de desempeño relativas a las condiciones de operación.

La transformación de la energía eólica a energía mecánica posee idealmente según la teoría de Betz (Huleihil & Mazor, 2012) una eficiencia de máximo 60%, así pues cuando se expone cualquier rotor eólico a una corriente de flujo de aire, éste solo podrá extraer hasta un 60% de la energía con la que el flujo atraviesa dicho rotor, dicha potencia disponible se presenta en la Ecuación 29 (Huleihil & Mazor, 2012).

$$
P_d = \frac{1}{2}\rho V^3 A \tag{29}
$$

Donde  $\rho$  es la densidad del fluido, V es la velocidad del flujo y A es el área del rotor eólico; entonces al comparar esta potencia disponible con respecto a la que un rotor eólico puede extraer (Pe), se tiene el coeficiente de potencia del rotor, así:

$$
C_p = \frac{P_e}{\frac{1}{2}\rho V^3 A} \tag{30}
$$

Esta fórmula establece las variables de operación que se deben medir al momento de realizar un experimento con el fin de obtener el coeficiente de potencia de un rotor; para ello se ha dispuesto la configuración de un experimento en el que se pueda medir las variables de operación del fenómeno, por tanto se propuso la configuración de un banco de pruebas con el fin de medir la potencia que el rotor UN-V1 era capaz de extraer de una corriente de flujo de aire.

De este modo, al estar el rotor acoplado a un eje se puede afirmar que la potencia de salida del eje es igual a la potencia que el rotor extrae del flujo, y la cual se puede hallar mediante:

$$
P_{extraida} = T \cdot \omega \tag{31}
$$

La potencia extraída se puede obtener midiendo los parámetros de la Ecuación 31, un tacómetro láser para medir la velocidad angular y un sensor de torque en línea donde dicho torque se mide con la ayuda de un freno. Las curvas de rendimiento de los rotores en general deben mostrar la relación entre la potencia disponible y extraída mediante la Ecuación 32, fracción que permite establecer el coeficiente de la energía aprovechada por el rotor  $(C_n)$ .

$$
C_p = \frac{P_{extraida}}{P_{disponible}}
$$
\n(32)

Para medir la potencia disponible se usa: un termo-anemómetro para medir la velocidad del flujo de aire y un dispositivo sensor de temperatura, humedad y presión para medir la densidad local. Otro coeficiente que se grafica en las curvas de rendimiento es el coeficiente de torque, el cual relaciona el torque extraído con el torque teórico de la turbina. Los coeficientes se grafican contra la velocidad específica  $(\lambda)$  del rotor (Ecuación 33); donde  $\Omega r_t$  es la velocidad tangencial en la punta de las palas y  $v_{\infty}$  la velocidad del viento.

$$
\lambda = \frac{\Omega r_t}{v_{\infty}} \tag{33}
$$

Según la Ecuación 34, el valor de  $C_T$  es máximo con una velocidad especifica menor a la que  $C_P$  es máximo.

$$
C_p = \lambda \ C_T \tag{34}
$$

## **4.7 Medición del torque**

El torque que se produce en un rotor eólico se puede medir a través de diversos métodos de frenado, el primero de ellos se realiza por medio del principio de freno Prony en el cual es necesario ofrecer una resistencia a la rotación por medio de un acople deslizante, la reacción de la acción hace girar un brazo de longitud constante al eje rotativo del cual se obtiene una fuerza, ver Figura 4-4, en éste las pérdidas por calor y por ruido no son de fácil medición. Otro medio por el cual se puede ofrecer resistencia al eje es por medio de un freno hidráulico el cual se conecta al eje en rotación con el objetivo de inducir un movimiento de un fluido (ya caracterizado) a través de un sistema hidráulico del cual es posible medir el caudal y la presión que se genera, en este caso las pérdidas generadas por calor, por presencia de componentes, accesorios e impurezas no es fácilmente cuantificable.

**Figura 4-4.** Esquema de freno Prony

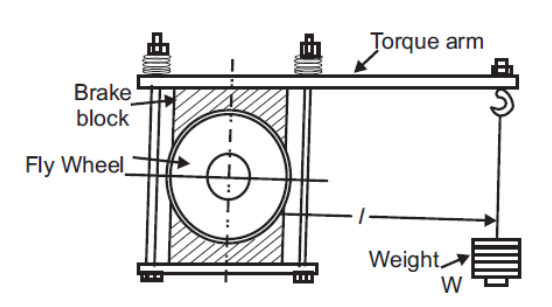

El tercer medio de frenado se realiza por medio de un dispositivo que frena un disco acoplado al eje rotativo, la acción de frenado se logra por fricción entre el disco y el dispositivo de frenado, este último en general puede ser un sistema hidráulico (Castañeda, 2010). El último método que se menciona es el dispositivo de frenado basado en corrientes parasitas o freno de Foucault (Wildy, 2007), en este tipo de sistema el cual es el que se incorpora en esta investigación el eje rotativo se frena por la acción de frenado de una corriente parasita; cuando una pieza de metal se mueve en una región en la que existe un campo magnético no uniforme pero constante en el tiempo, se generan corrientes y la energía se disipa en el conductor metálico frenándolo .

# **5.Desarrollo del análisis del rotor eólico**

# **5.1 El rotor biomimético**

El análisis de este trabajo se centra en el desarrollo por medios computacionales de una turbina eólica de eje horizontal basada en un diseño biomimético desarrollada en la Universidad Nacional de Colombia (Castañeda, 2010), este diseño se fundamenta en la forma que posee la inflorescencia de la planta denominada Petrea Volubilis ; el diseño objeto de estudios se basa en la semilla de dicha planta, ver Figura 5-1; de acuerdo al análisis de Castañeda, es posible adaptar el diseño de esta semilla con el fin de que se comporte como un rotor eólico. En su forma original el diseño biomimético, es decir, la semilla UN-V1 (Castañeda, 2010), cae del árbol que la contiene y a medida que desciende genera una rotación sobre su propio eje; de esta manera la capacidad que posee este diseño de tener una baja tasa de descenso al aprovechar el flujo de aire que se genera mientras desciende en rotación (Castañeda, 2010) lo convierte en un modelo de transformación energética.

Con el fin de poder predecir las características operacionales del rotor, fundamentalmente la potencia y el torque que pueda generar, el análisis de la transformación energética por medio de este diseño se fundamenta en la comparación entre datos experimentales y datos obtenidos por medio de dinámica computacional de fluidos.

La rotación que esta semilla genera se conoce como autorotación el cual es un fenómeno en el que un rotor no cambia la energía del flujo que lo atraviesa; para el diseño del rotor UN-V1 (la semilla) al estar desarrollando el descenso del árbol, se genera la autorotación y el cambio en la energía del flujo de aire que la atraviesa es mínimo, considerándolo idealmente despreciable.

El análisis inicial de esta semilla fue elaborada por Castañeda, por tanto este diseño de modelo biomimético a analizar se ha tomado con base en lo elaborado por sus estudios (Castañeda, 2010), en él se expone el modo por el cual se obtiene un modelo geométrico computarizado a partir de un procesamiento de escaneo y posterior refinamiento, las características del diseño original y del modelo a simular se exponen a continuación.

# **5.2 Descripción del rotor objetivo, rotor UN-V1.**

### **5.2.1 Parámetros dimensionales y operacionales.**

La inflorescencia base de este estudio, ver Figura 5-1, tiene un diámetro de entre 3.5 y 5 cm, posee 5 aspas las cuales tienen una curvatura o camber tanto radial como a lo largo de la cuerda del aspa. A lo largo del trabajo realizado por Castañeda en su trabajo de maestría se pudo llegar a escalar un aspa o pétalo representativo de la semilla, ver Figura 5-2; el rotor que se analiza posee un diámetro de 0.6 m y sus aspas están montadas sobre un sistema de variación de ángulo de paso, con el que se realizaron mediciones experimentales a fin de obtener las características de operación de dicho rotor.

**Figura 5-1**. Petrea Volubilis (Castañeda, 2010)

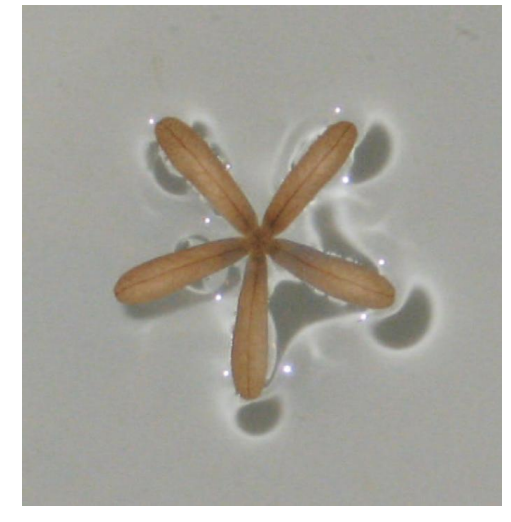

El ángulo de paso se mide respecto a un plano ortogonal al eje de rotación del rotor y una línea que conecta el borde de ataque con el borde de fuga del aspa en la sección de la raíz, este ángulo se puede apreciar en la Figura 5-2 y en la Figura 5-3; en este caso se tiene que si el ángulo de paso es cero, entonces la dirección del viento relativo (flujo que

estaría en dirección del eje de rotación) tendría un ángulo de ataque efectivo con respecto a la sección transversal de raíz del aspa de 90º, considerándose así como una condición de no autorotación del rotor; en el caso contrario si el ángulo de paso fuese de 90º, se tendría un ángulo de ataque efectivo de 0o y así se posee una autorotación nula o pobre.

**Figura 5-2**. Modelamiento del rotor biomimético (Petrea Volubilis)

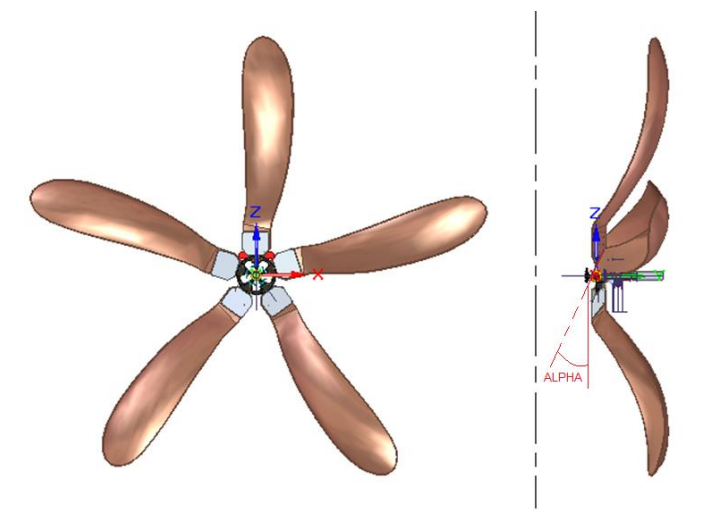

**Figura 5-3.** Disposición del ángulo de paso en el rotor biomimético

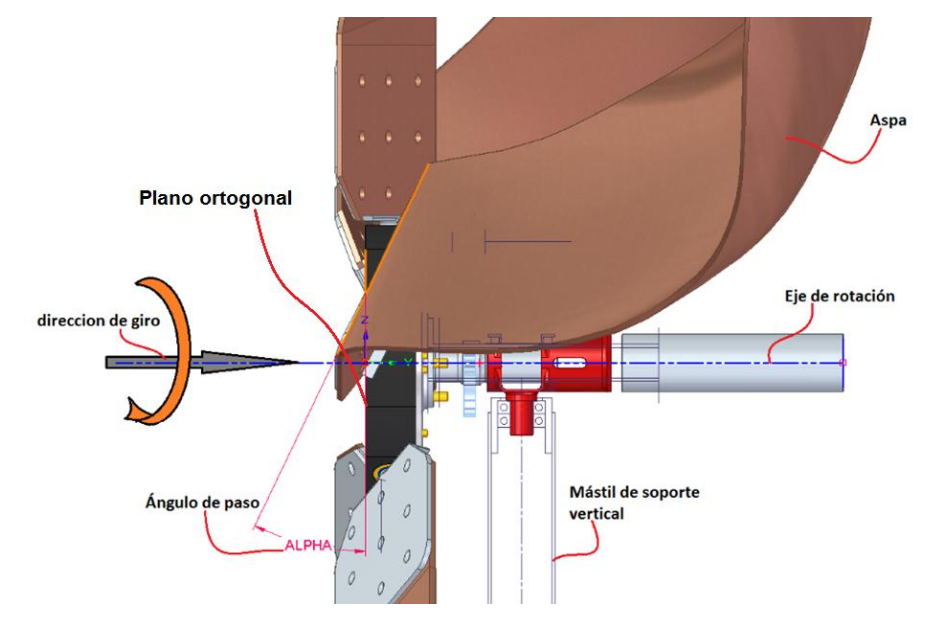

El rotor UN-V1 se ha configurado con un sistema de paso variable mecánicamente dispuesto con engranajes cónicos , ver Figura 5-4, los cuales se han modificado menormente para adaptarlo al banco de pruebas que se ha fabricado en este proyecto de grado, para ampliar esta información refiérase al subcapítulo de Banco de pruebas.

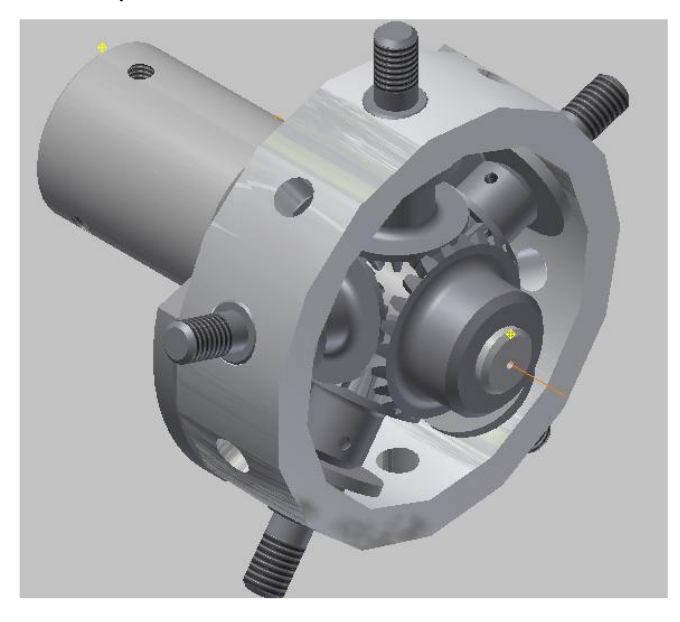

**Figura 5-4**. Mecanismo de paso de rotor UN-V1. Tomado de

# **5.3 Metodología de la medición experimental**

El objetivo de la medición experimental es la obtención de la curva de Cp Vs Lamda la cual se puede ver en la Figura 4-2 y en la Figura 5-5, para la cual se plantea la configuración de un banco de pruebas; dicho banco de pruebas se fundamenta en la Ecuación 30 y en la Ecuación 33; por tanto, se debe realizar la medición de los parámetros mostrados en la Figura 5-5, a saber: temperatura, humedad relativa, presión, velocidad de flujo, velocidad angular y torque. Como la Ecuación 30 relaciona dos tipos de potencia, la potencia disponible en el flujo (Pd) y una potencia que el rotor eólico tiene la capacidad de extraer (Pe), es necesario realizar la medición por separado de estas dos potencias con las cuales se obtiene el coeficiente de potencia Cp. Para la obtención de  $\lambda$  se debe hacer la medición de la velocidad angular del rotor y la velocidad del flujo.

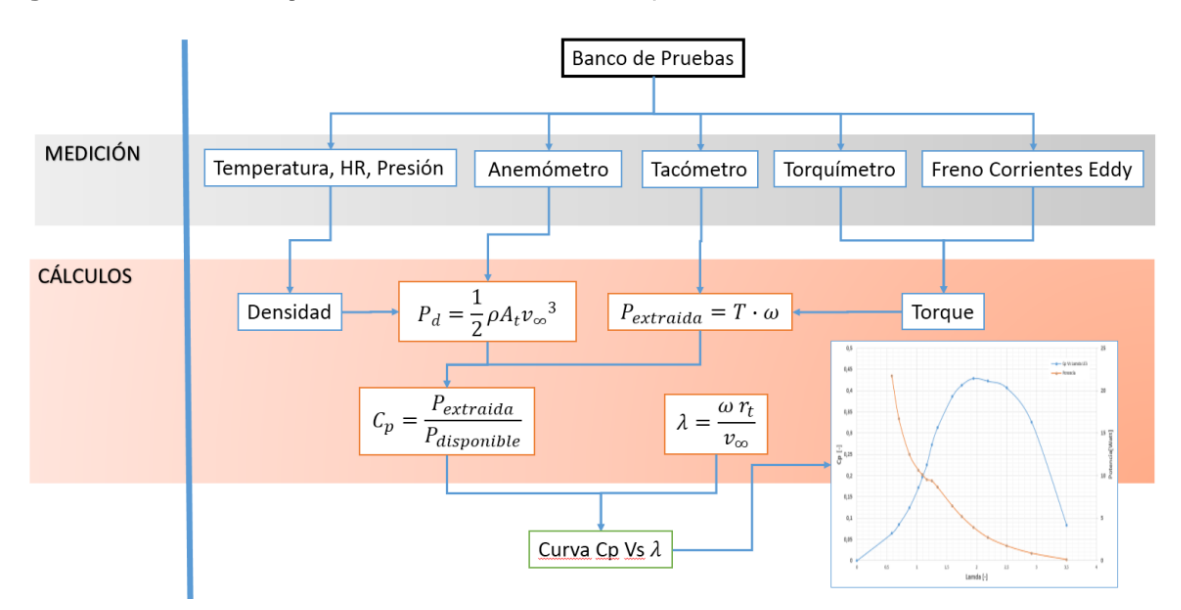

**Figura 5-5**. Metodología de obtención de curva Cp Vs Lamda.

Las variables de operación del experimento de la Figura 5-5 se dividen en independientes y dependientes las cuales se muestran en la Tabla 1, de las variables mostradas es posible controlar directamente la velocidad del flujo de aire y al ángulo de paso de las aspas.

| <b>No</b> | Variable          |                | Tipo de variable | <b>Unidades</b> |
|-----------|-------------------|----------------|------------------|-----------------|
| 1         |                   | Humedad        | Independiente    | %HR             |
|           |                   | Relativa       |                  |                 |
|           | Densidad $[\rho]$ | Presión        | Independiente    | hPa             |
|           |                   | atmosférica    |                  |                 |
|           |                   | Temperatura    | Independiente    | оC              |
| 2         | Velocidad [V]     | $\blacksquare$ | Independiente    | m/s             |
| 3         | Area [A]          |                | Independiente    | m <sub>2</sub>  |
| 4         | Potencia $[P_e]$  |                | Dependiente      | W               |
| 5         | Angulo<br>de      | ۰              | Independiente    | O               |
|           | paso [o]          |                |                  |                 |

**Tabla 1:** Tabla de variables dependientes e independientes

En el banco se experimenta con el rotor UN-V1 el cual se ha configurado según los experimentos de Castañeda, dicho rotor UN-V1 posee un diámetro de 0.6m y tras pruebas iniciales en rotación libre y cuando se expone a un flujo de aire en el rango de 4 a 14 m/s, éste posee un rango de velocidades angulares desde 180 hasta 1100 rpm respectivamente.

#### **5.3.1 Banco de pruebas.**

De la Tabla 1, la potencia extraída, la cual es en este caso la variable dependiente, se ha propuesto medir con un banco de pruebas el cual se presenta esquemáticamente en la Figura 5-6 y la Figura 5-7, en dicho esquema se presenta la forma en que se midió por medios experimentales la potencia extraída por el rotor UN-V1.

La forma que se usa para poder conocer la potencia que genera el rotor UN-V1 es por medio de la medición de la velocidad angular del rotor y el torque que éste produce (Ecuación 35); para este caso la velocidad angular se mide por medio de un tacómetro laser el cual posee un grado de precisión de 2 cifras significativas. Para medir el torque que produce dicho rotor es necesario frenar el eje rotativo, la acción de frenar el eje induce una fuerza torsional sobre el eje rotativo el cual se puede censar por medio de un torquímetro en línea y la fuerza con la que se frena el eje se mide según el sistema de frenado que se incorpore para realizar dicha acción (ver sección "Medición del torque").

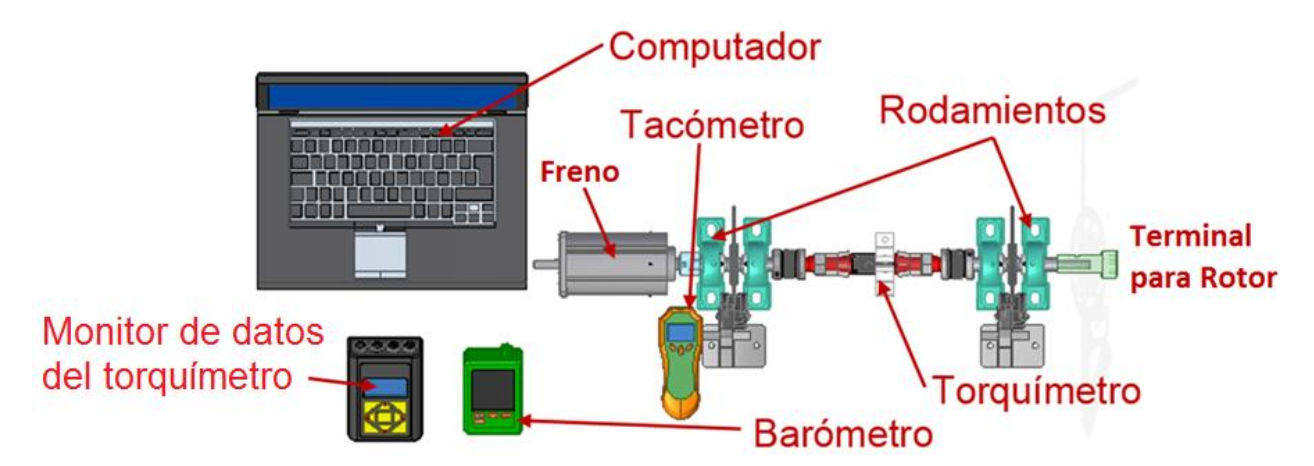

**Figura 5-6.** Diagrama de montaje del banco de pruebas de la potencia extraída

En esta propuesta de banco, ver Figura 5-6, se hace uso de un torquímetro en línea y un freno de corrientes Eddy o de Foucault debido a que pueden realizar ensayos tanto en estado transitorio como estacionario, es decir sin variar la velocidad. El funcionamiento del sistema de freno no depende de la aceleración de los elementos del dinamómetro para realizar la medición, de igual manera es posible con este tipo de dispositivo regular la carga que se opone al giro del rotor UN-V1 controlando la potencia absorbida. El esquema del método que se usa para la determinación del torque en el rotor UN-V1 es como se muestra en la Figura 5-7.

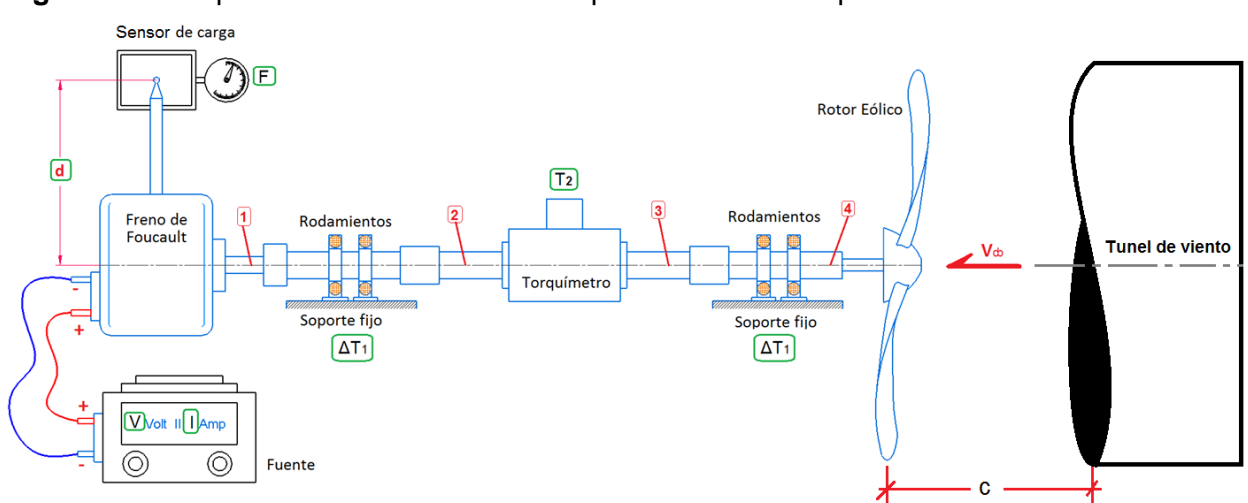

#### **Figura 5-7.** Esquema de la medición del torque en el banco de pruebas

Respecto a la Figura 5-7 la potencia que entrega el rotor eólico al eje en rotación se puede determinar por medio de la siguiente ecuación, repetida acá en términos de la Figura 11:

$$
P_4 = T_4 * \omega \tag{35}
$$

Donde P4 es la potencia en el punto 4, T4 es el torque que entrega el rotor y  $\omega$  es la velocidad angular del rotor eólico.

Para lograr la existencia de torque (T4) se debe inducir un flujo de aire Vcb al rotor, este flujo se genera por medio de un túnel de viento de sección abierta el cual posee un máximo de 17 m/s y la sección de salida es de 60 cm de diámetro, las características de este flujo generan en el rotor un torque y una velocidad angular, el primero de ellos se mide a partir de una restricción o frenado en el eje; en el esquema de la figura, mientras el eje gira se aplica un frenado no total del eje con la ayuda del freno de Foucault, la acción de frenado se logra a partir de un voltaje (V) y un amperaje (I) que se aplican al freno por medio de una fuente eléctrica; el producto de estos dos parámetros serán la potencia eléctrica aplicada:

$$
P_e = V * I \tag{36}
$$

Como el eje en rotación posee inercia, ésta hace rotar el armazón del freno de corrientes de Foucault generando una carga (F) que es medida por el dispositivo denominado como sensor de carga, ver Figura 5-7, como existe un brazo de palanca (d), en este caso este torque mecánico será el producto de la fuerza (F) y la distancia de aplicación de la carga medido desde el centro del eje de rotación (d); al multiplicar este torque por la velocidad angular del rotor se tiene una potencia mecánica

$$
P_m = F * d * \omega \tag{37}
$$

Al sumar estas dos potencias, (Pe) y (Pm) se tendrá la potencia en el punto 1 del esquema de la Figura 5-7, así:

$$
P_1 = P_e + P_m \tag{38}
$$

Una vez esta potencia se conoce es posible cuantificar las pérdidas ( $\Delta T_1$ ) que se generan en los rodamientos de banco (los soportes fijos), en este caso para determinar estas pérdidas se hace uso del torquímetro en línea, el cual da una lectura del torque (T2) presente entre los puntos 2 y 3 del esquema. Con la medición del torque T2, es posible estimar la potencia en dicha sección del banco por medio de la velocidad angular (asumiendo que  $P_2 = P_3$ ), por tanto las pérdidas por los rodamientos de banco serán:

$$
\Delta T_1 = P_2 - P_1 \tag{39}
$$

De acá se asume que los rodamientos (soportes fijos) dispuestos en el esquema poseen las mimas características y por tanto poseen las mismas pérdidas; de esta manera es posible determinar la potencia que entrega el rotor eólico al eje (punto 4 del esquema de la Figura 5-7), así:

$$
P_4 = P_e + P_m + 2 * \Delta T_1
$$
  
\n
$$
P_4 = V * I + F * d * \omega + 2 * [(T_2 * \omega) - (V * I + F * d * \omega)]
$$
  
\n
$$
P_4 = 2 * (T_2 * \omega) - (V * I) - (F * d * \omega)
$$
\n(40)

De esta ecuación se tiene que P4 es igual a la potencia extraída (Pe) de la Ecuación 30. Ahora es necesario medir la potencia disponible del flujo; esto se logra respecto a la Ecuación 29 mediante la medición de la velocidad del flujo y de la medición de la densidad como se menciona en la Tabla 1.

La medición de la velocidad del viento se realiza por medio de un termo-anemómetro de hilo caliente unidireccional y la densidad del aire local se realiza por medio de la medición de la temperatura, la humedad y la presión atmosférica en el momento de la prueba; la ecuación que relaciona estos parámetros con el fin de medir la densidad del lugar de la prueba es como se muestra a continuación:

$$
\rho = \frac{c_0}{T_{do}} \left( P_b - c_1 * HR_{air} * c_2 * e^{\left(\frac{-C_3}{T_{do}}\right)} \right)
$$
(41)

Donde se tienen las constantes  $c0 = 0.0034848$ ,  $c1 = 0.003796$ ,  $c2 = 1.7526e11$  y  $c3 = 1.7526e11$ 5315.56, por otro lado es la humedad relativa medida en %,  $T_{do}$  es la temperatura del lugar de la sección de prueba medido en (oC) y  $P_b$  es la presión barométrica medida en (hPa).

Por tanto al momento de la prueba se realizan tomas de estos parámetros con el fin de poder medir el coeficiente de potencia del rotor UN-V1 para sus diferentes ángulos de paso.

El montaje físico del banco de pruebas se realizó como se muestra en la Figura 5-8, el torquímetro se acopla al freno de corrientes Eddy por medio de dos acoples de presión (ver Figura 5-9 y Figura 5-10) los cuales garantizan un alineamiento en el ajuste y evitan daño en el eje de acople del torquímetro y dos acoples flexibles en acero 304 los cuales poseen características de: Absorción de desalineaciones muy elevadas (hasta 2º), eliminación de cargas en los ejes debidas a las desalineaciones, evita el desgaste y la fatiga, no produce errores cinemáticos en la transmisión y posee una gran rigidez torsional.

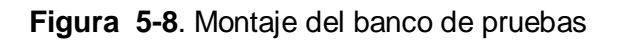

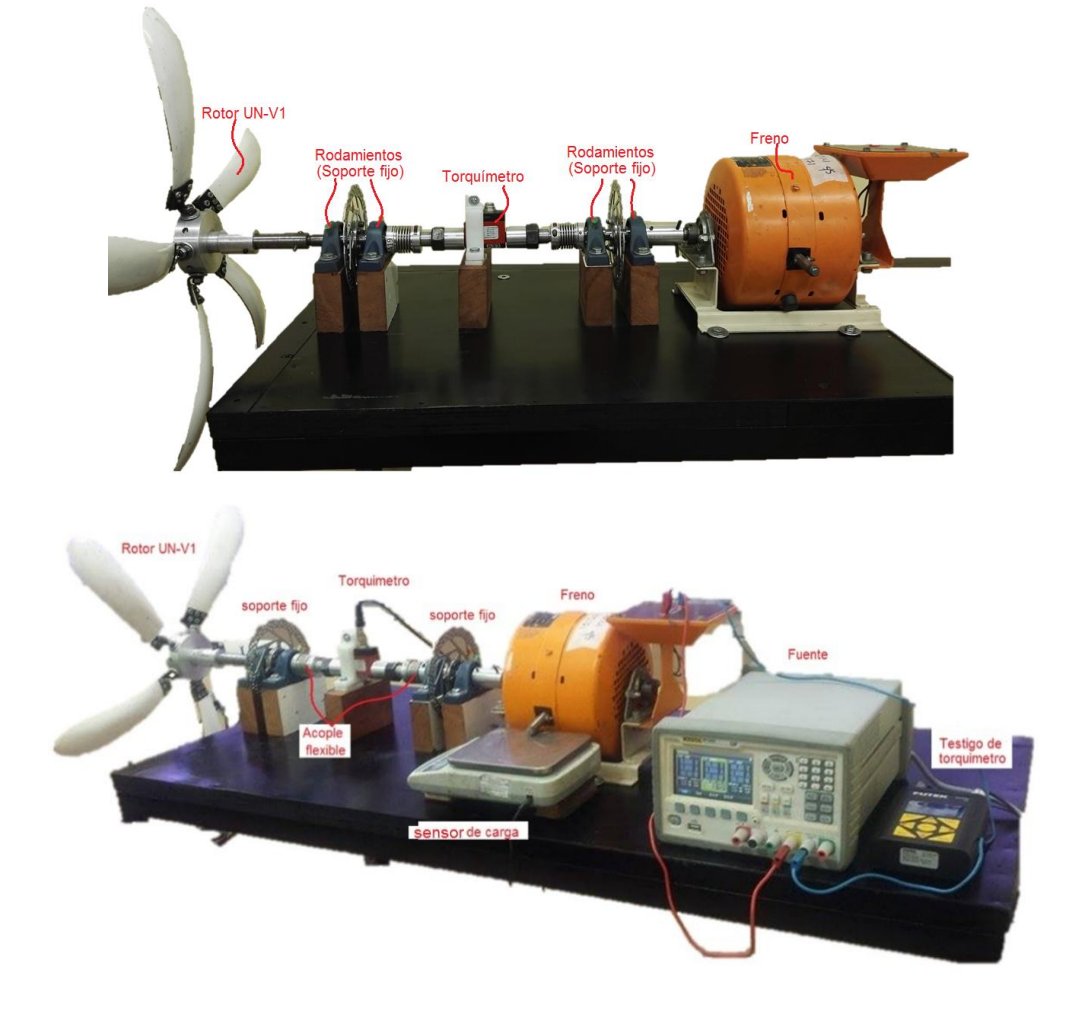

**Figura 5-9.** Despiece de la forma en que se ensambla banco de pruebas.

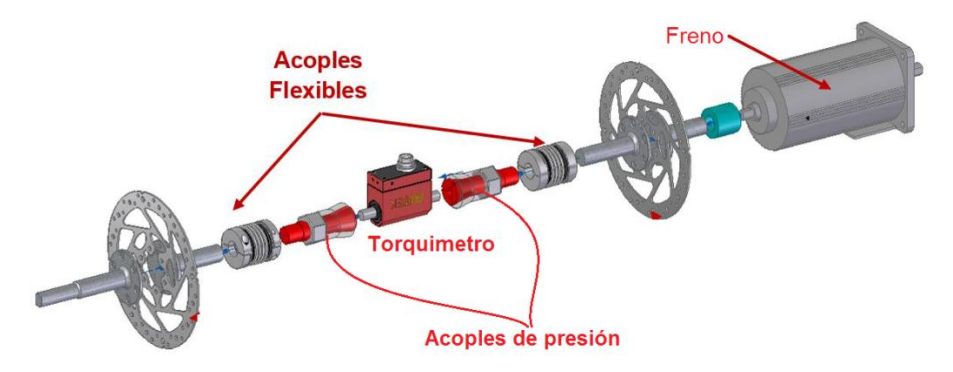

**Figura 5-10**. Acoples de presión

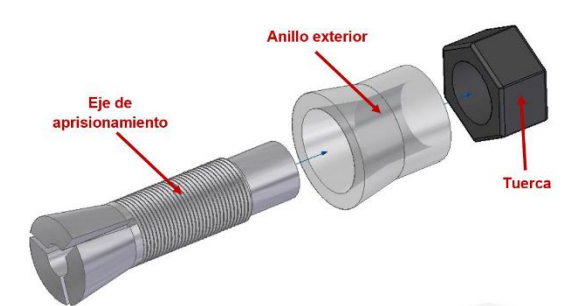

La medición experimental se basó en un diseño de experimentos para el cual es necesario determinar la cantidad de ensayos a realizar, esto disminuye la incertidumbre de los datos finales y muestra la desviación de los datos generada por el montaje del banco de pruebas. La cantidad de ensayos fué basada en un diseño de experimentos de dos factores, los factores son la velocidad del flujo de aire V y el ángulo de paso de las aspas con tres niveles cada uno.

# **5.4 Diseño de experimentos**

El ensayo del experimento tiene como objetivo obtener el coeficiente de potencia Cp del rotor eólico; en la Tabla 1 existen dos variables independientes que afectan el valor del coeficiente Cp, esto son la velocidad del flujo y el valor del ángulo de paso de las aspas del rotor, ver Figura 5-3, estas dos variables se han de modificar con el objetivo de verificar cómo cambia la variable de respuesta (Cp), por tanto el diseño de experimentos se basa en un diseño factorial de dos factores, los cuales son el ángulo de paso y la velocidad del flujo.

Los dos factores que se consideran en este experimento respecto a las mediciones realizadas fueron tomados con tres niveles cada uno, esto se hace con el objetivo de verificar si existe una variación en los valores medidos de los datos obtenidos y si existe una interacción entre los factores; el primero factor (ángulo de paso) se tomó según lo establecido por Castañeda quien hizo pruebas experimentales para 4 ángulos de paso diferentes, en este caso se consideraron 3 variaciones. Para el caso de la velocidad, se consideraron el rango de velocidades para el cual el rotor entra en operación. Al obtener unos datos preliminares se realizó un análisis de varianza con el fin de determinar la cantidad de réplicas que se deben realizar en cada punto de análisis.

#### **5.4.1 Niveles de los Factores del experimento.**

Los factores seleccionados tienen 3 niveles de variación cada uno como se muestra en las Figura 5-11, el rango de esta variación para el ángulo de paso se obtuvo respecto a mediciones experimentales primarias para las cuales el rotor poseía tendencia de giro (ver subcapítulo "Parámetros dimensionales y operacionales.) y también se tomó con respecto a los experimentos realizador por Castañeda; la velocidad de flujo se estimó con 3 niveles: mín: 12.6 m/s, media: 14.6 m/s y máx: 16.4 m/s, estas velocidades fueron medidas a una distancia de 1 metro del rotor eólico. La elección del rango de velocidad se hizo con la ayuda de una prueba piloto para el cual en cada ángulo de paso existiera rotación de la turbina, para esta prueba se configuró el banco de pruebas con un freno eléctrico de 0.5 Amperios y un voltaje promedio de 12.24 voltios. Para los valores de ángulo de paso establecidos, el rango de velocidades inferiores al seleccionado mostró que el rotor UN-V1 no poseía tendencia a rotación.

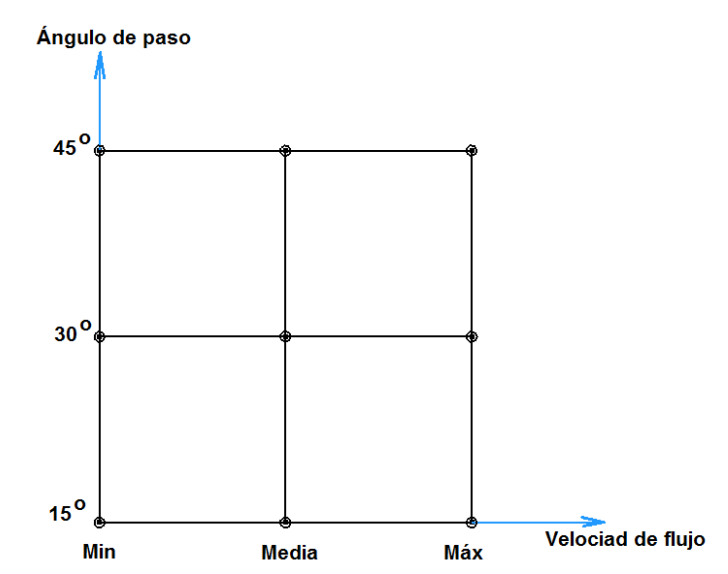

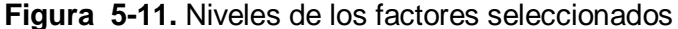

En general para una prueba experimental cada réplica debería poder repetirse al menos dos veces con el fin de establecer el nivel de varianza que poseen los datos en un mismo punto de análisis, para establecer esto, se realizó un ensayo a modo de prueba piloto en la que se han realizado 3 mediciones por cada nivel mostrado en la Figura 5-11, las 3 réplicas son preliminares y se usan para establecer solo la variación de los datos, posterior a esto se estimó el número de réplicas o el tamaño de la muestra para el cual el riesgo sea el menor.

#### **5.4.2 Selección del tamaño de la muestra**

El número de réplicas (n) se establece de acuerdo a la siguiente ecuación:

$$
\Phi^2 = \frac{nbD^2}{2a\sigma^2} \tag{42}
$$

Donde  $\Phi^2$  es un parámetro de selección de la probabilidad de aceptar una hipótesis propuesta, n es el número de réplicas, "b" es la cantidad de niveles del factor de velocidades, "a" es la cantidad de niveles del factor de ángulos de paso, D es la diferencia en la medida de dos niveles del factor de velocidades y  $\sigma^2$  es la varianza de los datos.

Para este experimento se tienen los siguientes valores de las variables de la Ecuación 42:  $b = a = 3$ , D se ha tomado como el nivel esperado del coeficiente de potencia  $D = 0.15$  y  $\sigma^2$  se ha tomado de los datos de una prueba piloto en donde se hicieron 3 mediciones por punto de análisis  $\sigma^2 = 0.004$ .

El valor de  $\Phi^2$  se puede encontrar por medio de la asignación de un valor de significancia α = 0.1 y usando curvas de operación característica para el análisis de varianza del modelo con efectos fijos, se obtiene un valor de riesgo; por tanto si el tamaño de la muestra es mayor, el riesgo de rechazar una hipótesis es menor. Tabulando este efecto en la Tabla 2, se puede notar que la cantidad de ensayos en un mismo punto de análisis de la Figura 5-11 puede ser considerado como 3 con un riesgo de rechazo de la hipótesis de un 6%.

| n | $\phi^{\wedge}2$ | Φ           | grado de libertad<br>numerador (v1) | grado de libertad<br>denominador (v2) | riesgo    |
|---|------------------|-------------|-------------------------------------|---------------------------------------|-----------|
|   | 2,813            | 1,677       | 2                                   |                                       | 0,85      |
| 2 |                  | 5,625 2,372 | 2                                   | 9                                     | 0,48      |
| 3 |                  | 8,438 2,905 | 2                                   | 18                                    | 0,06      |
| 4 | 11,250 3,354     |             | 2                                   | 27                                    | 0,005     |
|   |                  |             |                                     |                                       | menor que |
| 5 | 14,063 3,750     |             | 2                                   | 36                                    | 0,005     |
|   |                  |             |                                     |                                       | menor que |
| 6 | 16,875 4,108     |             | 2                                   | 45                                    | 0,005     |

**Tabla 2:** Selección de tamaño de la muestra

#### **5.4.3 Análisis de varianza y resultados experimentales.**

Para plantear el diseño del experimento y poder establecer un análisis de varianza es necesario establecer dos hipótesis a partir del comportamiento de las varianzas de los dos factores a analizar, la primera de ellas es considerada una hipótesis nula y la segunda es una hipótesis alternativa, para este caso la hipótesis se analiza para cada factor:

Factor de ángulos de paso:

Hipótesis nula: Que la varianza del factor de ángulos de paso tenga el mismo efecto para cada factor de velocidad

$$
\sigma_1^2=\sigma_2^2
$$

Hipótesis alternativa: Que la varianza del factor de ángulos de paso no tienen el mismo efecto para cada factor de velocidad.

$$
\sigma_1^2 \neq \sigma_2^2
$$

Factor de velocidades:

Hipótesis nula: Que la varianza del factor de velocidades tenga el mismo efecto para cada factor de velocidad

$$
\sigma_1^2=\sigma_2^2
$$

Hipótesis alternativa: Que la varianza del factor de velocidades no tiene el mismo efecto para cada factor de velocidad.

 $\sigma_1^2 \neq \sigma_2^2$ 

De igual manera existe una hipótesis de interacción entre los dos factores:

Hipótesis nula: Sí existe una interacción entre los factores de ángulo de paso y de velocidad

Hipótesis alternativa: No existe una interacción entre los factores de ángulo de paso y de velocidad

Los datos tomados para el experimento se tabulan según el tamaño de la muestra para cada punto de análisis (ver Tabla 3.) y con base en ellos se procede a realizar el análisis de varianza (ANOVA) de los datos de ángulo de paso y de velocidad del flujo.

| Angulo<br>de paso |            | velocidad 12,6 m/s velocidad 14,3 m/s | velocidad 16,4 m/s |
|-------------------|------------|---------------------------------------|--------------------|
|                   | 0,03721331 | 0,34009664                            | 0,28071987         |
| <b>15o</b>        | 0,03851489 | 0,34262740                            | 0,28180713         |
|                   | 0,03706410 | 0,31343401                            | 0,28268984         |
|                   | 0,00512598 | 0,17161875                            | 0,16290333         |
| 30o               | 0,00484705 | 0,17528884                            | 0,16795757         |
|                   | 0,00489994 | 0,17829953                            | 0,16525232         |
|                   | 0,05620741 | 0,06268866                            | 0,06201332         |
| 45ο               | 0.05506457 | 0.06470027                            | 0.06067368         |
|                   | 0,05617809 | 0,06123841                            | 0,06585497         |

**Tabla 3:** Datos de coeficiente de potencia con  $n = 3$ 

El resultado del análisis de varianza se muestra en la tabla siguiente:

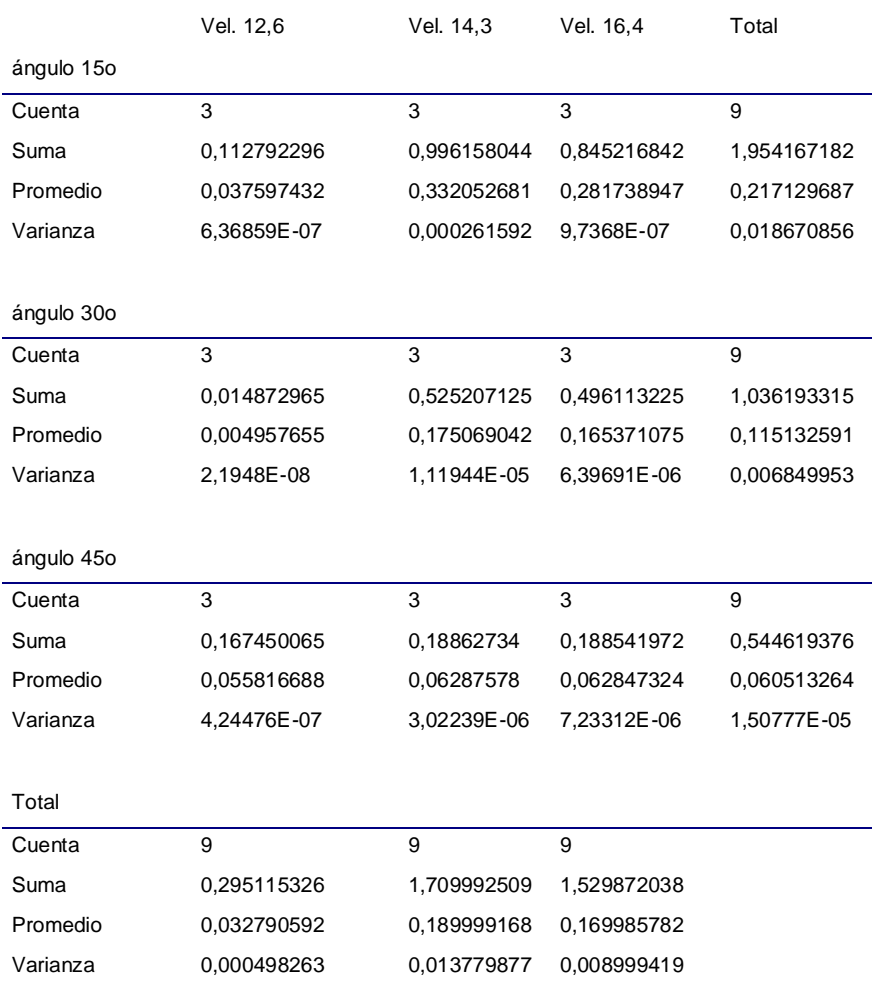

**Tabla 4:** Resultado del análisis de Varianza para los factores de ángulo de paso y velocidad de flujo.

#### ANÁLISIS DE VARIANZA

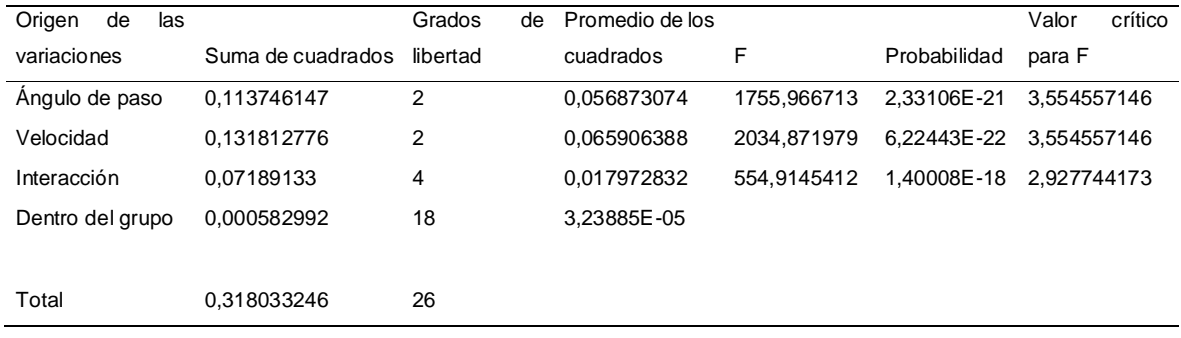

Según la tabla 4 se puede llegar a concluir que como el valor F (de Fisher o distribución F) en la tabla de análisis de varianza es mayor que el valor critico de F (en la campana de distribución F), es decir, como cae en la zona de rechazo de la hipótesis nula, entonces se establece que existen diferencias estadísticamente significativas entre los factores de ángulo de paso y de velocidad. Se puede notar este comportamiento para la sección de análisis de varianza para el factor de ángulo de paso y de velocidad.

Otra forma de comprobar este efecto de interacción significativa entre los factores se evidencia al verificar la probabilidad en la Tabla 4, para lo cual como cada valor de probabilidad es menor que el valor de significancia (α), entonces se rechaza la hipótesis nula según la cual existe un alto nivel de significancia entre los ángulos de paso y las velocidades del flujo con un nivel de confianza cercano al 99.9%, por tanto los tratamientos de los dos factores producen efectos diferenciales en el coeficiente de potencia para cada factor; este resultado sugiere que tales efectos no son producto del azar.

Al graficar la respuesta promedio para cada nivel de los tratamientos de los factores se puede llegar a la misma conclusión del experimento, esto se puede apreciar en la Figura 5-12, el hecho de que las líneas de la figura no sean paralelas indica que la interacción entre los factores es significativa.

**Figura 5-12**. Comportamiento del valor medio de cada nivel para la variación de ángulo de paso y velocidad de flujo

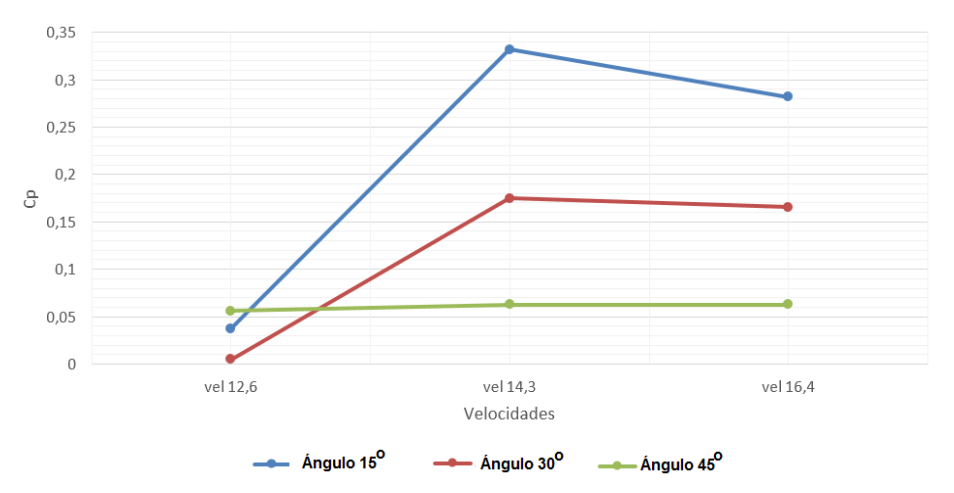

De la figura anterior se puede concluir que para un ángulo de paso de 15º existe mayor variación del coeficiente de potencia a medida que la velocidad aumente en comparación

con los ángulos de 30º y de 45º, para este caso se puede decir de una manera inicial que el ángulo de paso con el mayor valor del coeficiente de potencia para realizar la simulación computacional y comparar resultados es la configuración del rotor eólico de 15º, las diferencias entre los ángulos de 30º, 45º y el ángulo de 15º son del 79% y del 35% respectivamente en la región de 16.4 m/s.

El túnel de viento utilizado para el experimento se dispone como se muestra en el esquema de la Figura 5-7 tiene una sección libre de salida de 0.6 m, el rotor eólico se ubicó a una distancia c de 1.5m desde la sección de salida.

Los resultados del experimento se obtuvieron con los mismos tamaños de muestra calculados, los valores de ángulo de paso analizado en el banco de pruebas van desde 15º hasta 45º en intervalos de 5º, los resultados de estos ensayos experimentales se pueden apreciar en la Figura 5-13.

**Figura 5-13**. Coeficiente de potencia (Cp) Vs relación de velocidades en la punta (λ) del rotor eólico UN-V1

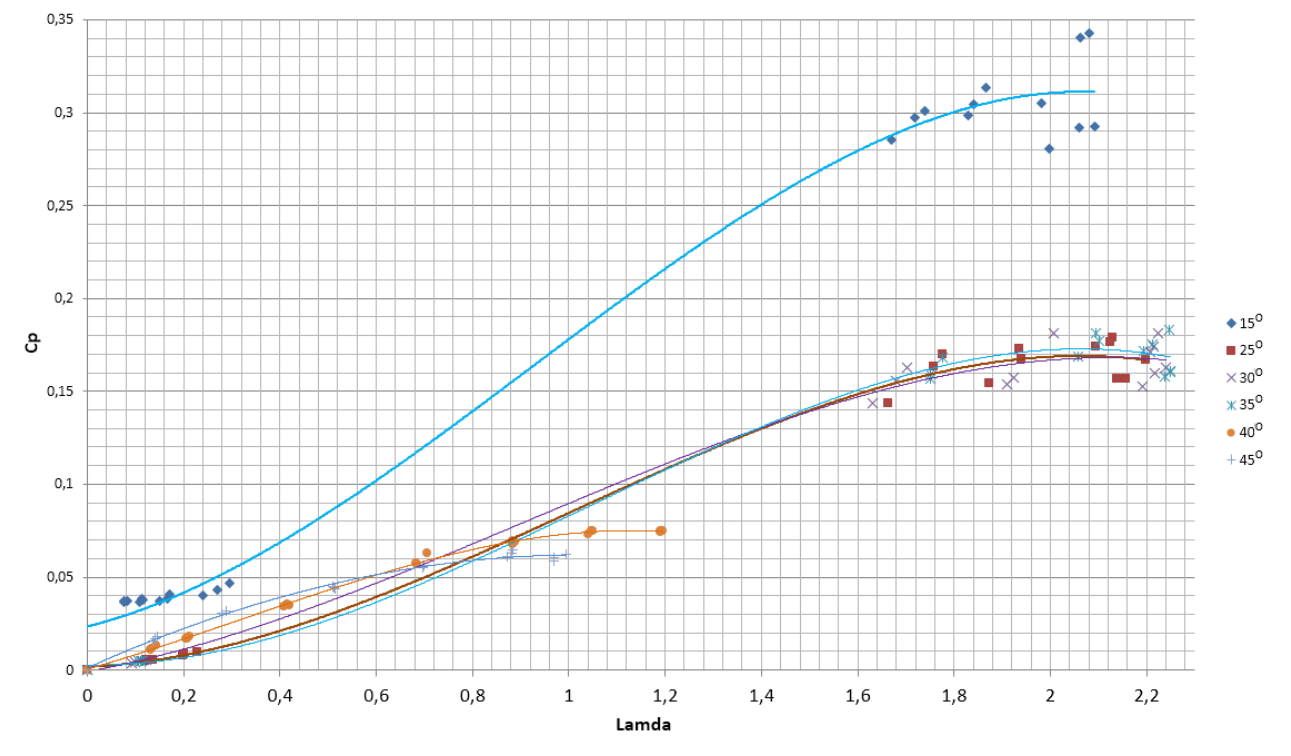

Los datos experimentales mostrados en la Figura 5-13 destacan que la mejor configuración para el ángulo de paso del rotor eólico UN-V1 es de 15º con un valor medio

de 0.31 de Cp cuando λ toma el valor de 2. Los demás ángulos de paso poseen una respuesta cercana a un Cp de 0,15 el cual es un valor esperado en el experimento, pero dado el comportamiento de la configuración del ángulo de paso de 15º con el mayor valor de Cp, ésta configuración es la que se usó para realizar un análisis por medio de CFD. En la Figura 5-13 se nota que los valores de ángulo de paso de 40º y de 45º poseen un valor de Cp máximo cercano a 0.08 para un λ entre 1 y 1.2, el siguiente grupo de valores de ángulos de paso desde 15º hasta 30º poseen dos regiones de valores notoriamente agrupados; el primero desde λ igual a 0 hasta λ igual a 0.4 y el segundo grupo desde la λ igual a 1.6 y hasta aproximadamente 2.2; para la región desde  $\lambda$  = 0.4 hasta  $\lambda$  = 1.6 no existe medición de valores debido a que para este rango los valores respuesta de velocidad angular frente a pequeñas variaciones de velocidad de flujo (del orden de 0.1 m/s) generaban variaciones de velocidad angular que conducían a 0 rpm.

## **5.5 Análisis Computacional del Rotor Eólico**

#### **5.5.1 Introducción.**

El proceso de simulación requiere una selección preliminar de un software de análisis CFD; la diferencia entre uno y otro radica fundamentalmente en el tipo de análisis a realizar pero independientemente del tipo de análisis debe existir una metodología a realizar para así poder obtener resultados fiables, útiles y comparables, esta metodología se centra en tres fases: una fase inicial del análisis de pre-procesamiento, una segunda fase de procesamiento (simulación o solución) y una tercera fase de análisis de postprocesamiento, todas estas fases son centradas en el tipo de análisis a realizar y en los esquemas de solución usados para poder predecir el fenómeno con un error de bajo orden y en el menor tiempo posible.

Los programas de simulación dependiendo de su especialidad se dividen en comerciales y de código abierto, la diferencia entre ellos radica en el modo en que las soluciones de los problemas planteados son atacadas; todos ellos inciden de manera diferente en la metodología de simulación, dentro de la cual es posible obtener una diferencia marcada entre ellos con el fin de llegar a seleccionar un tipo de software en especial.

La selección del software se hizo por medio de búsqueda de resultados en investigaciones en donde existe una comparación entre los software; básicamente los software indagados en mayor medida son: Ansys Fluent y OpenFoam.

El pre-procesamiento es el momento en el que se consume la mayor parte de un análisis total en los software de simulación, más allá de 70% de todo el esfuerzo en una simulación y análisis completo. La versatilidad, comodidad y facilidad en los entornos de los software comerciales los hacen en este punto ganar cierta ventaja, debido a que los software libres (no comerciales) requieren en cierta forma un grado de conocimiento en temas de programación en códigos libres (Fortran, C++, etc), métodos numéricos y sobre la física que se desarrolla en el fenómeno a analizar.

En general en la fase del pre-procesamiento el uso de un software comercial podría ser más beneficioso en términos de: entorno gráfico, manipular, realizar y detallar una malla computacional, así como poder llegar a definir las fronteras adicionales que pueda llegar a tener un dominio como lo son: flujos internos y/o externos, sistemas en movimiento o de mallas deformables en funcion de variables dependientes. En función del fenómeno a analizar ambos sistemas de software requieren un grado de conocimiento pero en mayor medida para los de código abierto.

Para un código abierto el detalle que se invierta en el entendimiento y la programación de un caso en especial radica fundamentalmente en la sensibilidad de sus resultados, en general las variables que dominan el fenómeno no solo serán de carácter físico (en relación al fenómeno a estudiar) sino de modelamiento matemático lo cual relaciona la variables o variables de respuesta con la programación del caso así como la selección de formas en que se soluciona el modelo matemático planteado, los software comerciales de igual manera permiten esto pero a un costo monetario adicional.

En general los software libres tienen un bajo costo (libre totalmente en caso de OpenFoam) lo cual es una ventaja comparativa sobre los códigos comerciales al estar incidiendo en cantidad de elementos a analizar, esto es aplicado a la cantidad de núcleos de procesamiento (cores) a usar en cada análisis. Además de ello la diferencia radical es la capacidad que tienen los códigos abiertos o no comerciales de ser libres y programables,

pudiendo incorporar ecuaciones adicionales dentro del fenómeno a analizar, lo cual lo convierte en una herramienta de uso múltiple.

Al comparar el software comercial Ansys Fluent con el software libre OpenFoam, se tiene que según los resultados de Ambrosino y Funel, los análisis obtenidos por medio de OpenFoam son más adecuados que los obtenidos por medio de Ansys Fluent. Esta conclusión la deriva en los siguientes aspectos: bajo costo de licenciamiento por consumo computacional al tener que incluir un núcleo adicional de procesamiento. Para Ambrosino y Funel si bien los análisis realizados por medio de OpenFoam son similares en términos de resultados a los que entrega el software Ansys Fluent, es fundamental poder incidir en la dificultad que representa el uso de un software en términos de un análisis complejo por uso de licencias; esto es escalable a términos académicos y de uso personal en donde la dificultad de ser autónomo se ve afectada por licencias de uso comercial.

De igual manera lo mostrado por Haghgoo en su trabajo sobre "A comparison of CFD Software packages to find the suitable one for numerical modeling of gasification process" muestra que algunos códigos abiertos poseen capacidad de entrar en convergencia más ágilmente que los software comerciales, pero en general algunos de ellos están programados para propósitos puntuales lo cual disminuye enormemente su eficiencia para otro tipo de análisis. Para el software OpenFoam la calidad de sus resultados radica en la forma que se tomen los esquemas de discretización, lo cual lo hace potente pero complejo de usar, Ansys Fluent por su lado lo considera un software de uso genérico .

Según un análisis comparativo entre Ansys Fluent y OpenFoam realizado por Hernández, tras analizar un flujo estable y viscoso en una simulación de un flujo a lo largo de un rio, encontró que para el caso del software OpenFoam los resultados en comparación con el software Ansys Fluent son más suaves en cuanto al campo de flujo, menciona además que la flexibilidad de OpenFoam al momento de configurar el caso de simulación aplicando un modelo existente para un caso particular.

Con base en las apreciaciones realizadas por Hernández, Haghgoo, Anbrossino & Funel y con base en la facilidad que presenta el software OpenFoam en cuanto a costo de adquisición y libertad de manejo de cantidad de nodos o elementos a analizar, se opta por realizar el desarrollo en éste software.

Por tanto la simulación computacional se hace con el software libre Open Foam, del cual la forma en que se obtiene la malla, la forma en que se configura el caso, los solucionadores y la selección del modelo de turbulencia se describen en este capítulo. El objeto del uso de este software de simulación de fluidos es el poder predecir el comportamiento del rotor UN-V1 bajo diversos regímenes de operación.

Los análisis realizados en este trabajo pretenden dar unos resultados con modelos de turbulencia LES (Large Eddy Simulation) basado en los trabajos desarrollados por Wang et al., Lanzafame et al. y Nilay et al.

#### **5.5.2 Determinación del dominio computacional y malla computacional.**

La determinación del dominio computacional se obtiene según los parámetros dimensionales, operacionales y atmosféricos locales del fenómeno. En este caso las variables que intervienen son: velocidad del flujo, tamaño del rotor eólico, velocidad angular del rotor y viscosidad, estas se relacionan por medio del número Reynolds, característica fundamental en la determinación turbulenta del flujo.

La determinación de dominio computacional (las fronteras) se establecen con el fin de lograr comportamiento de corriente libre con lo cual es posible establecer una mayor semejanza entre los valores obtenidos por medio de simulación y por medios experimentales. Las fronteras del dominio computacional en varias formas presentan perturbaciones al flujo a analizar en términos de los esquemas numéricos que se usen para resolver las variables que se pretenden analizar a lo largo de las simulaciones, estos esquemas generan una discrepancia entre los resultados dados por simulación y los datos experimentales, por tanto es necesario que las fronteras del dominio computacional no generen bloqueo en el flujo (Mahu & Popescu, 2011), de esta forma la dimensión del tamaño computacional se debe configurar con el fin de evitar este fenómeno.

Los dominios computacionales de Mahu y Popesco muestran que si se toma un dominio computacional en términos del radio del rotor (R) se debe considerar que para evitar bloqueos de flujo debe existir un tamaño de 10 veces el radio del rotor (10R) hacia adelante (upstream) y 20R hacia atrás (downstream); esta consideración la toman para un modelo de turbulencia de SST k-omega. Otra consideración la realiza Wang et al (Wang, Zhou, & Wan, 2012) en donde el dominio en términos del radio del rotor eólico que analizan esta dado a 1R hacia adelante, 4R hacia atrás y 3R hacia los lados, esta asignación del dominio computacional la realizó usando un modelo de turbulencia RANS; de igual forma Lanzafame et al (Lanzafame, Mauro, & Messina, 2012) realizo sus análisis para un rotor el cual posee un dominio computacional de 1.6R laterales y de 2R desde la entrada hasta la salida de flujo, para este caso Lanzafame et al usa un modelo de turbulencia SST k-omega. En el estudio de este proyecto el rotor UN-V1 se propone una configuración semejante a los propuesto por Wang, en el estudio del rotor UN-V1 se configura el análisis para dominio en términos de su diámetro de la siguiente manera: 4R hacia adelante, 7R hacia atrás y 5R laterales; esta configuración del tamaño computacional se muestra en la figura 5-14a y en la figura 5-14b de la cual se ha optado por configurar una frontera lateral en forma cilíndrica.

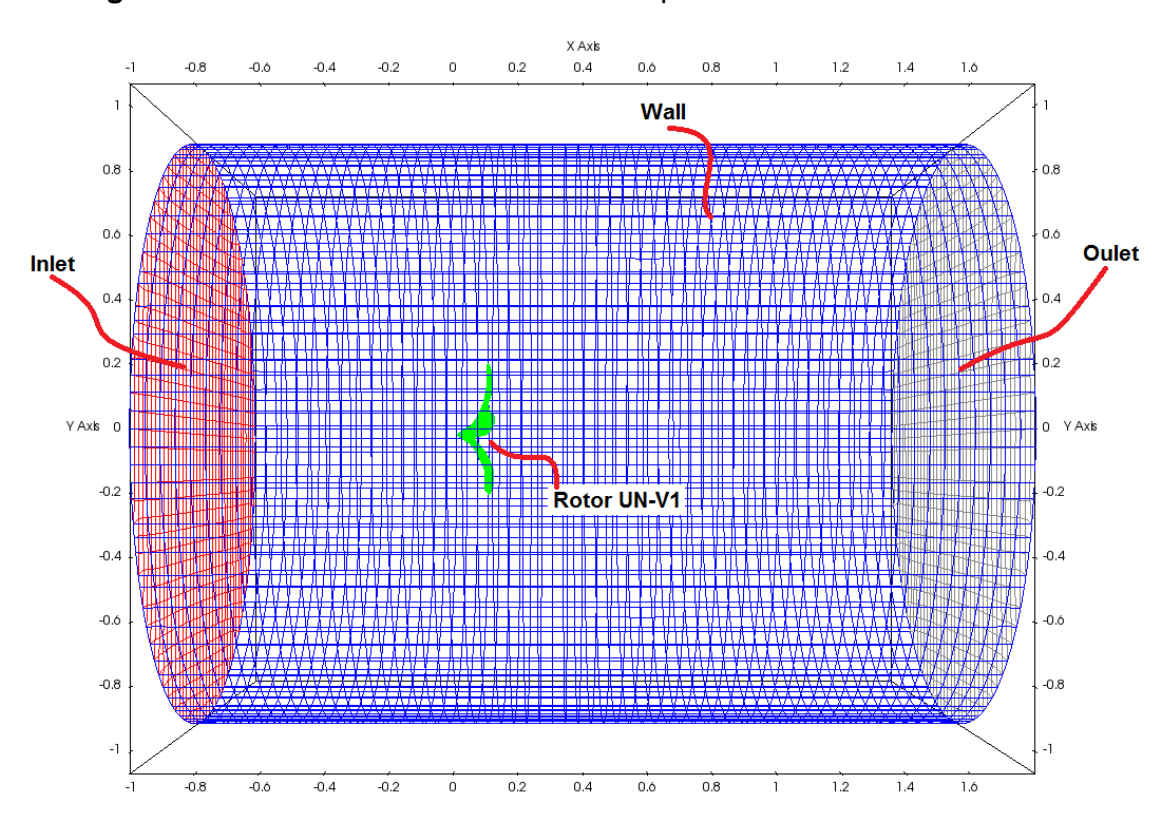

**Figura 5-14a**. Dimensiones del dominio computacional. Unidades en metros.

**Figura 5-14b**. Establecimiento del Dominio computacional. Unidades en metros.

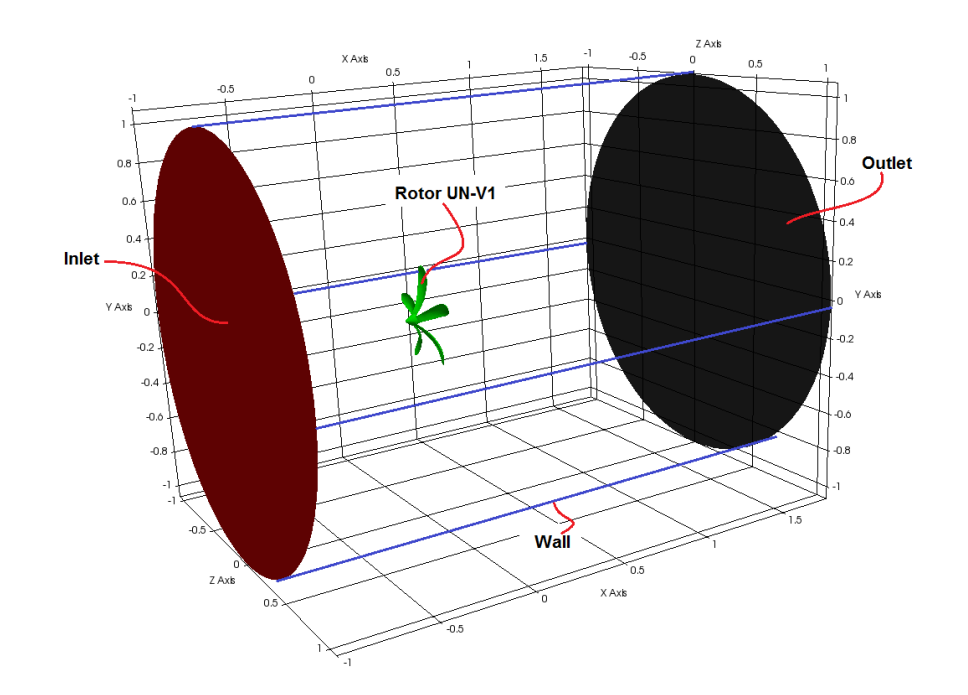

El rotor UN-V1 mostrado en el dominio computacional de la figura 5-14b se ha modelado de manera semejante a la forma de la semilla del modelo original, el modelamiento de este diseño de muestra en la Figura 5-15 en el cual se muestra la disposición de la semilla a un ángulo de 15º.

Con el objetivo de realizar la frontera de una malla dinámica se procede a establecer dos zonas dentro de dicho dominio con el fin de generar un refinamiento localizado; para la primera consideración se ha tomado un refinamiento dentro de la zona llamada de refinamiento, ver Figura 5-16, la cual posee una longitud de 1.74 m y un diámetro de 0.69 m, dentro del cual se encuentra un cilindro adicional que contiene el rotor UN-V1, este último cilindro es el que posee una malla en rotación; la forma en que se da el movimiento a dicha malla se logra por medio de una interface de malla arbitraria (AMI) que posee el software OpenFoam, esta interface AMI tiene un diámetro de 0.56 m y una longitud de 0.19 m.

La descripción de los parámetros de la malla se han configurado en el archivo SnappyHexMesh de OpenFoam el cual se basa en los parámetros descritos en un diccionario adicional BlockMesh, este último posee los parámetros generales de una malla cuadrada (dominio completo para este proyecto) denominada bloque, este bloque posee un tamaño mayor al que requiere el archivo de SnappyHexMesh, con 3.2 m de longitud y una sección cuadrada de 2.8 m de lado. Este bloque se ha dividido en 60, 50 y 50 celdas

a lo largo de los ejes "x", "y" e "z" respectivamente, para que luego sea subdividido por el archivo SnappyHexMesh. La división que se muestra en este caso es la configuración del caso final, no se menciona la configuración de la división del dominio antes de realizar el proceso de análisis de sensibilidad de malla, para este caso referirse al apartado de Análisis de sensibilidad de malla en la página 63.

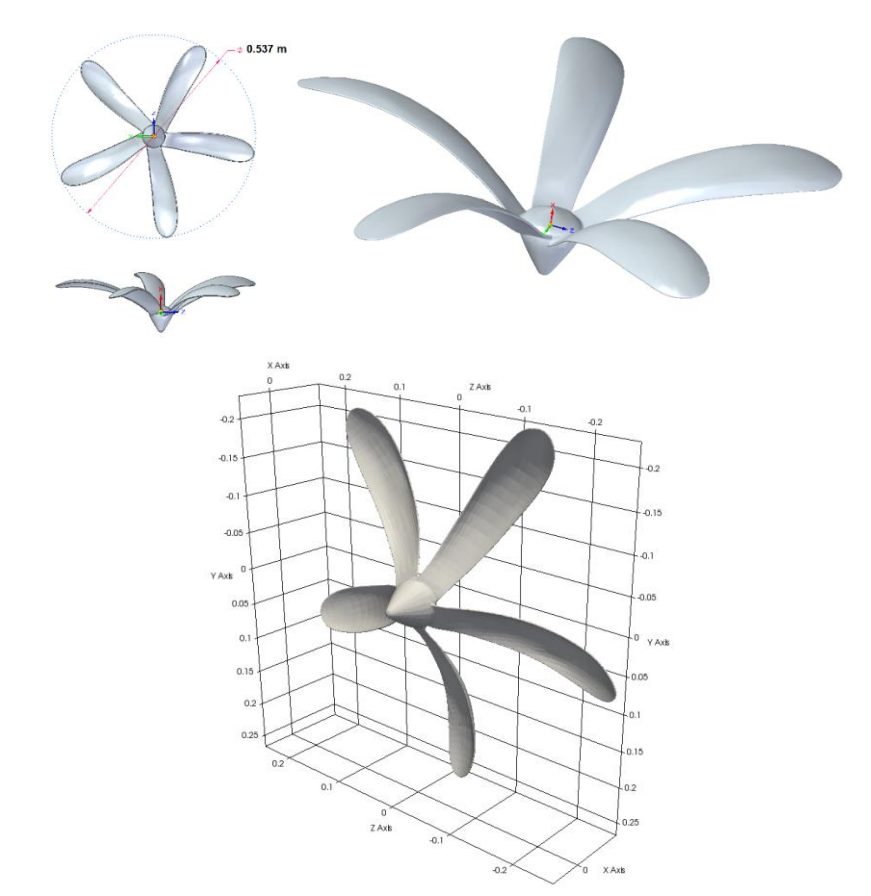

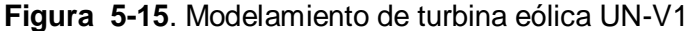

El archivo de tratamiento de la malla se basa en el archivo CAD (\*stl) del rotor UN-V1 de la Figura 5-15 y en el espacio donde se encuentra contenido dicho rotor, ver Inner Cylinder de la Figura 5-16, una vez se tiene este archivo, el diccionario SnappyHexMesh controla el proceso de refinamiento basado en parámetros de refinamiento inicial, sustracción, suavizado y refinamiento superficial y zonal; el parámetro de refinamiento inicial es el archivo de bloque (BlockMesh), el segundo paso de refinamiento con el rotor UN-V1 en su lugar es un refinamiento por volúmenes, de acá se ha tomado la división de regiones y superficies que se muestran en la Figura 5-16. En este caso el refinamiento zonal o de volúmenes se hace con respecto al tamaño de celda base establecida por el archivo BlockMesh.

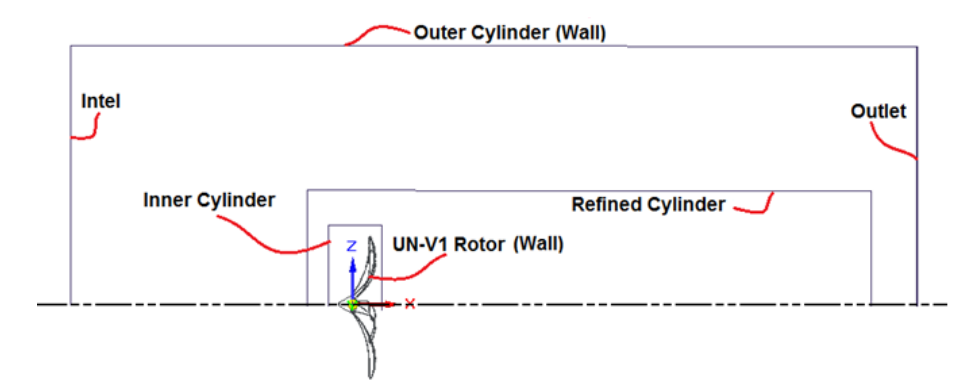

**Figura 5-16**. Esquema de configuración de zonas o regiones de refinamiento de malla

Para este caso como el tamaño inicial de las celdas fue determinado por el archivo BlockMesh, dicho tamaño lo posee el cilindro exterior llamado Outer Cylinder en la Figura 5-16, acá el refinamiento de esta zona es de orden 2. Para la zona delimitada por la frontera inner Cylinder de la Figura 5-16 se ha establecido un nivel de refinamiento 4 y para la zona relacionada al volumen Refined Cylinder se ha establecido un nivel de refinamiento igual a 1; en la frontera de cada nivel de refinamiento se estableció un valor de 4 celdas de factor expansión, lo cual indica que la transición entre niveles de refinamiento no será súbita. Al igual que los refinamientos por zonas, se han establecido refinamientos con respecto a las superficies limítrofes (fronteras), para este caso se ha asignado un nivel de refinamiento de entre 3 y 4 para la superficie del volumen Inner Cylinder y de 5 a 6 para la superficie del rotor.

Después de estos niveles de refinamiento, es necesario realizar la consideración de la capa límite, para ello se debe hacer referencia a la ley de pared o Wall function, la cual fue un trabajo realizado por von Karman . Para este caso es necesario establecer el nivel de turbulencia predominante y con base en la selección del modelo de turbulencia a emplear en las simulaciones se puede calcular el espesor de la malla para considerar la capa límite. En este caso se tiene que el número Reynolds predominante a lo largo del fenómeno es:

$$
Re = \frac{\rho * U * L}{\mu} = \frac{0.892Kg/m^3 * 8.7m/s * 0.534m}{1.8 * 10^{-5}Kg/(m * s)} = 23.02 * 10^4 \tag{43}
$$

Donde  $\rho$  es la densidad que se ha medido experimentalmente y se ha calculado respecto a la Ecuación 41, U es la velocidad de la punta del aspa de la turbina a una velocidad angular de 32.73 rad/s, L es el diámetro de la turbina que se ha simulado y  $\mu$  es la viscosidad dinámica del aire a la temperatura media de los datos experimentales (20ºC). Con el régimen de número de Reynolds predominante es posible determinar el coeficiente de fricción de la pared por medio de la aproximación de Shlinchting cuando 5\*10^5<Re<5\*10^7 con la siguiente ecuación:

$$
C_f = 0.0592 * Re^{-\frac{1}{5}} = 5.75 * 10^{-3}
$$
 (44)

Dicho coeficiente de fricción de pared se relaciona con el valor del esfuerzo cortante en la pared respecto a la siguiente ecuación:

$$
C_f = \frac{\tau_{\omega}}{\frac{1}{2} * \rho * U^2}
$$
  
\n
$$
\tau_{\omega} = 0.194 Pa
$$
\n(45)

La velocidad de la fricción se estima por medio de:

$$
U_T = \sqrt{\frac{\tau_\omega}{\rho}} = 0.46 \frac{m}{s}
$$
 (46)

En este trabajo se ha usado One Equation Eddy (Large Eddy Simulation) como modelo de turbulencia y para satisfacer la capa limite bajo esta consideración de turbulencia se hace uso de un valor de unidad de distancia de pared equivalente a 1 ( $y^+=1$ ), por tanto el valor del tamaño de la primera celda sobre la frontera del rotor UN-V1 es como se muestra a continuación:

$$
y = \frac{\mu * y^{+}}{\rho * U_{T}} = 4.32 * 10^{-2} mm \tag{47}
$$

Se ha tomado como 0.04 mm el refinamiento para la superficie del Rotor UN-V1, en este caso la relación de expansión de esta capa con respecto a la malla debe variar de una manera progresiva, la relación de aspecto de la capa limite será de 1.1 . Por tanto la malla computacional es como se muestra en la Figura 5-17; la consideración de la capa límite se ha configurado respecto a lo planteado y se puede apreciar su refinamiento en la Figura 5-18.

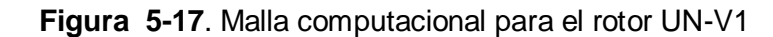

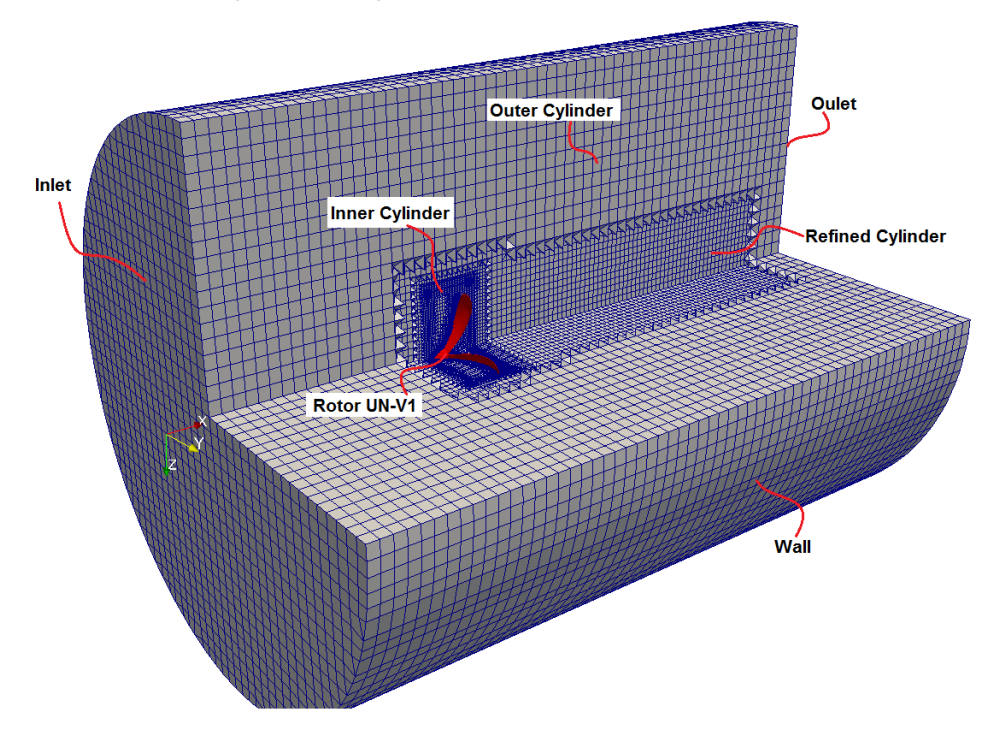

5 4
.

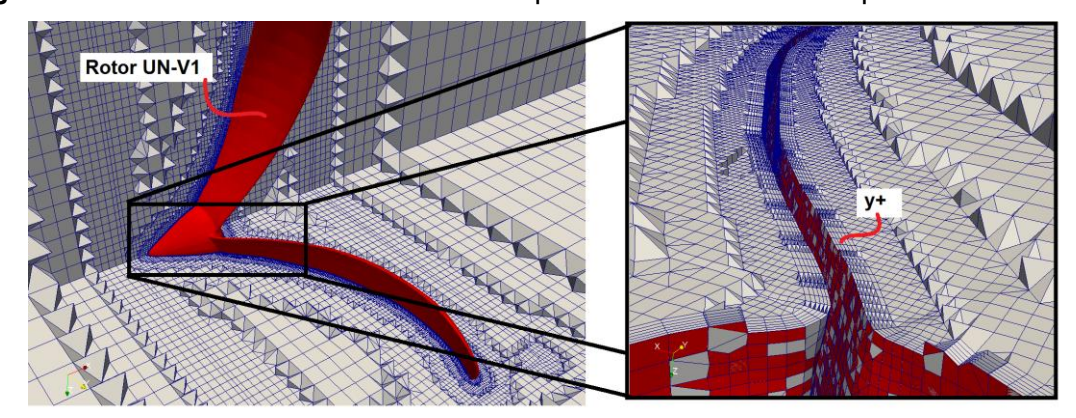

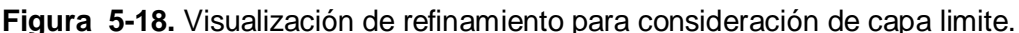

Una vez obtenida la malla con los parámetros aplicables al modelo de turbulencia y las condiciones de operación de caso, es necesario realizar la configuración del caso.

## **5.5.3 Configuración de malla dinámica.**

La configuración de la movilidad del rotor se hace a partir de una interface de malla arbitraria o AMI por sus siglas en inglés (Arbitrary Mesh Interface), frontera en la cual debe existir paridad entre un sector de malla fijo y uno móvil, de esta manera en el mismo límite existirán dos fronteras, el sector móvil de la malla contiene el archivo CAD del rotor UN-V1; las fronteras definidas mostradas en la Figura 5-16 se crean según el diccionario createPatchDict de OpenFoam, las fronteras de entrada y salida de flujo así como dos fronteras delimitadas por el volumen Inner Cylinder de la Figura 5-16 y Figura 5-17 se definen en el mismo diccionario, ambas fronteras establecen como interfaces de malla arbitraria cíclica (cyclicAMI) una fija al dominio computacional (AMI1) y la otra esclava de la primera (AMI2). Con esta consideración, la rotación se efectúa a partir de un diccionario de la configuración del caso denominado como dynamicMeshDict en el cual se asigna una rotación con origen en (0, 0, 0) a lo largo del eje x (ver Figura 5-16) a la interface de malla arbitraria que contenga en este caso el archivo CAD del rotor UN-V1, es decir a la frontera esclava AMI2. En este caso la configuración de la malla tiene una rotación establecida para todos los casos de n = -32.73 rev/s (-312.54 rpm) a lo largo del eje "x" mostrado en la Figura 5-16, esta velocidad angular del rotor se ha tomado con base en la velocidad a la que se tiene una velocidad en rotación libre del rotor cuando se expone a un flujo de 4 a 5 m/s, velocidad que en general se debe mantener un rotor eólico en operación

### **5.5.4 Configuración del caso según OpenFoam.**

La configuración del caso se basa en lo establecido por Castañeda y Wahanik. Para las simulaciones del rotor UN-V1 se ha optado por tomar un análisis para un ángulo de paso de 15 grados y con una velocidad angular constante a lo largo de las simulaciones de 32.73 rad/s; con la velocidad angular fija se garantiza determinar para un rango de velocidades de operación, si la turbina genera un torque positivo entonces la velocidad a la salida del rotor es menor que a la entrada "Turbina", o si por el contrario su torque es negativo entonces la velocidad a la salida del rotor es mayor que a la entrada "compresor", este criterio de velocidad angular constante se toma según los datos experimentales y de simulación de la turbina NREL Phase VI , , (Taehwan & Cheolwan, 2014).

Para asignar valores de velocidad y de presión al caso se debe asignar en primera medida una configuración del caso del modelo de turbulencia a usar.

Solucionador y Modelo de turbulencia.

En general los casos de turbinas eólicas se han configurado con modelos de turbulencia tipo RANS, en los casos de las turbinas eólicas indagadas se encontró que típicamente el modelo de turbulencia aplicado es SST  $k - \omega$ ,  $k - \epsilon$ ;;, para los cuales se ha configurado en los casos un  $y^+$  superior a 30; en este caso se busca estimar los parámetros de la turbina UN-V1 con el modelo de turbulencia One Equation Eddy (LES) por lo que se usa un  $y^+$ de 1.

Como el análisis de simulación que se lleva a cabo se relaciona con el modelo de turbulencia LES, haciendo uso de una malla dinámica, es necesario hacer uso del algoritmo solucionador PISO (Pressure Implicit with Splitting of Operator) el cual para este caso opera bajo el tipo de solucionador PimpleDyMFoam con el que se trabaja en mallas dinámicas; PISO es un solucionador transitorio para flujo incompresible; como este solucionador se basa según el algoritmo SIMPLE (Semi-Implicit Method for Pressure Linked Equations) la solución de las ecuaciones de Navier-Stokes en forma conservativa son resueltas respecto a las consideraciones mostradas más abajo, ver Ecuación 48 y Ecuación 49:

Ecuación de continuidad:

$$
\frac{\partial \rho}{\partial t} + \rho \nabla \cdot \mathbf{V} = 0 \tag{48}
$$

Ecuación de Momento:

$$
\frac{\partial \boldsymbol{u}}{\partial t} + \nabla \cdot (\boldsymbol{u}\boldsymbol{u}) = -\frac{1}{\rho} \nabla \bar{p} + \nabla \cdot v[2S] + F_t \tag{49}
$$

El solucionador PISO es usado para un flujo incompresible, lo cual muestra que la divergencia de la velocidad es igual a cero tal como se muestra en la Ecuación 48, de igual manera para la ecuación de momento o Ecuación 49 se considera un gradiente de presión, adicionalmente el término difusivo de dicha ecuación de momento considera la presencia de la viscosidad cinemática. Este solucionador también considera un flujo transitorio, por tanto se hace presente el término derivativo parcial con respecto al tiempo en la ecuación de momento, este es el primer término de la Ecuación 49. De igual manera se hace la consideración de análisis laminar y turbulento, en el cual para la ecuación de momento los términos asociados a turbulencia son los dos últimos en los cuales se hace presente las fuerzas superficiales del flujo expresadas en viscosidad que surgen a partir de esfuerzos normales y cortantes en la superficie. A lo largo del solucionador del software OpenFoam se tiene un bucle en el que la ecuación de continuidad y la ecuación de momento se resuelven simultáneamente.

El algoritmo PISO posee cualidades de rápida solución de las matrices relacionadas a las ecuaciones de momento, los procesos de resolución están vinculados a un régimen transitorio donde la consideración del paso de tiempo garantiza estabilidad para un número de Courant inferior a 1 y posee una posibilidad de error de exactitud en términos del término transitorio de la Ecuación 49.

En el algoritmo PISO el número de Courant se debe calcular para cada paso de tiempo por ser un problema inestable, este número de Courant se calcula mediante la Ecuación 50, en esta ecuación  $u$  es la velocidad del flujo local,  $\Delta t$  es el paso de tiempo y  $\Delta x$  es el tamaño de la malla. Como esta relación debe ser menor a 1 se tiene que el producto de la velocidad por el paso de tiempo actual no debe ser mayor que el actual valor de la celda de análisis.

$$
C_o = u \frac{\Delta t}{\Delta x} \tag{50}
$$

Para mantener una estabilidad en la simulación del rotor UN-V1 se ha limitado un número de Courant máximo de 0.95 con el fin de disminuir el tiempo total de simulación en cada caso. Este valor se ha ingresado en el diccionario de control de OpenFoam (ControlDict). A lo largo de las iteraciones se varía el paso de tiempo, por lo que debido a la naturaleza de caso se tiene que el paso de tiempo no es constante, este valor representativamente es del orden de 1 ∗ 10−6 segundos, una muestra del valor tomado de las simulaciones del caso del rotor UN-V1 se muestra en la Figura 5-19.

**Figura 5-19**. Variación del time Step a lo largo de las iteraciones.

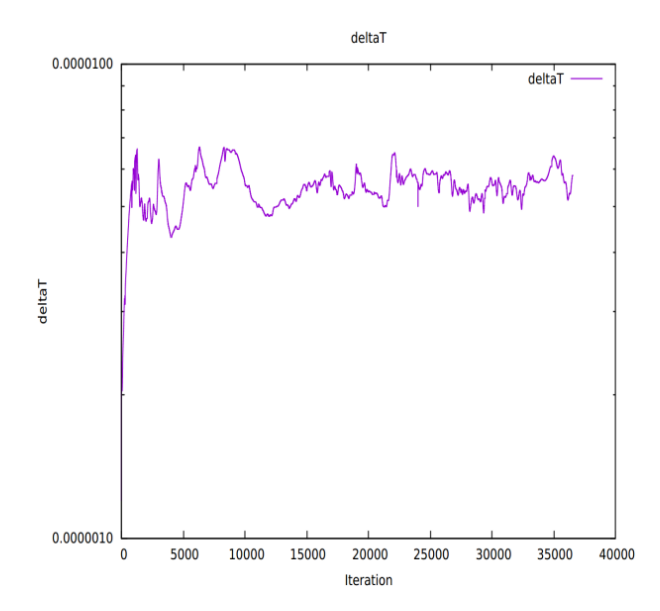

El modelo de turbulencia usado (One Equation Edyy LES) es un modelo que opera con variables de transporte escalar pasivo, para este caso especial estas variables de transporte son:

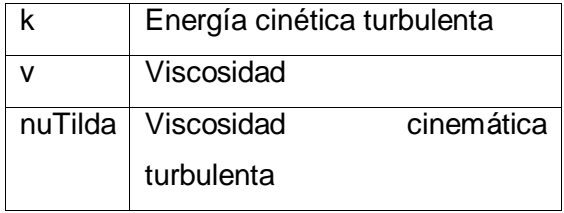

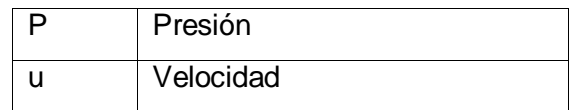

En el modelo de turbulencia LES la energía cinética turbulenta se calcula por medio de la siguiente ecuación:

$$
k = \frac{1}{2}(\bar{u}^2 + \bar{v}^2 + \bar{w}^2)
$$
 (51)

Al ser un escalar pasivo de transporte, deben existir cálculos en cada paso de tiempo para poder realizar su estimación a lo largo de las simulaciones, las variables de transporte infieren en los resultados desde el punto de vista de convección y difusión en el flujo; por tanto, la ecuación en la que se evidencia el cómo estas variables se comportan a través del flujo a lo largo del fenómeno contienen un término convectivo y un término difusivo, esto se puede apreciar en la siguiente ecuación:

$$
\frac{\partial \Phi}{\partial t} + \nabla \cdot \overline{\mathbf{u}} \Phi = \mathbf{D}_T \Delta \Phi \tag{52}
$$

De acá el escalar de transporte es Φ el cual puede adoptar el valor de la energía cinética turbulenta o la viscosidad cinemática turbulenta; el término convectivo es el segundo término de la Ecuación 52 y el termino de difusión es el término que está más a la derecha de la misma ecuación, la configuración de esta consideración está contenida en las programaciones de OpenFoam para transporte de escalar pasivo.

Para realizar el cálculo de la energía cinética turbulenta en la entrada (inlet) y al inicio de la simulación se debe realizar una aproximación de este valor por medio de la siguiente Ecuación 53 , :

$$
k = \frac{3}{2} (u_{ref} * I)^2
$$
 (53)

Donde  $u_{ref}$  es la velocidad a la entrada (inlet) e *I* es la intensidad turbulenta, la cual se estima por medio de la siguiente ecuación:

$$
I \equiv \frac{u'}{U} \tag{54}
$$

De acá  $u'$  es la raíz cuadrada media de la fluctuación de velocidad turbulenta y U es la velocidad media del flujo. En general dicha fluctuación de velocidad turbulenta se encuentra después de la simulación por lo que para este caso se puede aproximar la intensidad turbulenta a partir del dato obtenido por dicha energía a lo largo del flujo de una tubería.

$$
I = 0.16 * Re_{dh}^{-\frac{1}{8}}
$$
 (55)

El valor  $Re_{dh}$  es el número Reynolds basado en el diámetro hidráulico de la tubería, de esta forma la aproximación de este valor para el flujo en una tubería es:  $I = 0.03$ En este caso esta intensidad turbulenta es del 3%; para el caso del desarrollo de esta simulación computacional se ha adoptado un valor de 1%, dando como resultado un valor de energía cinética turbulenta a la entrada de  $k = 0.00375$ , la cual será aplicada como condición inicial de la simulación; de igual manera se ha tomado el valor de la viscosidad dinámica del aire a una temperatura de 15°C y a una presión de una atmosfera como  $\mu =$  $1.804 * 10^{-5} \frac{kg}{m}$  $\frac{\kappa y}{m * s}$ .

La velocidad de del flujo se ha tomado como un rango entre 0 m/s y 15 m/s con variación de 0.5 m/s aproximadamente, para un total de 15 velocidades de flujo. Esquemas de discretización.

Para dar un entendimiento a los esquemas de discretización se debe mencionar que la solución al ser del tipo PISO (Ferziger & Peric, 2002), considera la necesidad de mostrar que las ecuaciones de Navier-Stokes deben ser consideradas por medio de la ecuación general de transporte de una variable escalar pasivo, ver Ecuación 56. En esta se considera la densidad dentro del término de derivada parcial de tiempo al igual que en el término convectivo. De igual forma se considera que la difusividad no es constante a lo largo del fenómeno, esto incluye en dicho término la divergencia del gradiente de la variable de transporte. También en esta ecuación existen fuentes o sumideros de la variable de transporte, así de la Ecuación 52 se tiene que:

$$
\frac{\partial \rho \Phi}{\partial t} + \nabla \cdot (\rho \overline{\mathbf{u}} \Phi) = \nabla \cdot (\mathbf{D} \nabla \Phi) + \mathbf{S}_{\Phi}(\Phi)
$$
(56)

Al usar la teoría de volúmenes finitos es necesario establecer que la Ecuación 56 se debe evaluar a lo largo del paso de tiempo establecido (Time Step) y a lo largo de todo el volumen del elemento finito a analizar, de esta manera la Ecuación 56 se convierte en:

$$
\int_{t}^{t+\Delta t} \int_{\forall} \frac{\partial \rho \Phi}{\partial t} d\forall dt + \int_{t}^{t+\Delta t} \int_{\forall} \nabla \cdot (\rho \overline{\mathbf{u}} \Phi) d\forall dt
$$
\n
$$
= \int_{t}^{t+\Delta t} \int_{\forall} \nabla \cdot (\mathbf{D} \nabla \Phi) d\forall dt
$$
\n(57)

Para los volúmenes finitos desde el punto de vista de la solución de la ecuación de Navier-Stokes se hace necesario conocer la información de la celda contigua (celda N) a la celda de análisis (celda P) para poder resolver de manera completa dicha celda de análisis, así (ver Figura 5-20) se tiene que: existen dos celdas contiguas en el cual el flujo se mueve de izquierda a derecha (S), las dos celdas poseen una frontera común (f) y se conoce la información en los centros de celda (puntos P Y N).

**Figura 5-20**. Celdas contiguas. Elementos finitos.

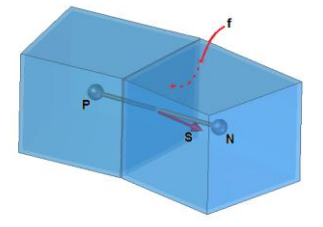

De acá se hace uso del teorema de Gauss o de la divergencia (Versteeg & Malalasekera, 2007) (ver Ecuación 58) con el fin de llevar el término convectivo (el segundo término de la Ecuación 57) y dejarlo como una función de la superficie del volumen que envuelve dicho volumen finito de la celda de la izquierda,

$$
\int_{CV} \nabla \cdot \Phi \, d\mathbf{v} = \int_{S} \mathbf{n} \cdot \Phi \, ds \tag{58}
$$

Así el término convectivo de la Ecuación 57 queda expresado de la siguiente forma:

$$
\int_{CV} \nabla \cdot (\rho \overline{\mathbf{u}} \Phi) d\mathbf{v} = \int_{S} d\mathbf{S} \cdot (\rho \overline{\mathbf{u}} \Phi)
$$
(59)  

$$
\int_{S} d\mathbf{S} \cdot (\rho \overline{\mathbf{u}} \Phi) \approx \sum_{f} \mathbf{S} \cdot (\rho \overline{\mathbf{u}})_{f} \Phi_{f} = \sum_{f} F \Phi_{f}
$$

De esta ecuación se hace necesario determinar las características de la variable de transporte junto con la frontera limítrofe de las dos celdas, las formas en que se pueden aproximar dichos valores (valores en f, ver Figura 5-20) se establecen según esquemas de aproximación por medio de interpolación en relación a diferentes formas de discretización; los esquemas más usados para aproximar este valor son: interpolación Upwind (UDS), interpolación lineal (CDS), interpolación Upwind cuadrática (QUICK) , todos ellos basados en conjunción con discretización Gausiana del termino convectivo en el flujo.

En caso de la simulación para el rotor UN-V1 con el modelo de turbulencia One Equation Eddy se introduce un esquema de interpolación LUST (Linear-Upwind Stabilised Transport) en el cual la interpolación Linear-Upwind se mezcla con la interpolación lineal para estabilizar la solución mientras se mantiene el comportamiento de segundo orden de exactitud, este tipo de esquemas se usa de manera exitosa en geometrías complejas para modelos de turbulencia LES/DES en la que se usan mallas no estructuradas.

Dentro de los esquemas de discretización usados para esta simulación computacional se enmarca el uso de: esquemas Gauss LUST de la velocidad en el término convectivo, un esquema de variación total de la disminución (TVD) de diferenciación lineal limitado (Gauss limitedLinear) para la energía cinética turbulenta y para el esquema de discretización temporal se hace uso de un esquema backward el cual es de segundo orden implícito.

Validación del método.

Respecto a la metodología planteada para simulación se hace necesario determinar si la forma en que se realiza dicha simulación (incluyendo la forma de realizar la malla) posee cualidades de predicción de los parámetros operativos del rotor eólico UN-V1 cercanos a los valores reales; para lograr esto se hace necesario un proceso de validación del método arriba planteado. El método se puede validar generando una simulación de un rotor cuyos parámetros de operación ya se poseen experimentalmente. El rotor que se ha tomado en este caso es el de un rotor eólico denominado NREL PHASE VI de la agencia NREL (National Renewable Energy Laboratory) cuyos resultados experimentales se basan en lo mostrado por Lanzafame .

Para el proceso de validación se tomaron 4 puntos de análisis, las características de simulación que se describen en el artículo de Lanzafame et al se muestran en la siguiente tabla:

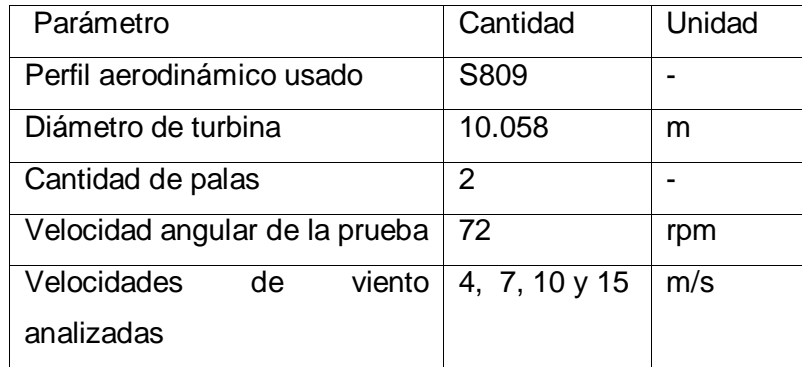

Tabla 5 Parámetros de simulación de turbina NREL Phase VI

Para el modelo NREL se ha calculado el valor del y+ exclusivo para su configuración operativa dentro del cual la capa limite tiene mayor relevancia, además en dicha simulación persiste el uso del modelo de turbulencia LES One Equation Eddy y los valores de parámetros de elaboración de malla dados por el diccionario de control SnappyHexMesh, el cual arroja una cantidad de celdas de 4.690.186.

La simulación realizada se hizo con un computador cuya capacidad es de 37Gb en memoria RAM y un procesador de 12 núcleos, en este equipo el tiempo de simulación para obtener unos residuos de 1.34\*10-6 fue de 9.86 días con un time step promedio de 1.47\*10-5 para mantener el número de Courant inferior a 0.95, el tiempo total de análisis del fenómeno fue de 0.4 segundos.

Los resultados de la simulación se pueden apreciar en la Figura 5-21 en la cual se puede verificar la cercanía de los datos de la simulación para con los datos experimentales, para este caso el modelo de turbulencia LES One Equation Eddy los datos poseen un error medio cuadrado de 0.027 y un porcentaje de error medio absoluto de 9.69% con respecto a los datos experimentales.

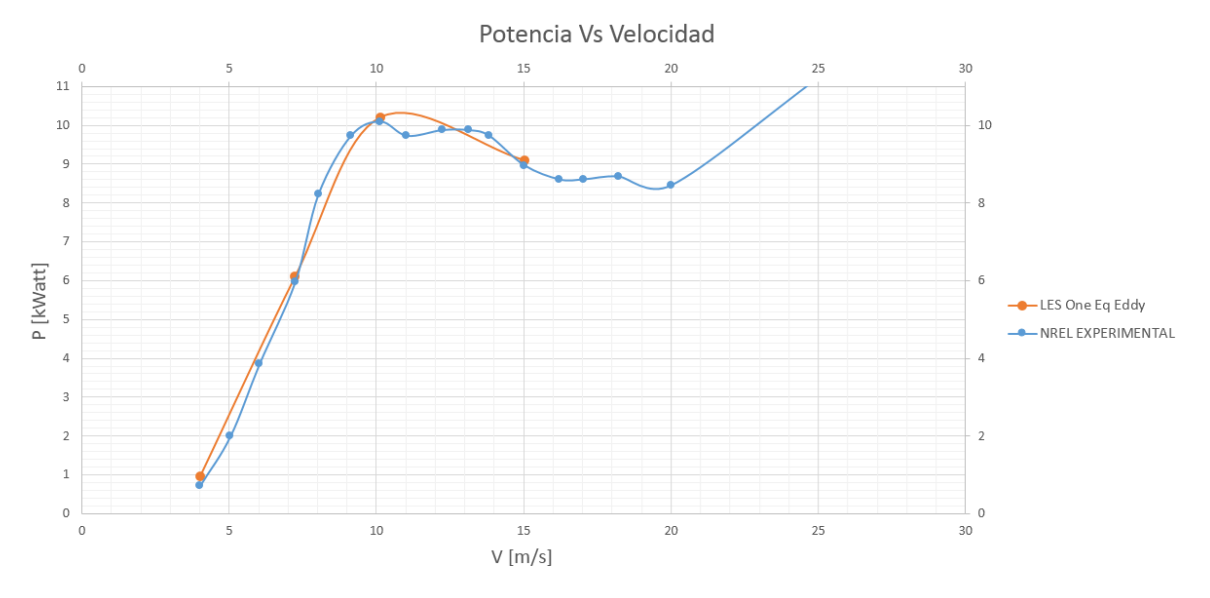

**Figura 5-21**. Comparación de resultados para turbina NREL Phase VI.

El comportamiento del flujo se puede verificar en la Figura 5-22 en la que se evidencian los vórtices de punta por medio de la visualización de iso-volúmenes, en esta figura se observa desde un punto de vista cualitativo que el flujo aún se adhiere a la geometría del aspa de la turbina, además es notorio que existe una separación del flujo en la sección cilíndrica de la turbina, la cual está localizada en la raíz de la misma.

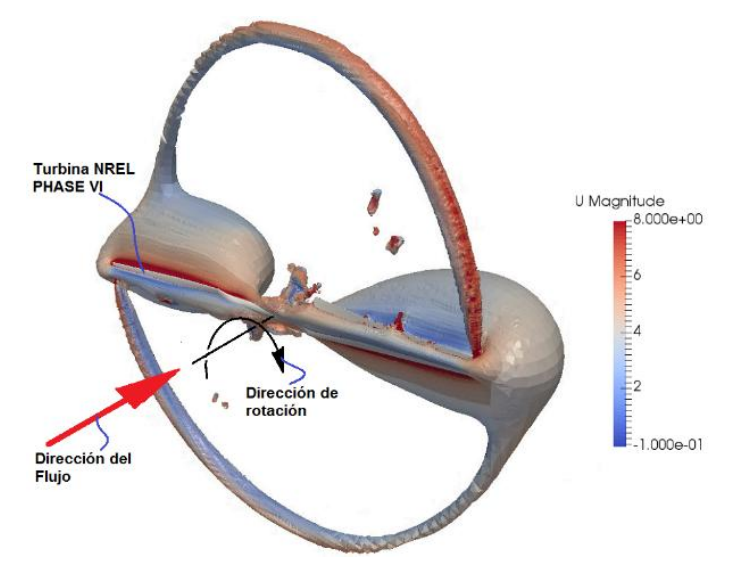

**Figura 5-22.** Iso volúmenes de magnitud de velocidad para la turbina NREL Phase VI. Unidades en m/s. Velocidad de prueba 4 m/s.

Los datos obtenidos muestran que la metodología propuesta para la elaboración de la malla así como la configuración del caso poseen potencialmente la capacidad de predecir el comportamiento de los parámetros operativos de la turbina UN-V1.

#### Análisis de sensibilidad de malla

Al momento de realizar la programación del diccionario de control de la malla o SnappyHexMesh, es necesario realizar un análisis de sensibilidad o de independencia de malla con el objetivo de eliminar errores dados por aproximaciones numéricas o error de truncamiento los cuales puedan llegar a tener relación con el tamaño de las celdas y su distribución a lo largo del dominio computacional; por tanto es especialmente importante lograr una independencia de malla la cual es esencial en el momento de analizar los resultados obtenidos por medios computacionales.

La independencia de malla conlleva una variación en la cantidad total de celdas del dominio computacional de la región de refinamiento, ver región denominada como Refined cylinder, así como la región donde se ha configurado el AMI designado como inner cylinder en la Figura 5-17, en menor proporción se ha realizado una variación en la cantidad de celdas de la región externa o Outer Cylinder, en cada caso de variación se han mantenido constantes los valores de y+ de la capa límite así como su valor de relación de crecimiento o de expansión, dicha relación de expansión debe permanecer con un valor bajo logrando que no exista una variación de los parámetros de flujo en la capa limite.

Las simulaciones para las diversas mallas poseen los siguientes parámetros: se ha configurado una velocidad de viento de 5m/s, velocidad angular del rotor eólico de 310 rpm; dada la complejidad del rotor y dado el redondeo de bajo radio que posee cada aspa en cada borde se obtuvo una cantidad mínima de celdas de 1.99\*106 antes de que generara errores de malla dados por bordes muy agudos en las celdas que conforman esta sección del aspa del rotor. La máxima cantidad de celdas que se analizó fue de 4.4\*106; los demás aspectos de simulación son como se muestran en la configuración del caso de este documento.

En cada simulación se obtiene un valor del momento par que genera la turbina bajo las condiciones descritas, los resultados del análisis de sensibilidad de malla se muestran en la Figura 5-23, donde se puede apreciar que las pruebas de tipo LES toman un valor cercano a los -0.1585 N\*m a partir de una cantidad de celdas superior a 2.6\*106, de manera semejante se realizan 2 pruebas con el fin de comparar resultados las cuales se aprecian en la misma figura en un flujo laminar y con una cantidad de celdas desde 3.8\*106 hasta 4.4\*106 celdas; los valores de momento generado por la turbina en este régimen laminar poseen un error del 17.36% y del 12.95% respectivamente con respecto al valor medio del sector lineal de los datos dados por LES. De igual manera se realizó un único análisis del valor de momento par del rotor UN-V1 con respecto al modelo de turbulencia RAS (k-Epsilon) con una cantidad de celdas de 9.2\*105, dicho resultado posee un error de 8.97% con respecto al valor medio estimado por LES en su sección lineal.

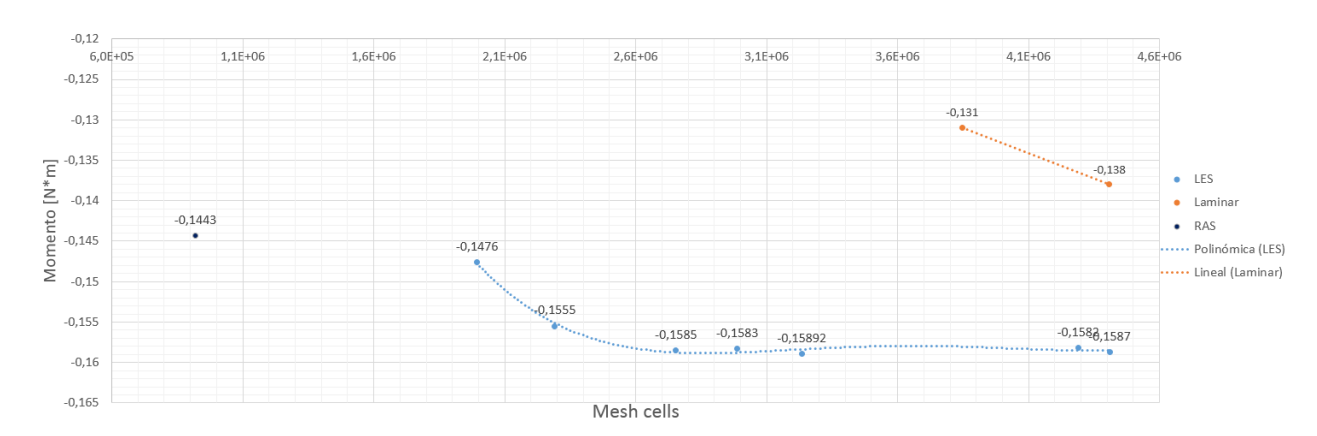

**Figura 5-23.** Independencia de malla para turbina UN-V1

Con respecto a este análisis se procede configurar el diccionario SnappyHexMesh con el fin de obtener una cantidad de celdas superior y cercana a 2.6\*106; para estas simulaciones se obtuvo una malla con una cantidad de celdas de 2754106 para todos los análisis del rotor UN-V1.

Criterio de convergencia.

A partir de las simulaciones que se obtienen es necesario dar un criterio bajo el cual los resultados obtenidos son suficientemente validos sin pérdida de precisión a medida que el tiempo se simulación transcurre. Este criterio se puede establecer a partir de los valores de residuos y según comportamiento de cantidades de interés. De acuerdo a esto se hace un análisis respecto a la convergencia de la velocidad y del torque generado, de esta manera hay que aclarar que la velocidad puede variar respecto al flujo después del rotor pero que su valor medio debe estabilizarse así como el torque generado por el rotor. El criterio de convergencia relaciona un parámetro de variación de la variable conservativa el cual es en este caso la velocidad del flujo y un RMS (R) el cual es la raíz cuadrada del valor medio de los cuadrados de los residuos en cada celda del dominio computacional, así,

$$
R = \sqrt{\frac{\sum_{i=1}^{N} (u_i - u_{gi})^2}{N}}
$$
 *Ecuación* 60

El valor de los residuos aceptables para considerar un bajo nivel de precisión en los resultados de simulación es menor a 1\*10-5. Para el caso de las simulaciones realizadas para el rotor UN-V1 se toma un valor aceptable de residuos menor a 1\*10-6 así como se muestra en la Figura 5-24. De igual forma se hace una comparación de estos residuos con los establecidos por una variable de interés, la cual es en este caso el torque producido por el rotor a una determinada velocidad, acá se tiene que su estabilidad con respecto a las iteraciones se logra para una cantidad mayor a las 10000 iteraciones, este comportamiento se puede apreciar en la Figura 5-25.

**Figura 5-24**. Residuos de velocidad en x para el rotor eólico. Velocidad de operación 6.5 m/s. tiempo de simulación 0.2 segundos.

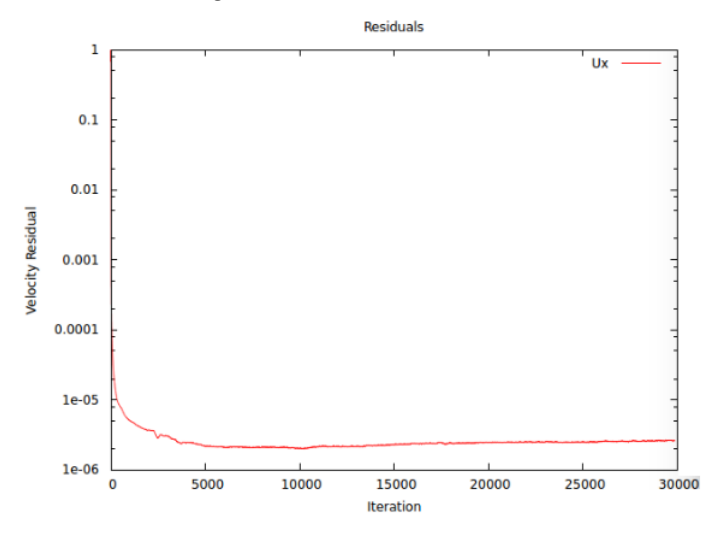

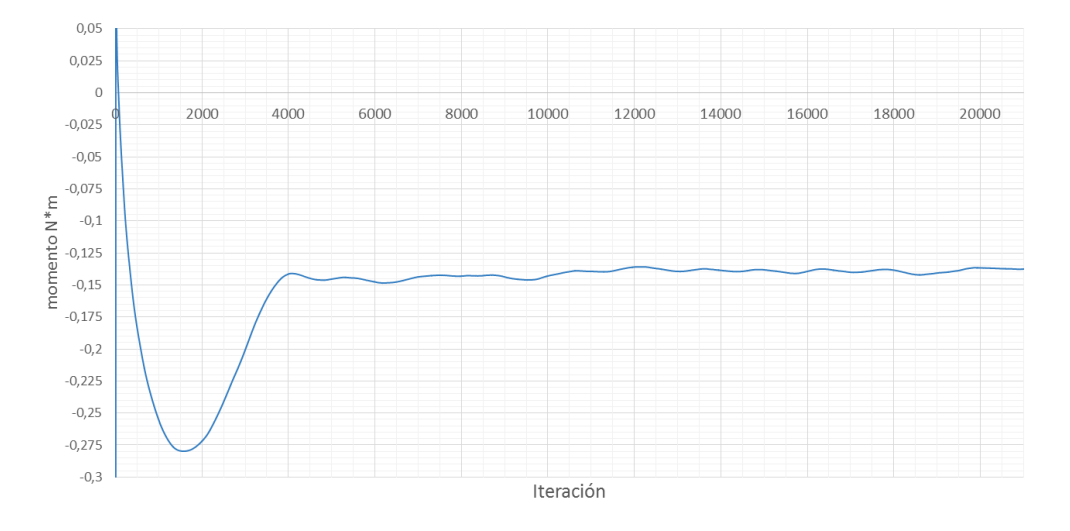

**Figura 5-25**. Torque del rotor UN-V1 Vs iteraciones. Velocidad de operación 4.8 m/s

#### Análisis de resultados computacionales y obtención de curvas.

En el desarrollo de las simulaciones bajo las condiciones y criterios antes descritos se puntualiza que el análisis se concentra en los valores de ángulo de paso de 15º (ver Figura 5-3), uno de los parámetros de rendimiento del rotor es el torque que se produce en el eje de rotación del mismo; para el rotor UN-V1 el torque calculado para varias velocidades de operación se puede apreciar en la Figura 5-26, donde se puede evidenciar que el torque que se produce en el eje del rotor crece de manera cuasi proporcional al aumento de la velocidad hasta una velocidad de 6.5 m/s, esto se puede apreciar en la Figura 5-26. Existe un cambio en dicho comportamiento cuando la velocidad se acerca a los 7.5 m/s en los que la tasa de variación de torque es menos elevada que en los demás puntos de la gráfica. Es notorio que el rango de valores de relación de velocidades (λ) en el cual se genera este cambio de tasa de variación de torque está entre 1 y 1.5, lo cual significa que cuando la relación λ está cercana a la unidad el valor de la tasa de variación de torque se verá afectado.

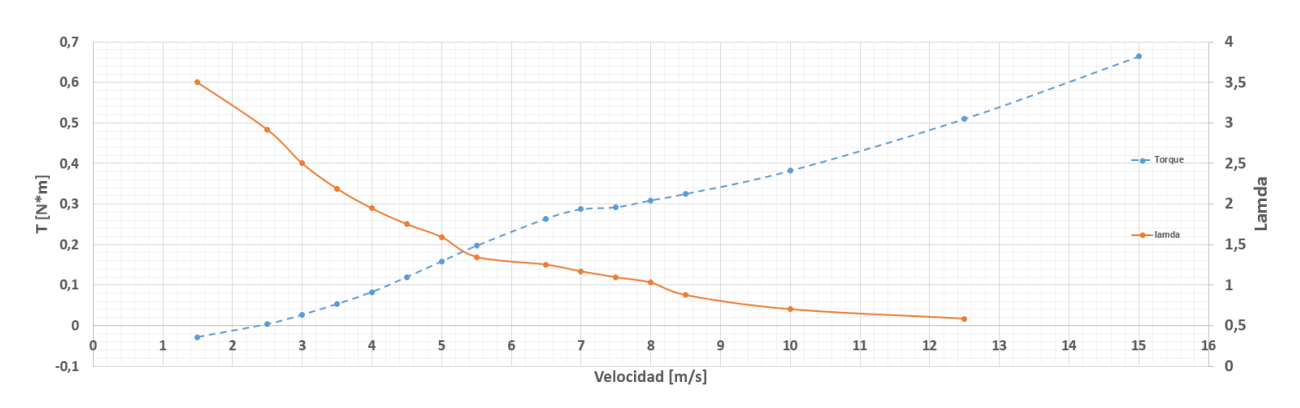

**Figura 5-26**. Torque Vs Velocidad para el rotor UN-V1. Ángulo de paso 15º

De igual forma se debe mencionar que a lo largo de las simulaciones la relación de velocidades λ tenderá a disminuir debido a que para este caso se tiene un control sobre la velocidad angular constante en todo momento para todos los casos analizados.

Con el fin de obtener valores adimensionales del rotor UN-V1 los cuales son útiles si se quisiera extrapolar el tamaño del rotor eólico, es necesario obtener la curva de operación del rotor en la que se muestre el coeficiente de potencia contra el valor de relación de velocidades; los valores de dicha curva se muestran en la Tabla 6 y su gráfica se puede apreciar en la Figura 5-27.

| N <sub>0</sub> | <b>Velocidad</b><br>de Viento<br>[m/s] | Valor de<br><b>Torque</b><br>$[N^*m]$ | Lamda     | Potencia<br><b>Disponible</b><br>[Watt] | <b>Torque</b><br><b>Disponible</b><br>$[N^*m]$ | potencia<br><b>Extraída</b><br>[Watt] | Cp          | $ct$        |
|----------------|----------------------------------------|---------------------------------------|-----------|-----------------------------------------|------------------------------------------------|---------------------------------------|-------------|-------------|
|                | 1.5                                    | 0.028                                 |           | 0.338988049                             | 0,225992032                                    | 0.91644                               |             | 0,123898173 |
| $\overline{2}$ | 2,5                                    | $-0.004$                              | 3,50211   | 1,569389114                             | 0,627755646                                    | 0,13092                               | 0,083420994 | 0,006371906 |
| 3              | 3                                      | $-0.027$                              | 2,918425  | 2,711904389                             | 0,90396813                                     | 0,88371                               | 0,325863258 | 0,02986831  |
| $\overline{4}$ | 3,5                                    | $-0.0535$                             | 2,5015071 | 4.306403729                             | 1.230401066                                    | 1.751055                              | 0.406616544 | 0.043481757 |
| 5              | 4                                      | $-0.083$                              | 2,1888188 | 6,428217812                             | 1,607054453                                    | 2,71659                               | 0,422603913 | 0,051647285 |
| 6              | 4,5                                    | $-0.12$                               | 1,9456167 | 9,152677314                             | 2,033928292                                    | 3,9276                                | 0.42912034  | 0,05899913  |
|                | 5                                      | $-0,1585$                             | 1,751055  | 12,55511291                             | 2,511022583                                    | 5,187705                              | 0,413194611 | 0,063121694 |
| 8              | 5.5                                    | $-0.197$                              | 1,5918682 | 16,71085529                             | 3,038337325                                    | 6,44781                               | 0,385845601 | 0,064838094 |
| 9              | 6.5                                    | $-0,264$                              | 1,3469654 | 27,58358307                             | 4,243628165                                    | 8,64072                               | 0,313255895 | 0,062210917 |
| 10             | 7                                      | $-0,287$                              | 1,2507536 | 34,45122983                             | 4,921604262                                    | 9,39351                               | 0,272661094 | 0,058314319 |
| 11             | 7.5                                    | $-0,292$                              | 1,16737   | 42,37350608                             | 5,649800811                                    | 9,55716                               | 0,225545651 | 0,051683238 |
| 12             | 8                                      | $-0.309$                              | 1.0944094 | 51.42574249                             | 6.428217812                                    | 10,11357                              | 0.196663568 | 0.048069311 |
| 13             | 8.5                                    | $-0.325$                              | 1,0300324 | 61,68326974                             | 7,256855264                                    | 10,63725                              | 0.172449516 | 0.044785239 |
| 14             | 10                                     | $-0.382$                              | 0,8755275 | 100.4409033                             | 10.04409033                                    | 12,50286                              | 0.124479765 | 0.038032314 |
| 15             | 12.5                                   | $-0.51$                               | 0,700422  | 196,1736393                             | 15,69389114                                    | 16,6923                               | 0,085089414 | 0,032496721 |
| 16             | 15                                     | $-0.664$                              | 0,583685  | 338,9880487                             | 22,59920324                                    | 21,73272                              | 0.064110579 | 0,029381567 |

**Tabla 6:** Valores de simulación para turbina UN-V1. 15º ángulo de paso, 5 m/s y 312,5 Rpm

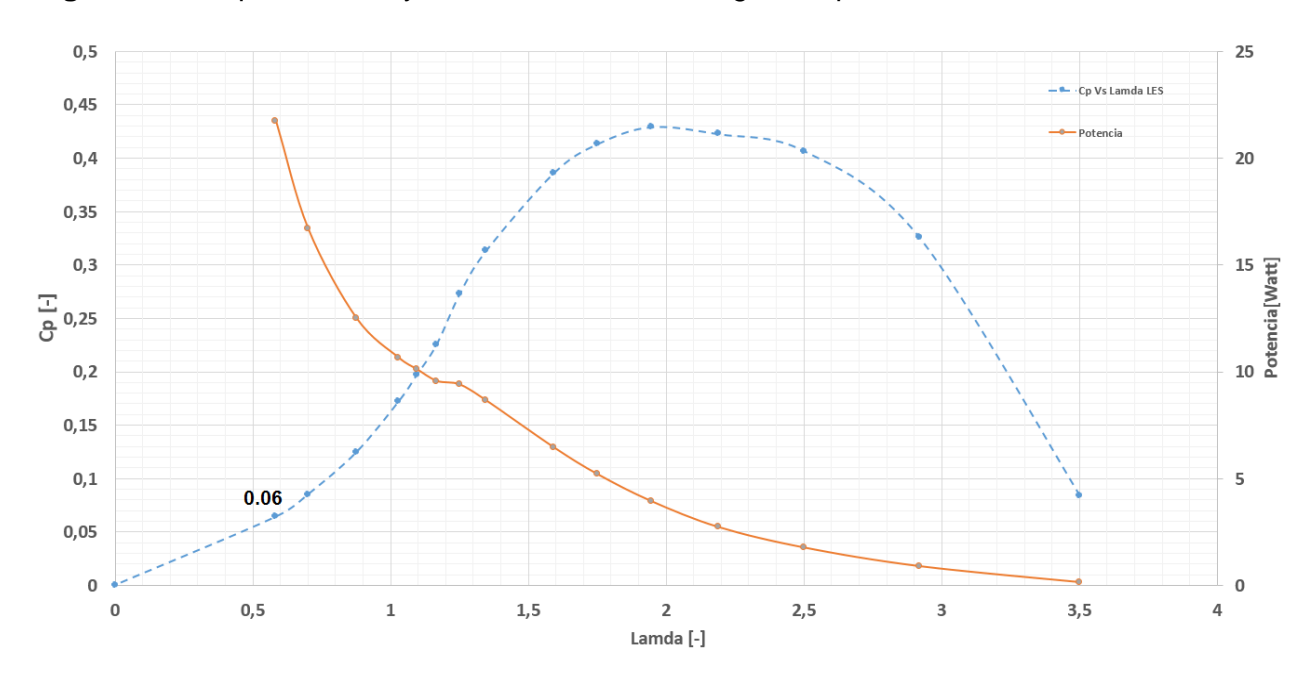

**Figura 5-27**. Cp Vs Lamda y Potencia Vs Lamda. Ángulo de paso 15º

En la Figura 5-27 debido a la configuración de operación de simulación del rotor UN-V1 el cual se ha dispuesto a velocidad angular constante, se puede notar que para valores de velocidad de simulación alta existen valores de relación de velocidades (λ) bajos (ver Figura 5-26 y Figura 5-27). De la Figura 5-27 se tiene que el valor de λ en el que el rotor extrae la mayor cantidad de energía de la corriente de flujo es cercano a 2 para el cual según la misma gráfica la potencia producida es de 4 Watt. En este caso se posee la mayor relación Cp con un valor de 0.43.

Para la misma gráfica se puede apreciar que desde el punto de mayor valor de Cp (Cp = 0.43) hacia la izquierda se tendrá una mayor potencia medida en el eje de rotación de la turbina y un menor valor de coeficiente de potencia Cp. Como el aumento de potencia viene dado por un aumento directamente proporcional al torque y un aumento de velocidad del flujo (ver Figura 5-28), entonces a medida que aumenta la velocidad del flujo, la eficiencia de la extracción de potencia es menor, llegando a un valor de Cp = 0.06 cuando se tiene una velocidad de flujo de 15 m/s y se tiene un valor de potencia 21.7 W con un torque de 0.664 N\*m.

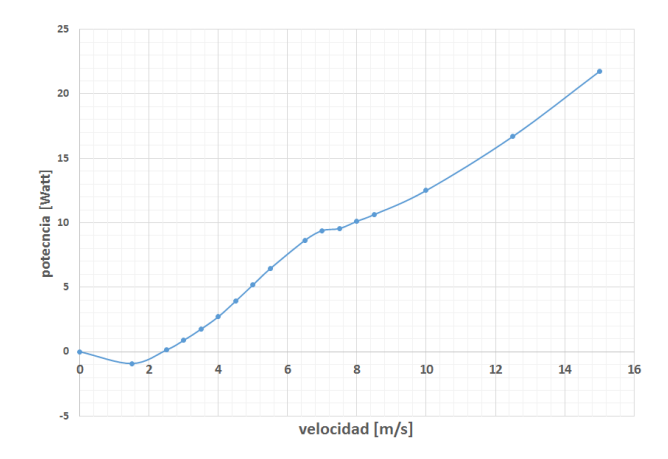

**Figura 5-28**. Potencia Vs Velocidad. Ángulo de paso 15º.

De igual manera se puede mostrar el valor de la eficiencia del torque o coeficiente de torque (Ct) del cual el máximo valor o Ctmax = 0.065 el cual no necesariamente se encuentra en el mismo valor de λ donde se tiene el máximo valor de Cp, este comportamiento al igual que la Figura 5-27 se coteja con el valor del torque entregado en la misma figura, ver Figura 5-29.

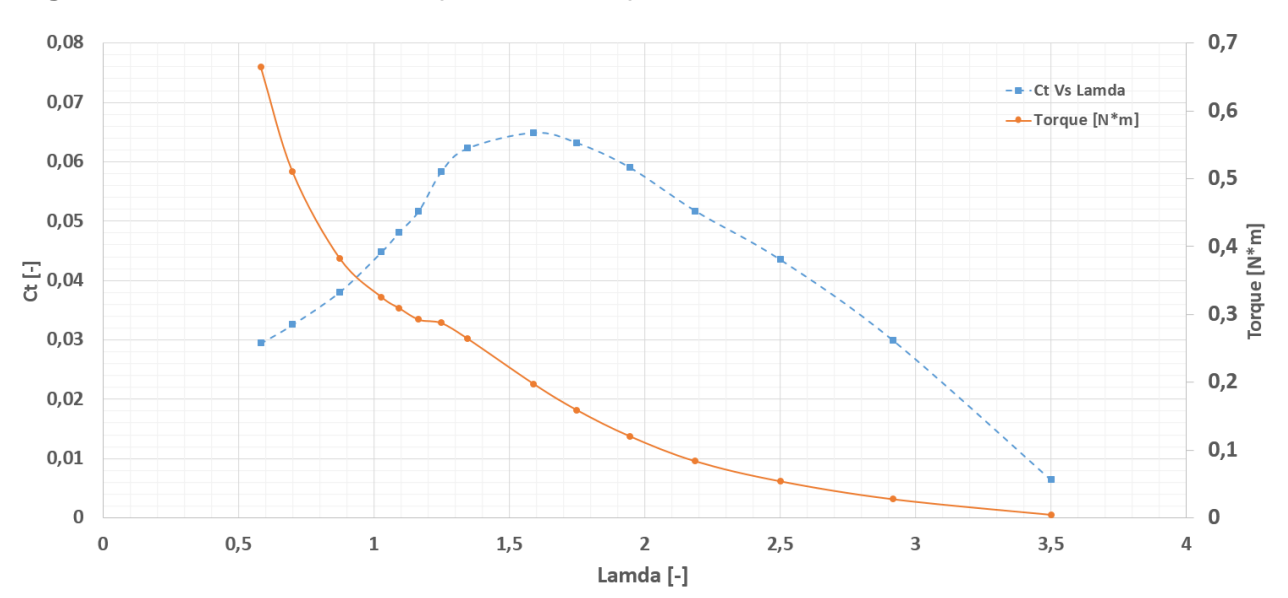

**Figura 5-29**. Coeficiente de torque Vs Lamda para el rotor UN-V1

En la gráfica el máximo coeficiente de torque es 0.064 para el cual se tiene un valor de  $\lambda$ = 1.59 en donde la velocidad de operación es 5 m/s, acá los valores para los cuales la eficiencia (Ct) tiende a crecer son valores de  $0.5 < \lambda < 1.59$  los cuales corresponden a valores de velocidad superiores a 5 m/s; de igual forma para valores de  $\lambda$  mayores a 1.59 la eficiencia tiende a disminuir, lo cual sugiere que el máximo valor de la eficiencia de torques que es posible extraer del flujo por medio de uso del rotor UN-V1 a 15º es del 6.4% lo cual está en el rango de coeficientes de torque establecidos por van Meel y Smulders en cuyo estudio muestran que el valor máximo de coeficientes de torque para diseños nuevos es de 0.2 .

## **5.6 Análisis y comparación de resultados**

Los resultados obtenidos en la sección anterior se comparan con los resultados obtenidos por Castañeda en sus datos experimentales con Wahanik y sus datos de simulación con un modelo de turbulencia K-ω SST y con los datos obtenidos experimentalmente en este estudio. El rotor eólico que estos autores analizan es el rotor UN-V1 bajo la misma condición dimensional.

En principio se hace un análisis del comportamiento de los resultados obtenidos por simulación bajo el modelo de turbulencia One Equation Eddy y los datos obtenidos por los autores mencionados. El comportamiento de estos datos se puede apreciar en la Figura 5-30 en la que se puede notar que los datos obtenidos por medios experimentales poseen un agrupamiento cercano a  $\lambda$  = 2 para los datos obtenidos por Castañeda al igual que los que se obtuvieron en este estudio. Es notorio que para estos experimentos el valor máximo del coeficiente de potencia está en un rango entre 0.3 y 0.36.

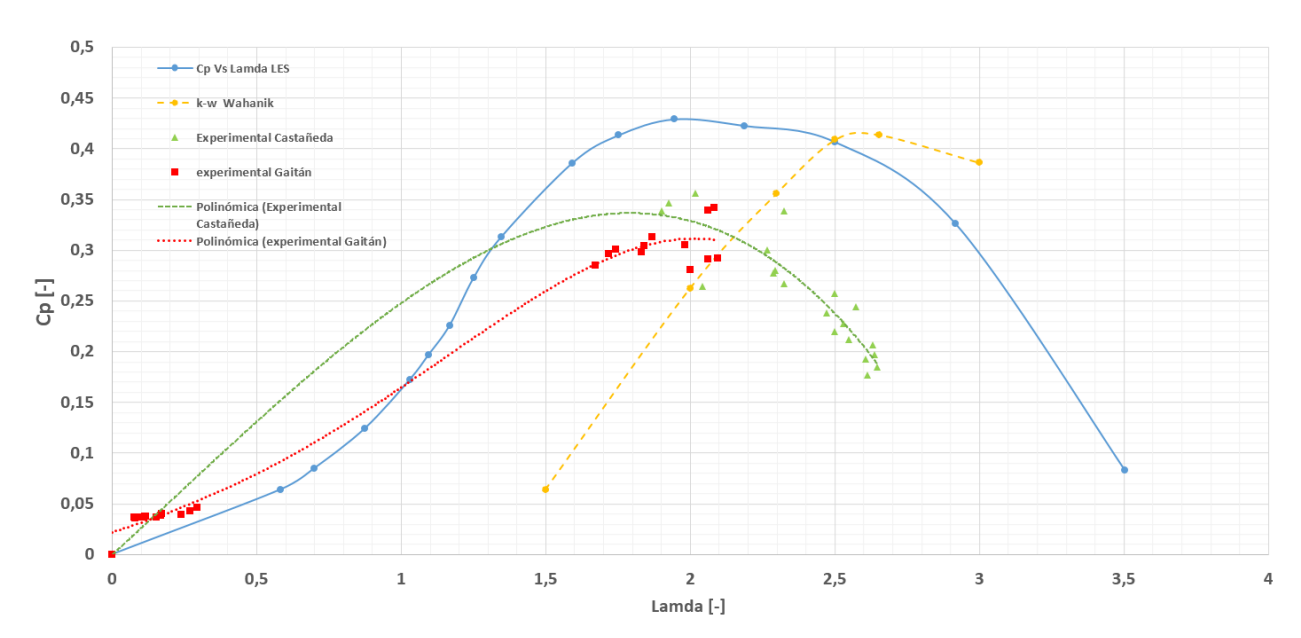

**Figura 5-30**. Comparación del Coeficiente de potencia Vs Lamda para el rotor UN-V1. Angulo de paso 15º

De igual forma se nota que los valores obtenidos por medio de simulación con modelo LES coinciden en el máximo valor de Cp cuando  $\lambda = 2$  con una aproximación al valor de simulación de un 80%. Este valor se puede comparar con los datos obtenidos por Wahanik quien en el modelo de turbulencia k- ω SST se tiene un valor máximo de Cp cuando  $λ =$ 2.6.

Los datos obtenidos por medio del modelo LES para cada caso poseen un error de entre 21% y el 52% tomando el valor medio de la curva experimental para 2.7 >  $\lambda$  > 2; la razón de esta diferencia entre los datos se debe a la incertidumbre que existe en los aparatos de medida al momento de realizar pruebas experimentales, a la cantidad de variables implicadas que no se pueden controlar al momento del ensayo experimental y a la sombra aerodinámica que genera el banco una vez el flujo atraviesa el rotor, de esta manera el flujo se entorpece y disminuye el valor del torque medido en el eje.

En este caso los datos del modelo LES que se encuentran en el rango de  $2 > \lambda > 0.5$  no se pueden comparar con los datos experimentales debido a que la variable de respuesta experimental, es decir la velocidad angular no es posible controlarla de manera directa. Durante los experimentos en este rango ésta variable de respuesta permanentemente cambia de 600 rpm a casi 1150 rpm cuando se generaba una variación de menos de 0.5 m/s a una velocidad de flujo aproximada a los 5.5 m/s.

Se hizo de igual manera la comparación entre los datos de potencia Vs Velocidad dada por la simulación LES y los datos experimentales. En este caso el mayor error obtenido con respecto a los datos del experimento de Castañeda es del 12% cuando la velocidad del experimento es del 6.3 m/s. Los datos obtenidos por medio experimental de este estudio poseen un error máximo del 32% cuando la velocidad es de 12 m/s, ver Figura 35.

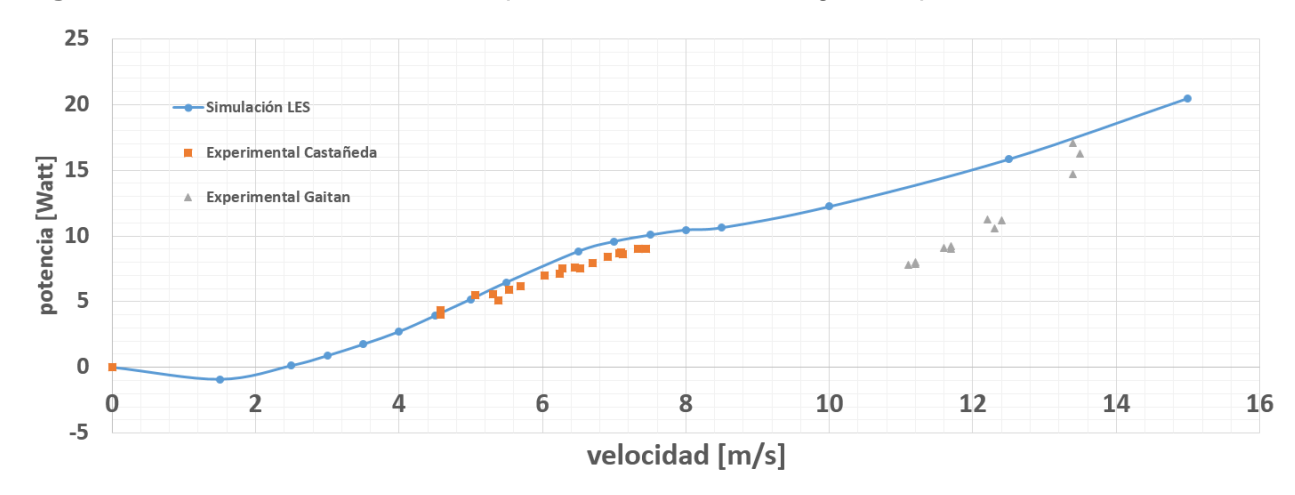

**Figura 5-31**. Potencia Vs Velocidad para el rotor UN-U1. Ángulo de paso 15º.

La diferencia entre los valores de experimentación del caso de estudio con respecto a los de simulación radican nuevamente en las variables implicadas al momento del experimento, a la incertidumbre de los datos y al comportamiento del flujo en la presencia de todos los sistemas de medición, esto significa que los valores de potencia se ven afectados para cada punto de medición del rotor eólico.

### **5.6.1 Estructura de vórtices.**

La Estructura de los vórtices formados atrás del rotor poseen las características que se detallan en la Figura 5-32, en la cual el flujo del vórtice posee una velocidad tangencial y una velocidad axial.

La estructura del comportamiento de los vórtices que se generan en las aspas de la turbina UN-V1 para diferentes velocidades de operación se detalla en la Figura 5-33 donde se muestra el comportamiento del flujo después de que atraviesa la turbina; en este caso la visualización de los vórtices se logra por medio de la segunda invariante (Q) del tensor de gradiente de velocidad (∇u) bajo el criterio de Q (Q-criterion), donde dichos valores deben ser positivos (Q>0). Aquí, el valor de Q para la Figura 5-33 está entre 200 y 250; de esta manera es evidente la representación del balance local entre la tasa de deformación cortante y la magnitud de la velocidad donde las vorticidades visibles en la imagen son las regiones para las cuales la magnitud de la velocidad es mayor que la magnitud de la tasa de deformación.

La Figura 5-32 y la Figura 5-33 muestran (para cada velocidad de flujo) los vectores de rotación de los vórtices de punta de las aspas del rotor UN-V1. En la figura se muestra que para velocidades entre 1.5 m/s y 6.5 m/s la estructura del vórtice tiene componentes axiales y tangenciales al flujo, tal como se muestra en la Figura 5-32, por tanto, los vórtices mostrados en dicho rango de velocidades (de 1.5 a 15 m/s) poseen un ángulo θ entre 62º y 77º donde para bajas velocidades, es decir dentro del rango de 1.5 m/s a 6.5 m/s, se tiene un alto ángulo θ (77º) mientras que para mayores velocidades de flujo el ángulo disminuye a un valor cercano a los 62º; en general para velocidades menores a 6.5 m/s θ genera flujos axiales positivos considerando flujo positivo como los que se muestran en la dirección de los vectores de velocidad de la Figura 5-32.

A medida que la velocidad aumenta más allá de los 6.5 m/s el ángulo θ que se mide posee valores mayores a los 90º mostrando que el flujo axial tiene valores negativos o de flujo en retroceso, esto se considera como una zona turbulenta.

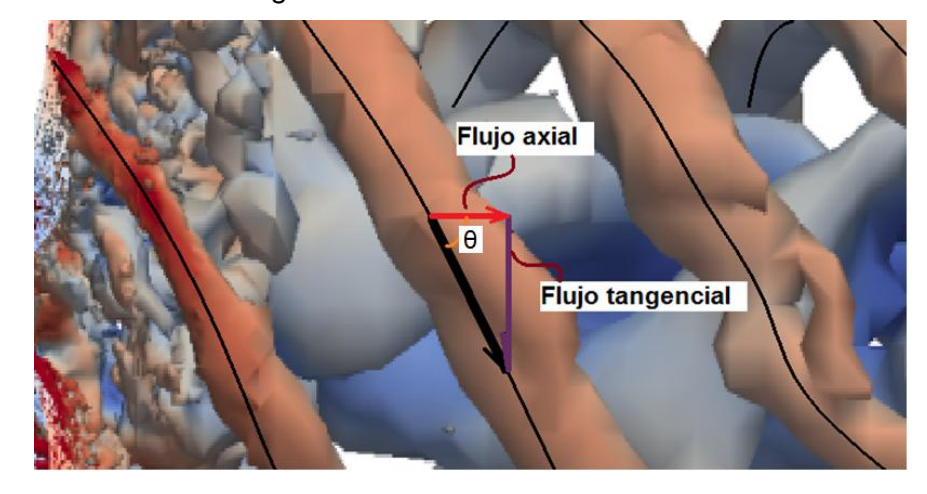

**Figura 5-32**. Detalle de configuración de vórtices. Velocidad 6.5 m/s

El comportamiento del flujo de vorticidad de la Figura 5-33 muestra que para diferentes velocidades de flujo los vórtices generados se presentan en diferentes configuraciones, la Figura 5-33 se puede comparar con la Figura 5-35 en donde para las mismas velocidades de flujo se muestra el comportamiento del corte de un aspa del rotor a un radio de 0.15 m; se puede notar que a una velocidad de 1.5m/s no existe un desplazamiento de los vórtices en dirección del flujo de manera significativa, es notorio que para esta velocidad (y para velocidades menores) el torque generado sugiere que el rotor no se comporta como una turbina sino como un compresor (ver Tabla 6) y debido al diseño del aspa del rotor el flujo tiende a estar estancado en la zona posterior al mismo.

Desde una velocidad de 2.5 m/s hasta 6.5 m/s el flujo genera una vorticidad con un espaciamiento estable mayormente marcado a una velocidad de 5 m/s y 5.5 m/s donde los valores de  $\lambda$  son  $\lambda$  = 1.75 con Cp = 0.41 y  $\lambda$  = 1.59 con un Cp = 0.38 respectivamente; por tanto existe una relación estrecha en la formación de vórtices y el coeficiente de potencia del rotor.

Desde la figura 37j, es decir desde 7.5 m/s en adelante se puede notar que la intensidad de los vórtices tienden a generar en algunos momentos flujo reverso lo cual es propio de un comportamiento turbulento, para velocidades iguales y superiores a esta, dicho flujo en turbulencia ocasiona una disminución en la cantidad de energía que el rotor es capaz de transformar del flujo que lo atraviesa.

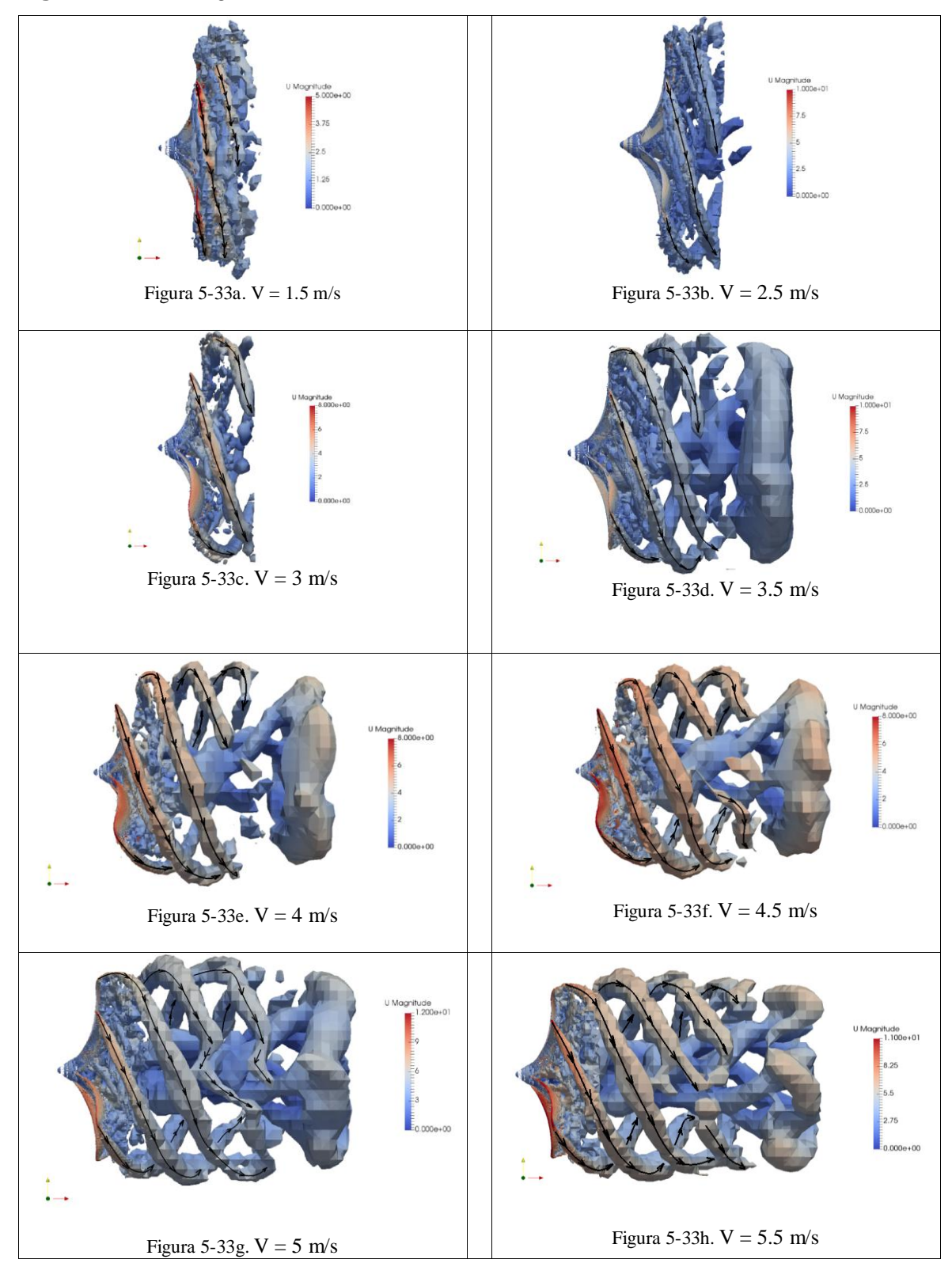

**Figura 5-33**. Configuración de Vórtices a diferentes velocidades de viento

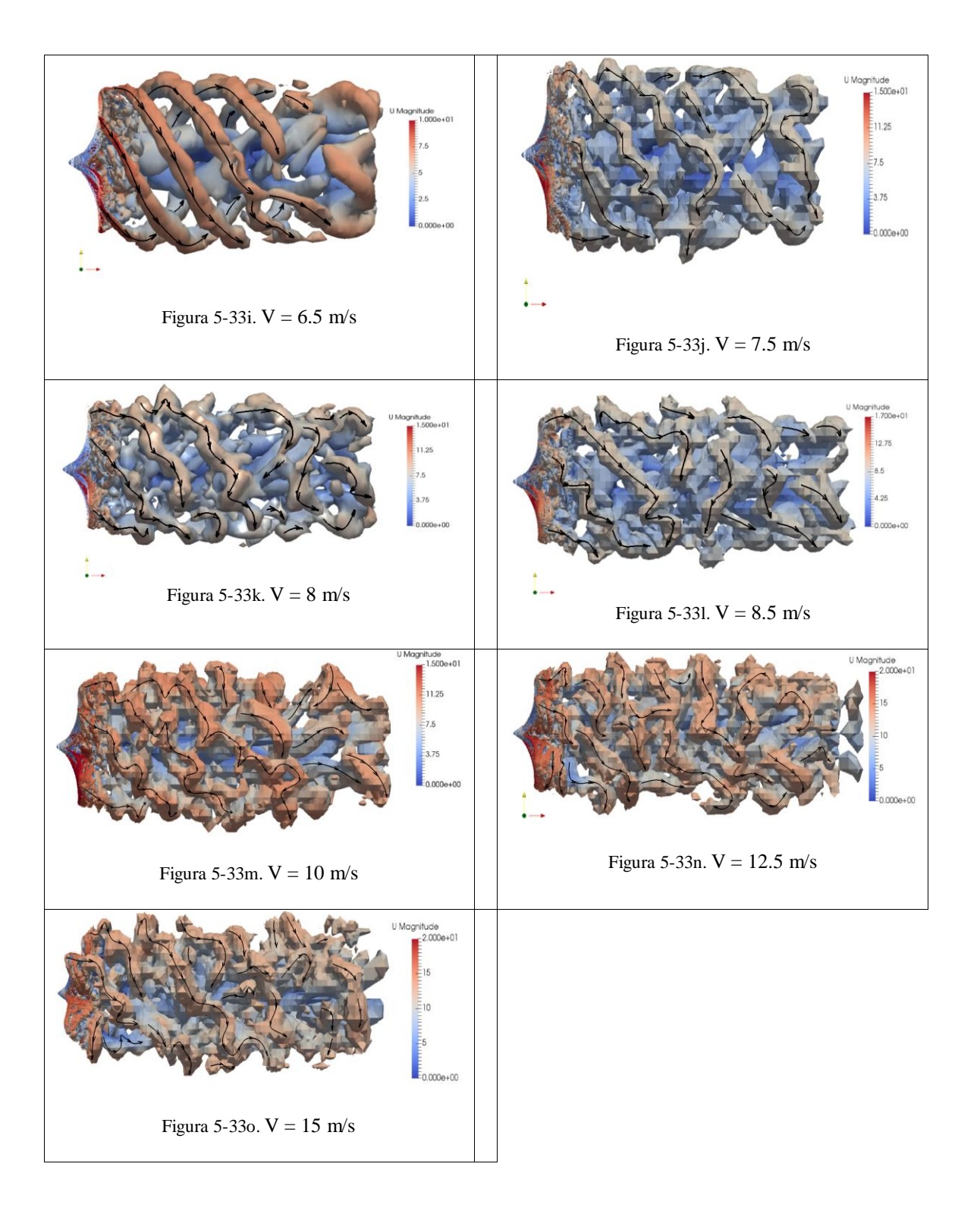

En la Figura 5-34 se muestra un corte de sección transversal de un aspa del diseño del rotor simulado a una distancia desde el eje de rotación de 0.15 m, en esta se muestran dos valores de velocidad, 4,5 m/s y 10 m/s, cuando el aspa se enfrenta a la velocidad flujo de 4.5 m/s, el flujo alrededor del aspa es en laminar desde el borde de ataque hasta más del 50% de la cuerda del aspa, condición que no se presenta para una velocidad de 10 m/s en donde el flujo se separa desde el borde de ataque del aspa.

Como el coeficiente de potencia relaciona con qué eficiencia el rotor puede extraer energía del flujo, en muchos casos es común relacionar el coeficiente de potencia con la eficiencia del rotor, así, para el rotor UN-V1 la máxima eficiencia se localiza a un rango de velocidades desde 3.5 m/s hasta 5.5 m/s, ver Figura 5-30 y Figura 5-33h, en donde los vórtices generados por la punta de las aspas generan un espaciamiento estable de dichos vórtices; el comportamiento de este rango de velocidades de acuerdo a lo mostrado en la Figura 5-35 es de flujo mayormente laminar para cada sección transversal del aspa como se mostró en la Figura 5-34a. Para la velocidad de 4 m/s y 4.5 m/s el flujo a lo largo del perfil del aspa aún permanece con una marcada región laminar y para valores de velocidad superiores a 7.5 m/s el flujo genera perturbaciones de turbulencia en la sección del borde de salida del perfil, esto se puede comparar al ver el flujo turbulento en Figura 5-34a y la figura 5-35j hasta la figura 5-35o, es decir a una velocidad de 7.5 m/s y superior.

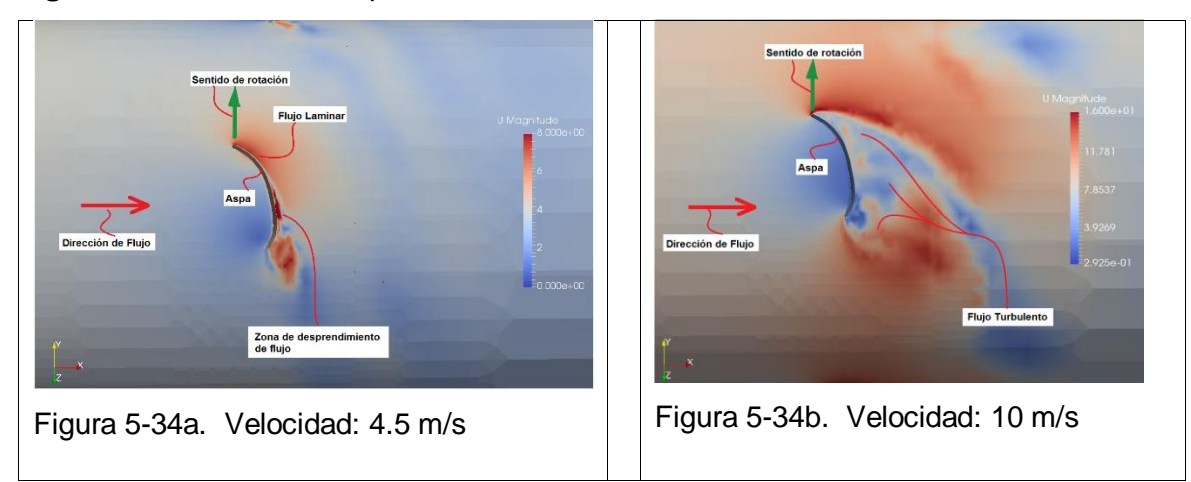

**Figura 5-34.** Detalle de aspa rotor UN-V1 r=0.15 m.

Para la Figura 5-33 y Figura 5-35 es notorio que a velocidades superiores a los 7.5 m/s la generación de vórtices comienza a ser más dispersa a medida que la velocidad aumenta, esto se debe a que a dichas velocidades y superiores a 7.5 m/s la sección transversal del aspa ya ha entrado en pérdida y el desprendimiento del flujo es evidente. De acá radica la

disminución en la eficiencia del rotor cuando la velocidad aumenta más allá de los 6.5 m/s. Un aumento de velocidad de flujo genera un aumento cuasi proporcional al torque o potencia medido, evidente al ver la Figura 5-28, pero a medida que la velocidad del flujo aumenta, la capacidad del rotor para extraer energía de dicho flujo disminuye rápidamente, generando según se puede apreciar en la Figura 5-35 y Figura 5-36 un aumento en la fuerza que experimenta el aspa a flexión o fuerza de arrastre o a lo largo del flujo a medida que la velocidad se incrementa.

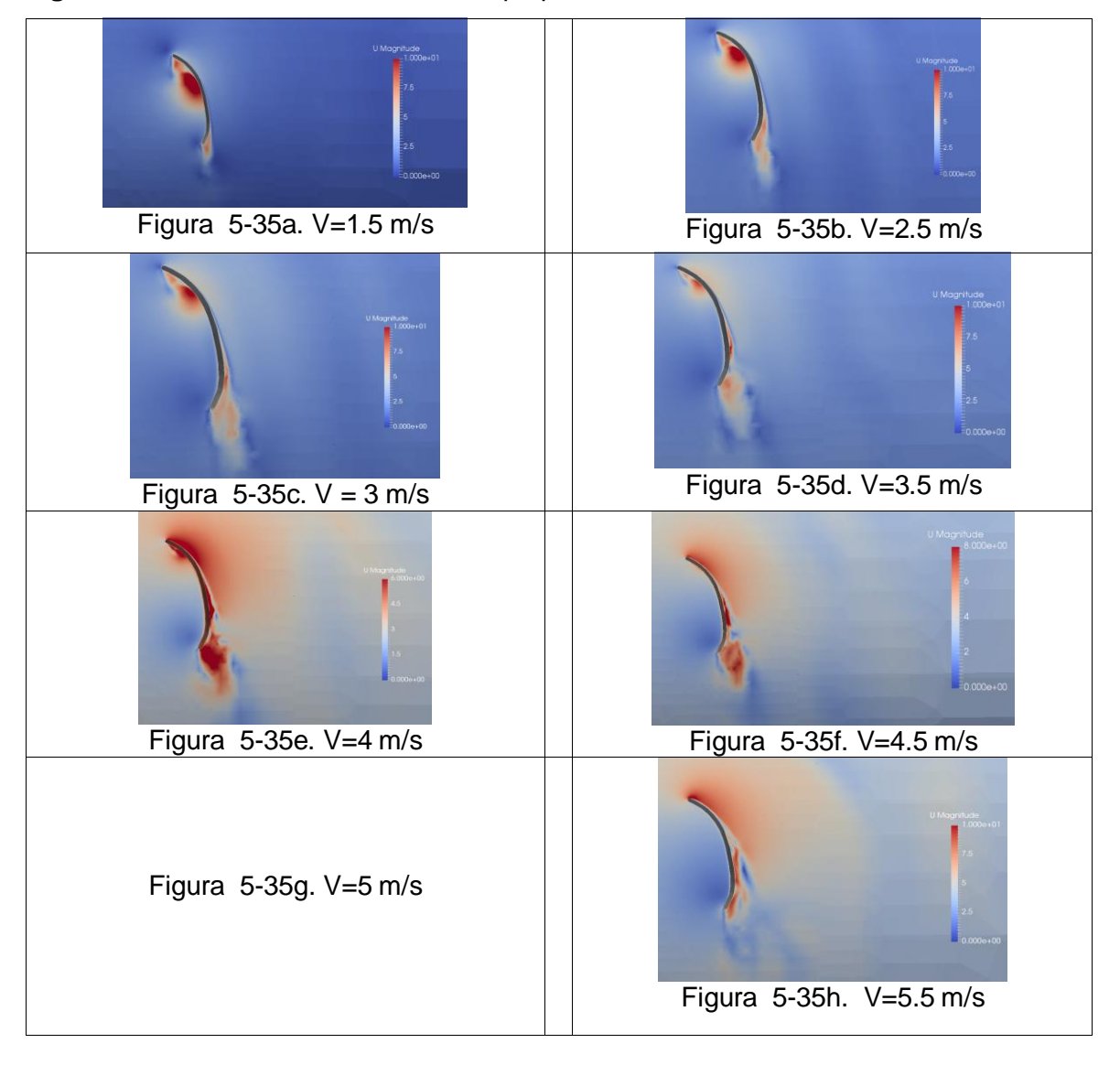

**Figura 5-35**. Sección transversal del aspa para el rotor UN-V1. Radio 0.15 m

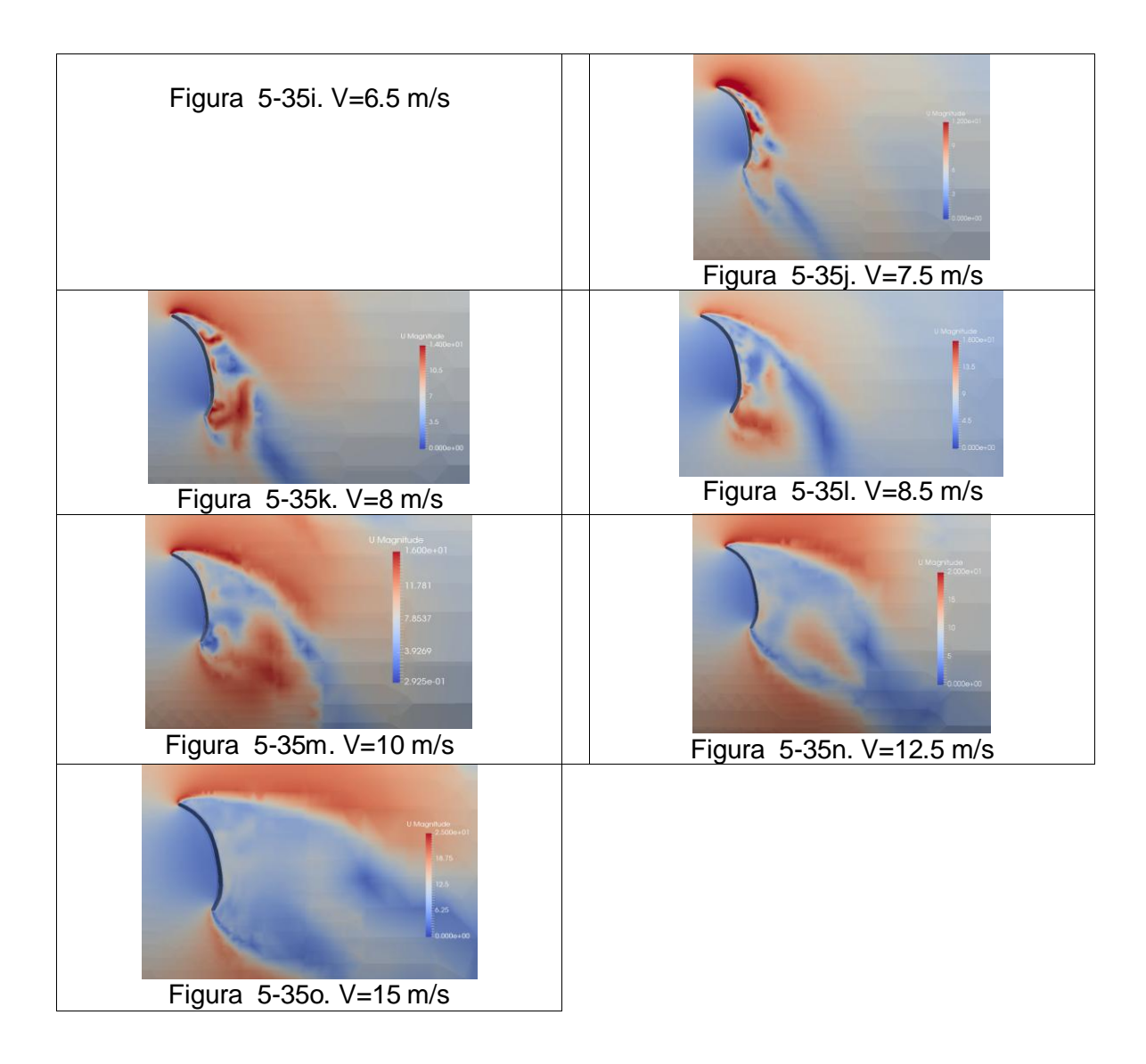

Debido al desprendimiento del flujo en los perfiles mostrados en la figura 5-35j hasta la figura 5-35o, la zona de turbulencia genera una componente de fuerza de arrastre en dirección del flujo, al graficar la intensidad de esta fuerza con respecto a la velocidad del flujo, se obtiene la curva que se muestra en la Figura 5-36 para la cual el valor de la fuerza a flexión a la que se someten las aspas tiene un valor de entre 1.48 N y 3.1 N cuando el valor de Cp es máximo (ver Figura 5-27) y para una velocidad de 15 m/s equivalente a un  $\lambda$  = 0.58 presenta un valor de fuerza de 13.28 N.

De igual manera se nota que la sección posterior en la que los vórtices se generan, éstos se visualizan hasta una distancia de 5 veces el diámetro del rotor, ver Figura 5-33, esto significa que con el fin de realizar dicho estudio, el tamaño del dominio computacional hacia

atrás del rotor debe ser por lo menos 5 veces el diámetro del rotor para que sea posible visualizar la distancia en la que los vórtices se disipan.

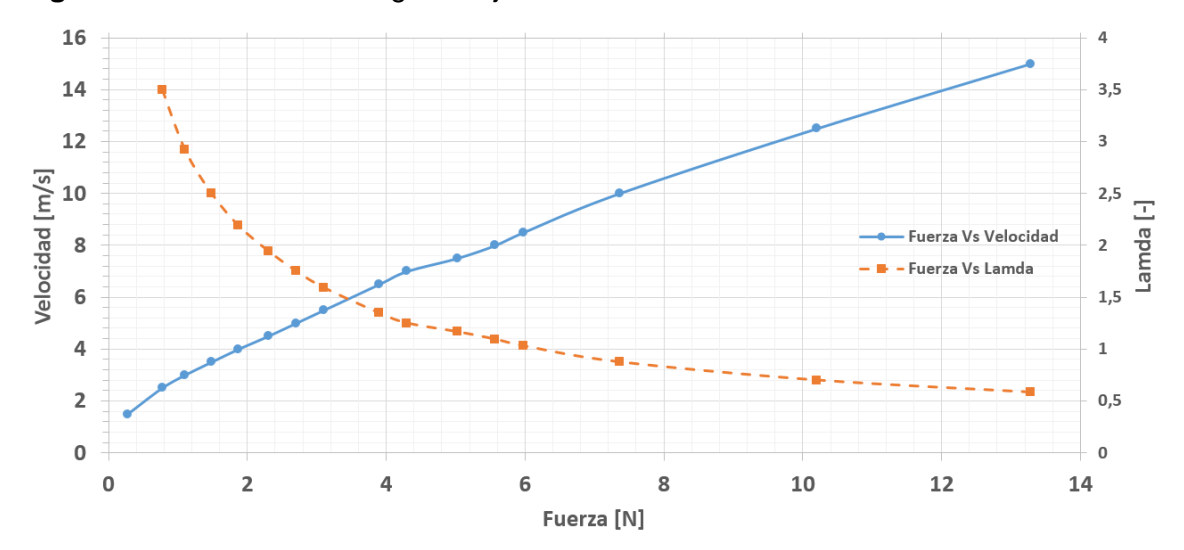

**Figura 5-36**. Fuerza a lo largo del eje x del rotor UN-V1 Vs Velocidad

# **6.Conclusiones y Recomendaciones**

## **6.1 Conclusiones**

A lo largo de la investigación realizada se pudieron observar los siguientes aspectos:

- La turbina eólica UN-V1 posee un rango de operación experimental (rango de mayor valor de Cp) para un ángulo de paso de 15º, dando como resultado un coeficiente de potencia máximo de 0.35 en comparación a los demás ángulos de paso probados (20º y hasta 45º).
- El valor de la velocidad para el cual el rotor eólico comienza a ser operativo es desde los 7 m/s con lo cual se concluye que para el diámetro de 0.6 m no es posible obtener una ganancia energética dado que los vientos circundantes en Colombia son estables a los 4 y hasta los 5 m/s.
- En las pruebas experimentales el freno de corrientes parasitas del banco de pruebas debe ser configurado en su amperaje para garantizar una velocidad angular constante con el objetivo de poder obtener una curva de eficiencia del rotor con puntos distribuidos uniformemente a lo largo de la curva Cp Vs Lamda evitando que se presenten espacios a lo largo de la misma; en el caso experimental para el rotor UN-V1 esto fue de particular dificultad debido a que para un rango de ángulos de paso desde 15º hasta 35º no fue posible obtener valores de lamda de entre 0.4 y hasta 1.6 debido a que en dicho rango el cambio de velocidad del rotor fue en extremo sensible, variando en algunos casos de 400 rpm a 1100 rpm cuando el valor de la velocidad variaba en menos de 1 m/s.
- En los datos obtenidos por medio de CFD se concluye que la relevancia de los datos obtenidos por medio de modelo del turbulencia LES con respecto a un

modelo RANS posee una calidad de resultados mayor con un error inferior al 5% con respecto a los datos experimentales (de la prueba de validación del método CFD) pero con un costo computacional en extremo alto, llegando a ser cercano de los 6 días para una convergencia de 10^-6 y estable. Para ello se usó un computador de 12 núcleos y 32Gb de memoria RAM en un sistema operativo Ubuntu 14.5.

- Se concluye que un modelo de turbulencia RANS para un análisis en 3D ofrece resultados en un 8 % cercanos con respecto a los valores experimentales sin consecuencias significativas, el tiempo de simulación para este caso fue de 2 días, en comparación con el modelo de turbulencia LES con un 4% de error y un tiempo de simulación de 6 días.
- El software OpenFoam tiene la capacidad de tener resultados con diferencia de un 2% con respecto al software Ansys pero a un costo monetario nulo. El costo monetario también influye en el cómo las variables de transporte se calculan (para el caso de OpenFoam es gratuito mientras que Ansys requiere un pago adicional) a lo largo del fenómeno así como el modo en que se distribuye el modo de resolución de dichas variables en diversos núcleos computacionales sin límite de elementos a analizar.
- El tamaño del dominio computacional debe ser por lo menos de 5 veces el diámetro del rotor eólico hacia atrás con el fin de poder verificar el cómo se disipan los vórtices formados por la presencia del fenómeno; la estructura de los vórtices muestra de manera notoria si la curva de Cp Vs λ está en su valor máximo (comportamiento estable de vórtices) o de valor bajo (si los vórtices presentan perturbaciones erráticas).
- Los datos obtenidos por medio experimental son semejantes a los que fueron obtenidos por Castañeda en la curva de Cp Vs λ con una diferencia media del 2%; al comparar los datos obtenidos por medio computacional se pudo observar que para el mismo valor de  $\lambda = 2$  los datos computacionales y experimentales poseen el mayor valor de Cp. Los valores computacionales son 21% mayores que los experimentales.
- Los datos computacionales obtenidos por Wahanik usando un modelo de turbulencia tipo RANS poseen el mayor valor de Cp cuando λ = 2,5 (Cp = 0.42) mientras que los datos obtenidos en este proyecto por medios computacionales

poseen el mismo valor de Cp pero a un valor de λ = 2, los resultados experimentales poseen el mayor valor de Cp (Cp = 0.35) para el mismo valor de  $λ$ .

- Al comparar los resultados obtenidos por medio experimental con aquellos que se obtuvieron por medio de análisis computacional se evidencia que los resultados obtenidos de la curva de rendimiento del rotor eólico UN-V1 distan en un 21% cuando el valor de  $\lambda$  = 2, la razón de esta diferencia radica en el modo de medición experimental debido a que el túnel de viento usado posee una sección de salida igual al diámetro del rotor eólico, lo cual agrega incertidumbre a los datos obtenidos, adicionalmente los equipos usados en la medición así como el montaje del banco afectan la medición debido a que para la medición del torque la fricción es de difícil cuantificación.
- Según los datos obtenidos en CFD con el modelo de turbulencia LES muestra que el mayor valor del coeficiente de potencia se obtiene cuando  $\lambda = 2$  con un valor de 0.44 y su valor no varía de manera significativa para  $2.5 > \lambda > 1.6$ .

## **6.2 Recomendaciones**

El desarrollo del análisis del rotor eólico basado en un diseño biomimético comienza con Castañeda en el año 2010 quien realizó un escaneo de la semilla de la planta Petrea Volubilis para luego realizar un escalamiento del modelo a fin de realizar mediciones experimentales y simulaciones en CFD, las mediciones experimentales de Castañeda se hicieron por medio del frenado de un disco al que el rotor estaba acoplado, en él, el sistema de frenado se logró a partir de un sistema hidráulico. La medición computacional se hizo en el software Ansys Fluent usando un modelo de turbulencia RANS, seguidamente Wahanik en el 2015 realizó el estudio del mismo rotor por medios computacionales usando un modelo de turbulencia RANS en un software de código abierto y comparó sus resultados con los datos experimentales de Castañeda.

Al realizar este trabajo se realizó la medición del modelo eólico UN-V1 con equipos de mayor precisión y con modelos de turbulencia más robustos, a lo largo de este desarrollo se ha estimado necesario realizar los siguientes trabajos con el fin de disminuir el error inherente obtenido por medios experimentales con aquellos computacionales:

- Se considera necesario la medición experimental de los parámetros de operación del rotor eólico UN-V1 original, es decir la semilla de la planta Petrea Volubilis, con el que se puedan verificar los valores de numero Reynolds de operación, rango de velocidades angulares y valores de inercia que pueda poseer el diseño biomimético.
- Es necesario realizar un análisis dimensional de las características físicas en el modelo original así como la medición experimental de los valores significativos propios de las geometrías de cada semilla como los son: rugosidad superficial, perfil transversal de cada aspa y ángulo de paso.
- Se hace necesario realizar un estudio de las características aerodinámicas del perfil de sección transversal que poseen las aspas y realizar un análisis por medio de la teoría de Blade Element Momentum (BEM).
- En los datos experimentales se hace necesario tener acceso a un túnel de viento de mayor rango de operación (cercano a 15 m/s) para el rotor eólico donde los efectos de los bordes externos no interfieran la medición experimental.
- Al momento de realizar el modelamiento computacional es aconsejable usar un modelo de turbulencia RANS sin pérdidas significativas de veracidad en los resultados.
- El caso debe ser configurado para que la velocidad angular del rotor frente a un flujo sea una variable de respuesta frente al fenómeno y basado en la inercia de masa que posea el rotor eólico.

# **7.Bibliografía**

- Ackermann, T., & Sober, L. (2000). Wind Energy Technology and Current Status. *Renewable & Sustainble Energy Reviews*, 315-374.
- Almohammadi, K., Ingham, D., & Pourkashan, M. (2013). Computational fluid dynamics (CFD) mesh independency techniques for a straight blade vertical axis wind turbine. *Energy,, 58*, 483-493.
- Ambrosino, F., & Funel, A. (2006). OpenFOAM and Fluent Features in CFD Simulations on CRESCO High Power Computing System. *Final Workshop Of Grid Projects*, 1-4.
- Anderson Jr, J. D. (1995). *Computational Fluid Dynamics. The basics with Applications .* New York: MsGraw-Hill.
- Bottasso, C. L., Campagnolo, F., & Petrović, V. (2014). Wind tunnel testing of scaled wind turbine models:Beyond aerodynamics. *Journal of Wind Engineering and Industrial Aerodynamics*(127), 11-28.
- Bumsuk, K., Woojune, K., Sungyoul, B., Jaehyung, P., & Manneung, K. (2011). Aerodynamic design and performance analysis of multi-MW class wind turbine blade. *Journal of Mechanical Science and Technology, 25*(8), 1995 - 2002.
- Cabrera, H., & López, J. (1988). Instrumentación y Mediciones en Molinos de Viento parte I. Bogotá: Universidad Nacional de Colombia.
- Carr, G. (2012). Sunny uplands, alternative energy will no longer be alternative. *The economist*.
- Castañeda, D. (2010). Diseño y Construcción de un Sistema Eólico para Bombeo Basado en un Rotor Bioinspirado. Colombia : Universidad Nacional de Colombia.
- Cerecero, M. A. (2013). *Diseño de un Dinamómetro de Chasis Para Vehículos de hasta 3500 kg de Peso Bruto Vehicular.* México: Universidad Nacional Autónoma De México.
- CFD Online. (03 de 01 de 2012). *CFD-Wiki* . Recuperado el 10 de 08 de 2016, de http://www.cfdonline.com/Wiki/Turbulence\_intensity
- CFD Online. (26 de marzo de 2013). Recuperado el 2016 de 08 de 30, de http://www.cfdonline.com/Forums/openfoam-solving/106700-dicretization-schemes-les-pitzdaily.html
- Cho, T., & Kim, C. (2013). Wind tunnel test for the NREL phase VI rotor with 2 m diameter. *Renwable Energy*(65), 265-274.
- Esfahanian, V., Pour, A. S., Harsini, I., Haghani, A., Pasandeh, R., Shahbazi, A., & Ahmadi, G. (2012). Numerical analysis of flow field around NREL Phase II wind turbine by a hybrid CFD/BEM method. *Journal of Wind Engineering and Industrial Aerodynamics*(120), 29-36.
- Espinoza, H. G. (2010). Elaboración de un Modelo CFD de un Generador Eólico y Validación Experimental. Guayaquil, Ecuador: Escuela Superior Politecnica del Litoral.
- European comission. (Marzo de 2014). *eurostat.* Obtenido de Statistics Explained: http://epp.eurostat.ec.europa.eu/statistics\_explained/index.php/Renewable\_energy\_sta tistics
- FAO. (1993). Plan de acción Latinoamericano y del Caribe sobre Energización para un desarrollo rural sostenible. *Seminario Regional Sobre Los Sistemas Dendroenergeticos Optimizados Para El Desarrollo Rural Y La Proteccion Ambiental.* Tegucigalpa.
- Ferziger, J. H., & Peric, M. (2002). *Computational Methods for Fluid Dynamics.* Stanford: Springer.
- Garcia Gil, F., & Rodriguez Bernal, C. (2014). Simulacion por medio de dinámica computacional de fluidos del rotor eólico UN-V1 de diseño bioinspirado desarrollado por la universidad Nacional de Colombia. Bogotá: Universidad de San Buenaventura.
- Gillespie, D. (2014). *University of Oxford.* Recuperado el 31 de 08 de 2016, de http://www.eng.ox.ac.uk/thermofluids/people/david-gillespie/fluids-course-workmodule/cfd-trainingmaterial/An%20Intro%20to%20Computational%20Fluid%20Dynamics.pdf/view
- Granados, N. G. (2008). *Energías renovables.* Bogotá.
- Greenshields, C. J. (2015). OpenFOAM. User Guide. OpenFOAM Foundation Ltd.
- Gutierrez B., L., & Corrales P., C. A. (2008). Diseño De Un Freno Prony Para La Medición De Potencia. . Medellín: Universidad EAFIT.
- Haghgoo, M. R. (08 de 2013). *A comparison of CFD Software packages to find the suitable one for numerical modeling of gasification process*. Obtenido de University of Sankatchewan: https://www.cs.usask.ca/faculty/spiteri/students/rhaghgoo.pdf
- Hand, M., Simms, D., Fingersh, L., Jager, D., Cotrell, J., Schreck, S., & Larwood, S. (2001). *Unsteady Aerodynamics Experiment Phase VI: Wind Tunnel Test Configurations and Available Data Campaigns.* Colorado: NREL (National Renewable Energy Laboratory).

Hansen, M. O. (2008). Aerodynamics of Wind Turbines. London: Hearthscan.
- Hernández, O. E. (06 de 2011). *Comparison of OpenFoam and Fluent For Steady, Viscous Flow at Pool 8, Mississippi River.* Obtenido de The Pennsylvania State University: http://www.personal.psu.edu/dab143/OFW6/Presentations/oscar\_eduardo\_hernandez\_ murcia\_slides.pdf
- Holmén, V. (2012). Methods for Vortex Identification. *Master's Theses in Mathematical Sciences. Mathematics (Faculty of Technology) and Numerical Analysis*, 1-46.
- Jaeger, K., & R.S., D. (1984). *A Primer for Mass Metrology.* California: U.S. Department of Commerce. National Bureau Of Standards.
- Karman, T. v. (1931). Mechanical Similitude and Turbulence. *Technical Memorandums. (NACA) National Advisory Committee for Aeronautics* (611), 19.
- Kuron, M. (06 de 01 de 2015). *3 Criteria For Assesing CFD Convergence.* Recuperado el 28 de 07 de 2016, de http://www.engineering.com/DesignSoftware/DesignSoftwareArticles/ArticleID/9296/3- Criteria-for-Assessing-CFD-Convergence.aspx
- Lanzafame, R., Mauro, S., & Messina, M. (2012). Wind turbine CFD modeling using a correlationbased transitional model. *Renewable Energy an Internactional Journal, 52*, 31 - 39.
- Lidtke, A. (2014). Solution techniques in OpenFOAM. University of Southampton.
- Lorenzon, D., & Elaskar, S. A. (2015). Simulación de Flujos Supersónicos Bidimensionales y Axialmente Simétricos con OpenFOAM®. *Revista Facultad De Ciencias Exactas, Físicas y Naturales*, 65-76.
- Low tech, m. (23 de 06 de 2014). *Low tech magazine*. Recuperado el 01 de 11 de 2014, de http://www.es.lowtechmagazine.com/2011/10/energias-renovables-combustiblesfossiles.html
- Mahu, R., & Popescu, F. (2011). Phase VI Rotor Modeling And Simulation Using Ansys Fluent 12.1. *Mathematical Modeling in Civil Engineering*(1/2), 185.
- Malatesta, F. (2012). CFD Study of a Wind Turbine Rotor. Queen Mary. London: University of London.
- Manwell, J., McGwan, J., & Robers, A. (2009). Wind Energy Explained. Theory Design and Aplication. Wiley.
- Marín , L., Ropero, P., & Vitola, A. (2011). Diseño preliminar de una turbina eólica para suministrar energía eléctrica a un hogar promedio en Colombia. Bogotá: Universidad de San Buenaventura.
- McTavish, S., & D. Feszty, F. N. (2013). Evaluating Reynolds number effects in small-scale wind turbine experiments. *ournal of Wind Engineeringand Industrial Aerodynamics*(120), 81- 90.
- Mo, J.-O., & Lee, Y.-H. (2012). CFD Investigation on the aerodynamic characteristics of a smallsized wind turbine of NREL PHASE VI operating with a stall-regulated method. *Mechanical Science and Technology,*.
- Moin, P., Reynolds, W., & Ferziger, J. H. (1978). *(NASA-CR-152190) Large Eddy Simulation of Imcompressible Turbulent Channel Flow.* California: Standford University.
- Montgomery. (2006). *Diseño y Análisis de Experimentos.* Mexico: Editorial LIMUSA, S.A.
- Motta, C. E., Gutiérrez, C. C., & Piragauta, A. R. (2013). Diseño de un rotor para aerobombeo a partir de un estudio comparativo de los rotores Jober Y Gaviotas MV2E. Bogotá: Universidad de San Buenaventura.
- Nagy, J. (2014). Introduction to stationary turbulence modeling (RAS) Part 2. Youtube.com.
- National Renewable Energy Laboratory. (25 de 07 de 2014). *NREL*. (WIND ENERGY) Recuperado el 10 de 8 de 2014, de http://www.nrel.gov/learning/re\_wind.html
- OpenFoam. (2011). OpenFoam Foundation Course V2.0.
- Ordoñez, J. (2014). Caracterización Del Sistema De Bombeo Bioinspirado Sibeb-1, Variando Los Ángulos De Posicionamiento De Sus Alabes. Bogota: Universidad Nacional de Colombia.
- Piechna, J. (2009). Guia para la simulación del diplomado en CFD (Computational Fluid Dynamics) con el software Fluen. *Universidad de San Buenaventura.* Bogota.
- Qiang Wang, H. Z., & Wan, D. (2012). Numerical Simulation of Wind Turbine Blade-Tower Interaction . *J. Marine Sci.* (11), 321-327.
- R. Lanzafame, S. M., & Messina, M. (2012). Wind turbine CFD modeling using a correlation-based transitional model. *Renewable Energy*(52), 31-39.
- Ragheb, M., & Ragheb, A. M. (2011). Wind Turbines Theory The Betz Equation and Optimal Rotor Tip Speed Ratio. En *Fundamental and Advanced Topics in Wind Power* (págs. 19- 38). Windsor : Rupp Carriveau.
- Roache, P. J., Ghia, K. N., & W., F. M. (1986). Review of computational fluid dynamics for wind turbine wake aerodynamics. *ASME Journal Of Fluids Engineering, 108*.
- Rossi, R. (2014). A (very) quick introduction to Computational Fluid Dynamics. *Corso di Laurea Magistrale in Ingegneria Civile*. Cagliari, Italia: Università di Cagliari.
- Sánchez, B., Ibarra, G., & González, L. (1991). *Manual de identificación de frutos y semillas anemocoros de árboles y lianas de la Estación "Los Tuxtlas", Veracruz, México.* México, D.F.: Universidad Nacional Autónoma de México.
- Sawin, J. L. (2013). Market and industry trends by technology,. *R21 Renewable Energy Policy Network for the 21th*.

Schlichting, H. (1979). *Boundary Layer Theory.* McGraw-Hill.

- Smulders, P., & van Meel, J. (1989). *Wind pumping a handbook.* Washington, DC: The International Bank for Reconstruction.
- The OpenFOAM Foundation Ltd. (2016). Recuperado el 03 de 03 de 2016, de http://openfoam.org/
- van Meel, J., & Smulders, P. (1989). *Wind Pumping a Handbook.* Washington, D.C.: The World Bank.
- Wahanik, W. F. (2015). Simulación de fluidos de una turbina bioinspirada usando OpenFoam. Bogotá: Universidad Nacional de Colombia.
- Wang, S.-H., & Chen, S.-H. (2008). Blade number effect for a ducted wind turbine. *Journal of Mechanical Science and Technology, 22*, 1984 - 1992.
- Wildy, T. (2007). Máquinas eléctricas y sistemas de potencia. México: Pearson.
- Wolf Dynamics. (07 de 2016). Introductory OpenFOAM® Course. University of Genoa. Dipartimento di Ingegneria Civile, Chimica e Ambientale.